# Α.Τ.Ε.Ι. ΘΕΣΣΑΛΟΝΙΚΗΣ ΣΧΟΛΗ ΤΕΧΝΟΛΟΓΙΚΩΝ ΕΦΑΡΜΟΓΩΝ ΤΜΗΜΑ ΠΛΗΡΟΦΟΡΙΚΗΣ

# **JAVA WEB SERVICES**

# **ΠΤΥΧΙΑΚΗ ΕΡΓΑΣΙΑ**

*που εκπονήθηκε από την φοιτήτρια*:

ΣΩΤΗΡΙΑ ΚΑΡΑΘΑΝΟΥ

του ΑΝ∆ΡΕΑ

**ΕΠΙΒΛΕΠΩΝ ΚΑΘΗΓΗΤΗΣ:** ∆Ρ. ΕΥΚΛΕΙ∆ΗΣ ΚΕΡΑΜΟΠΟΥΛΟΣ

ΘΕΣΣΑΛΟΝΙΚΗ 2010

# **Πρόλογος**

Η Τεχνολογία των web services κατέχει µία πολύ σηµαντική θέση στην ανάπτυξη client-server εφαρµογών και αποτελεί κυρίαρχο κοµµάτι της λειτουργίας των σύγχρονων επιχειρήσεων που προσφέρουν τις υπηρεσίες τους µέσω του διαδικτύου.

Οι κυριότερες τεχνολογίες που συµµετέχουν στην ανάπτυξη των web services είναι η XML ( eXtensible Markup Language ), το SOAP ( Simple Object Access Protocol ), η WSDL ( Web Services Description Protocol ) και το UDDI ( Universal Description, Discovery and Integration ). Η Τεχνολογία XML καλύπτει το κοµµάτι της περιγραφής των δεδοµένων που ανταλλάσσονται µέσω των web services, το πρωτόκολλο SOAP προσδιορίζει την µορφή της επικοινωνίας που επιτυγχάνεται κατά την κλήση ενός web service και συγκεκριµένα προσδιορίζει την µορφή των µηνυµάτων και τον τρόπο ανταλλαγής τους, η γλώσσα WSDL περιγράφει τα web services, συνιστώντας κατά κάποιο τρόπο την γραµµατική των web services και η τεχνολογία UDDI αναφέρεται στο κοµµάτι της καταχώρησης στο web επιχειρήσεων και των web services που προσφέρουν.

Η χρήση της Java ως γλώσσας υλοποίησης των web services έχει ως αποτέλεσµα την ανάπτυξη εφαρµογών µε απεριόριστες δυνατότητες και πλεονεκτήµατα, χωρίς περιορισµούς στην ανάπτυξη αλλά και την χρήση τους.

# **Preface**

The Web Services Technology has a very important position in the development of client-server applications and consists great part of modern enterprises' function that offer their services through the internet.

The most important technologies that take part at the web services' development are: XML ( eXtensible Markup Language ), SOAP ( Simple Object Access Protocol ) and UDDI ( Universal Description Discover and Integration ). The XML technology covers the part of the data description which are being interchanged through web services, the SOAP protocol identifies the communication mode that is being succeded at a web service's call and more specifically identifies the message form and the way in which they are being interchange, WSDL language describes the web services proposing in a way the grammar of web services and UDDI technology refers to the part of the enterprises' registration at the web and the web services' registration that the enterprises offer.

The use of Java as web services' materialization language has as effect the development of applications with unlimited capabilities and advantages, without restrictions at their development and use.

# ΠΙΝΑΚΑΣ ΠΕΡΙΕΧΟΜΕΝΩΝ

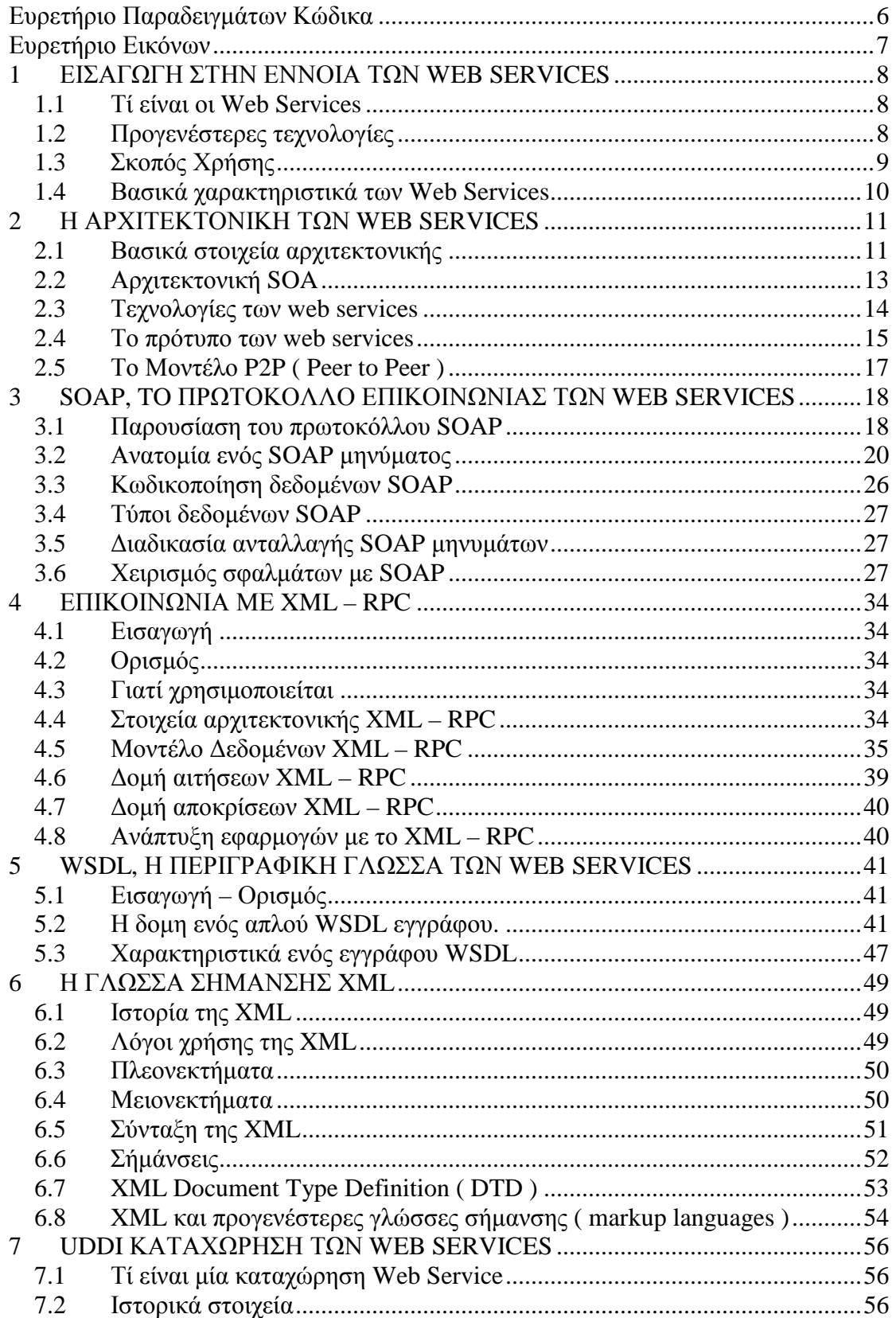

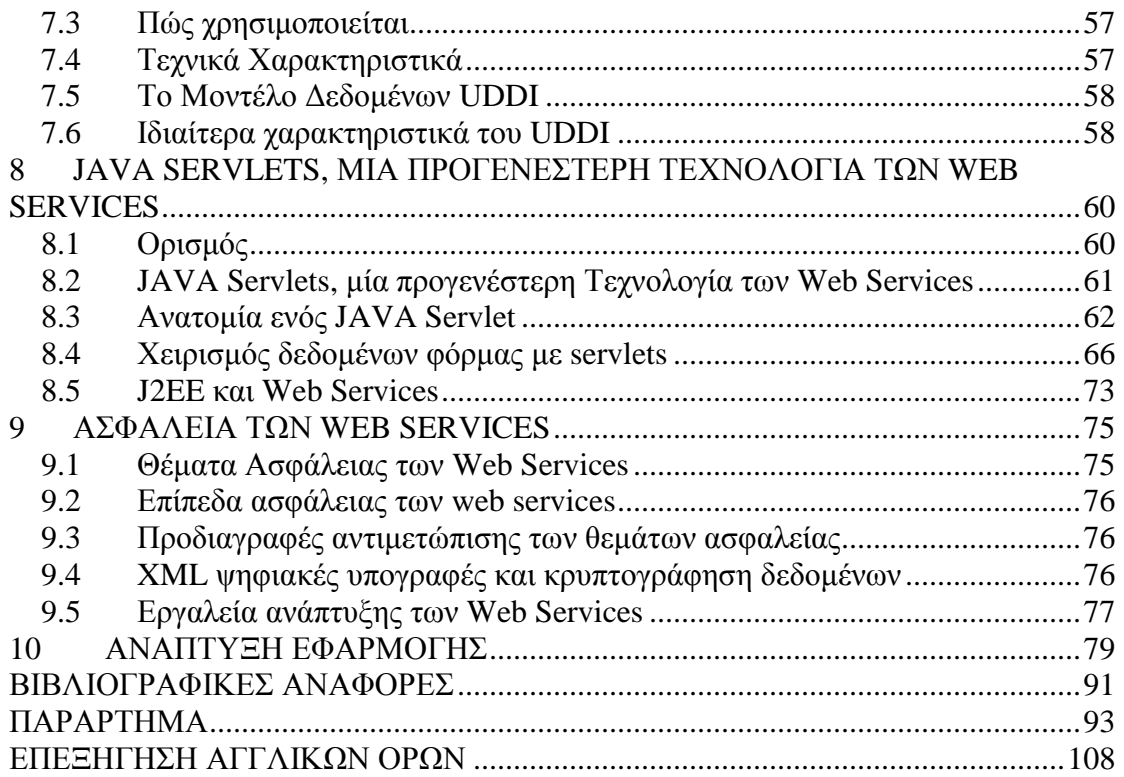

# **Ευρετήριο Παραδειγµάτων Κώδικα**

# *Κώδικας Σελ*

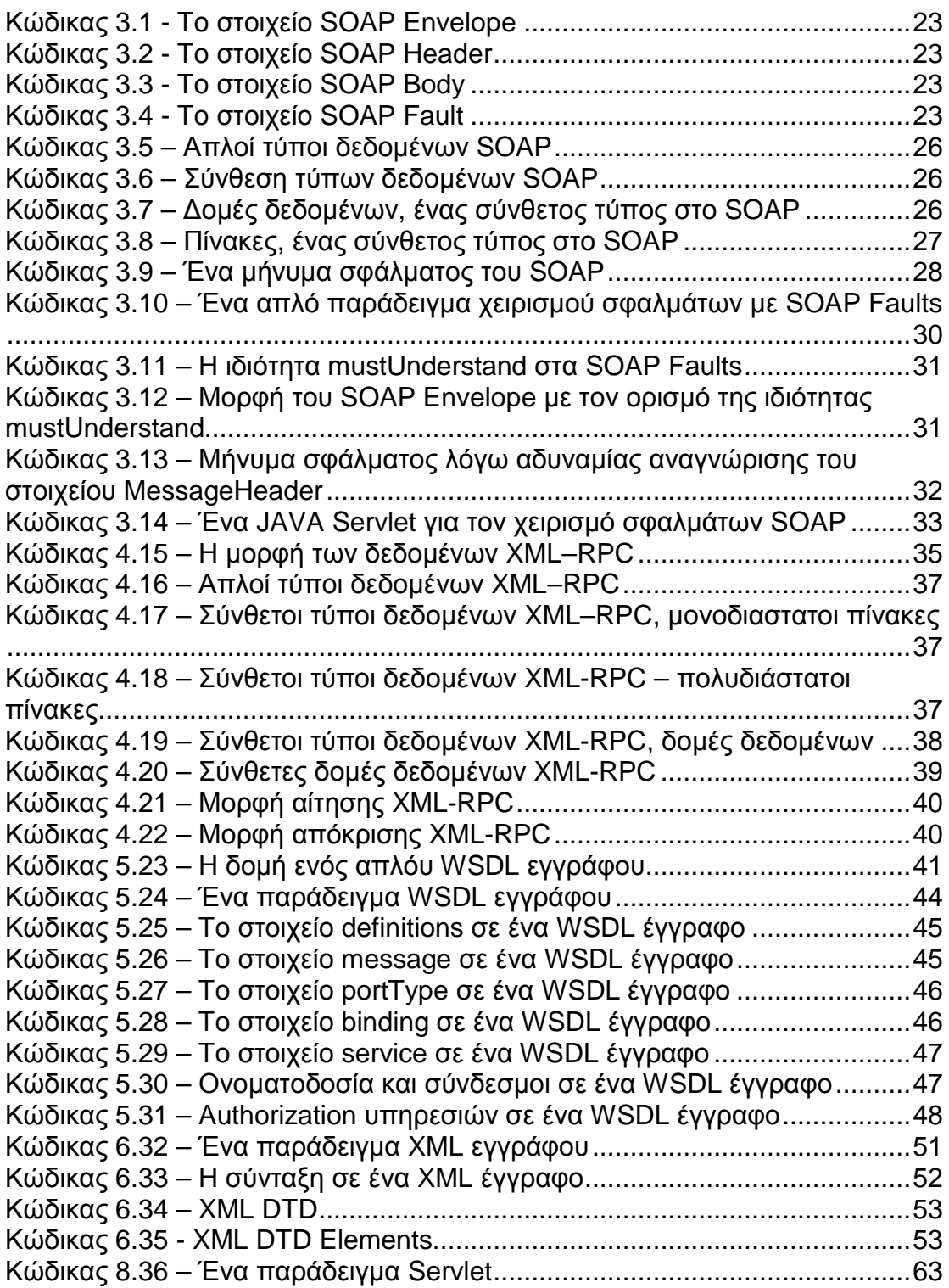

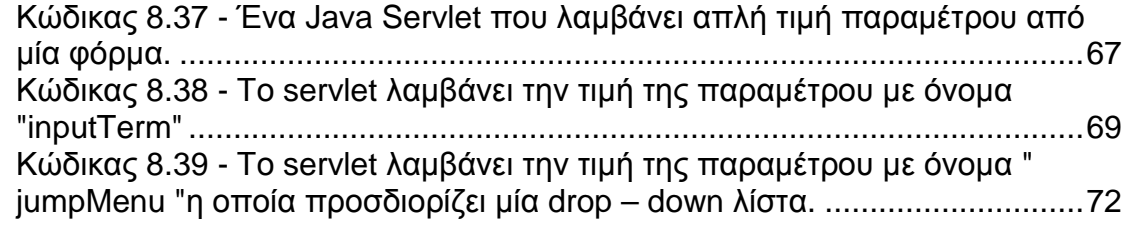

# **Ευρετήριο Εικόνων**

# *Εικόνα Σελ*

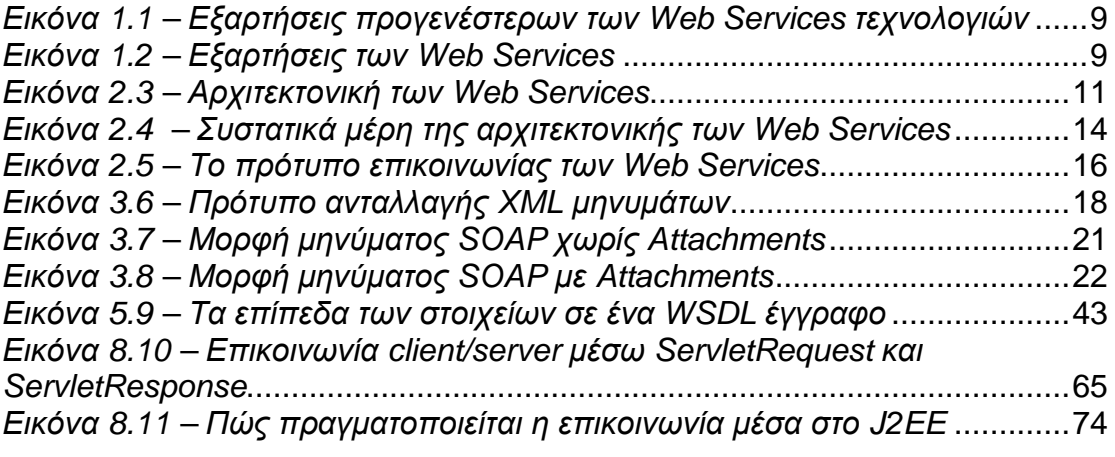

# **1 ΕΙΣΑΓΩΓΗ ΣΤΗΝ ΕΝΝΟΙΑ ΤΩΝ WEB SERVICES**

#### **1.1** *Τί είναι οι* **Web Services**

Web Service είναι μια εφαρμογή λογισμικού για την παροχή υπηρεσιών μέσω του διαδικτύου. Οι χρήστες / πελάτες µπορούν να έχουν πρόσβαση σε µια web υπηρεσία µέσω του url που αντιστοιχεί σε αυτή. Είναι πλέον ο πιο διαδεδοµένος τρόπος για να παρέχουν οι επιχειρήσεις, τις υπηρεσίες τους στους πελάτες, µέσω του διαδικτύου. Όπως και κάθε τοποθεσία στο Internet, οι Web Services είναι προσβάσιµες µέσω πρωτοκόλλων επικοινωνίας όπως το HTTP, SMTP, κ.α. Η δηµιουργία του γραφικού περιβάλλοντος καθώς και του συνόλου της λειτουργικότητάς τους, βασίζεται στην τυποποιηµένη γλώσσα XML.

### **1.2** *Προγενέστερες τεχνολογίες*

Οι Web Services, όπως θα αναλυθεί και παρακάτω, υποστηρίζονται από την SOA Αρχιτεκτονική ( Αρχιτεκτονική προσανατολισμένη στις υπηρεσίες ). Η δομή της εφαρµογής που περιγράφει η αρχιτεκτονική αυτή ήταν σε χρήση για πολλά χρόνια. Η CORBA ( Common Object Request Broker Architecture ) αποτελεί χαρακτηριστικό παράδειγµα µιας τέτοιας αρχιτεκτονικής, που ήταν σε χρήση µέχρι τα τέλη της δεκαετίας του 1980. Ένα ακόµη παράδειγµα αποτελεί η DCOM ( Distributed Component Object Model ) της Microsoft.

Σε αντίθεση µε τις δύο αυτές αρχιτεκτονικές, η SOA που βασίζεται στις Web Services, συνιστά ένα μοντέλο χαμηλής σύζευξης και έτσι, δηλαδή αλλαγές που µπορεί να γίνουν σε ένα ή περισσότερα κοµµάτια µιας εφαρµογής δεν επηρεάζουν ολόκληρη την εφαρµογή και είναι ανεξάρτητο από γλώσσες προγραµµατισµού, λειτουργικά συστήµατα, κωδικοποίηση µηνυµάτων, κ.τ.λ. , όπως περιγράφεται από το παρακάτω σχήµα.

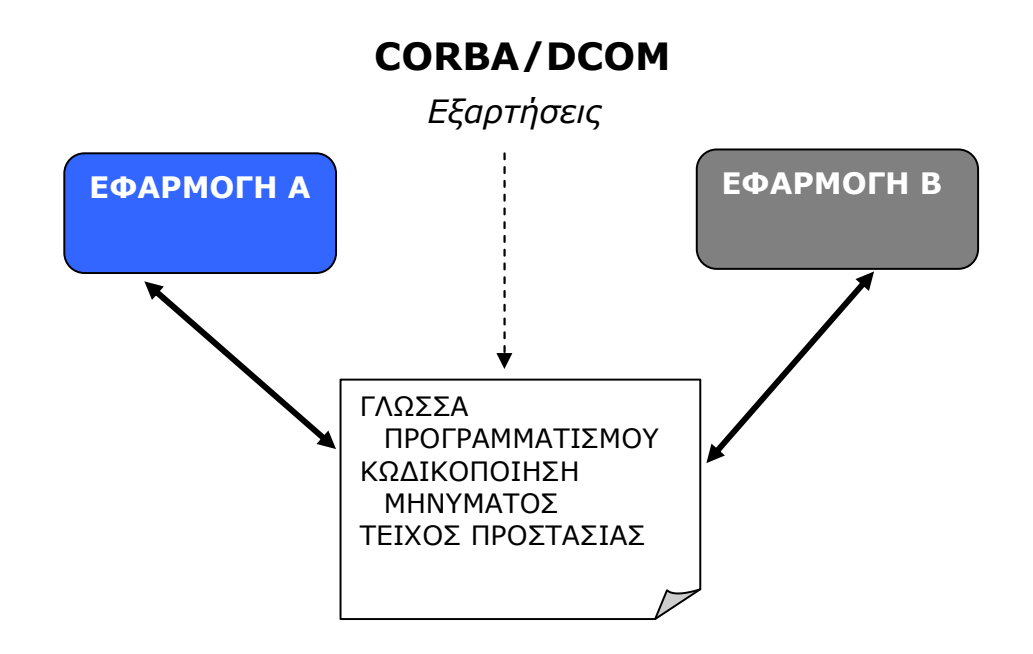

*Εικόνα* 1.*1* – *Εξαρτήσεις προγενέστερων των* Web Services *τεχνολογιών*

# **WEB SERVICES**

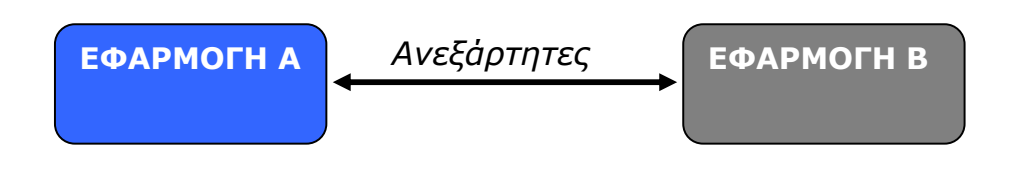

*Εικόνα* 1.*2* – *Εξαρτήσεις των* Web Services

# **1.3** *Σκοπός Χρήσης*

Σκοπός των Web Services είναι να δηµιουργήσουν ένα κατανεµηµένο περιβάλλον που να περιλαµβάνει ένα σύνολο εφαρµογών και συστατικά εφαρµογών, παρέχοντας την δυνατότητα επικοινωνίας µεταξύ τους, αλλά και µεταξύ των επιχειρήσεων που παρέχουν τις υπηρεσίες τους µέσω Internet, χρησιµοποιώντας ένα ενιαίο πρωτόκολλο επικοινωνίας, χωρίς περιορισµούς.

#### **1.4** *Βασικά χαρακτηριστικά των* **Web Services**

Οι Web Services µπορούν να ανταποκριθούν στις απαιτήσεις των σύγχρονων επιχειρήσεων, οι οποίες προκειµένου να πραγµατοποιήσουν τις συναλλαγές τους, απαιτείται η διασύνδεση των υπηρεσιών που παρέχουν µέσω του παγκόσµιου ιστού. Επιπλέον, οι Web Services επιτρέπουν στους συναλλασσόµενους από όλο τον κόσµο να ανακαλύπτουν ο ένας τον άλλο µέσω του διαδικτύου, να συνδέονται δυναµικά µεταξύ τους αλλά και µε τις απαιτούµενες εφαρµογές που υποστηρίζουν την πραγµατοποίηση των συναλλαγών και να πραγµατοποιούν τις συναλλαγές τους σε πραγµατικό χρόνο µε την ελάχιστη ανθρώπινη παρέµβαση. Τα βασικά χαρακτηριστικά τα οποία αποτελούν ταυτόχρονα πλεονεκτήµατα των Web Services είναι τα εξής:

Οι Web Services βασίζονται στην ανταλλαγή µηνυµάτων XML ( XML Messaging ), πράγμα που σημαίνει ότι τα δεδομένα τα οποία ανταλλάσσονται µεταξύ ενός παρόχου µιας Web υπηρεσίας και ενός χρήστη / πελάτη, είναι κωδικοποιηµένα σε µορφή XML.

Οι προγραµµατιστές, προκειµένου να αναπτύξουν µια Web Service, µπορούν να χρησιµοποιήσουν οποιαδήποτε γλώσσα προγραµµατισµού, όπως JAVA, C, C++, C# και τα συστατικά αυτών.

Βασικό χαρακτηριστικό είναι η ανεξαρτησία τους από γλώσσες προγραµµατισµού και λειτουργικά συστήµατα, πράγµα που επιτρέπει την αλληλεπίδραση µεταξύ εφαρµογών στο διαδίκτυο.

# **2 Η ΑΡΧΙΤΕΚΤΟΝΙΚΗ ΤΩΝ WEB SERVICES**

# **2.1** *Βασικά στοιχεία αρχιτεκτονικής*

Η τεχνολογία των web services ακολουθεί τη ροή λειτουργιών: δηµοσίευση, εύρεση, σύνδεση ( publish, find, bind ).

α) δηµοσίευση ( publish ) : Κατά το στάδιο αυτό, ο πάροχος της υπηρεσίας δηµοσιεύει την υπηρεσία και την περιγραφή της υπηρεσίας σε έναν κατάλογο υπηρεσιών.

β) εύρεση ( find ) : Ο πελάτης ο οποίος προσδιορίζει µια υπηρεσία η οποία ικανοποιεί τις απαιτήσεις του, αναζητά την υπηρεσία αυτή στον κατάλογο υπηρεσιών.

γ) σύνδεση ( bind ) : Το αποτέλεσµα της αναζήτησής του είναι ένα σύνολο υπηρεσιών οι οποίες είναι πιο κοντά στις ανάγκες του και από αυτές επιλέγει αυτήν που προτιµά. Στην συνέχεια, µεταφορτώνει την περιγραφή της υπηρεσίας και συνδέεται µε αυτήν ώστε να πραγµατοποιηθεί η κλήση και η εκτέλεση της υπηρεσίας.

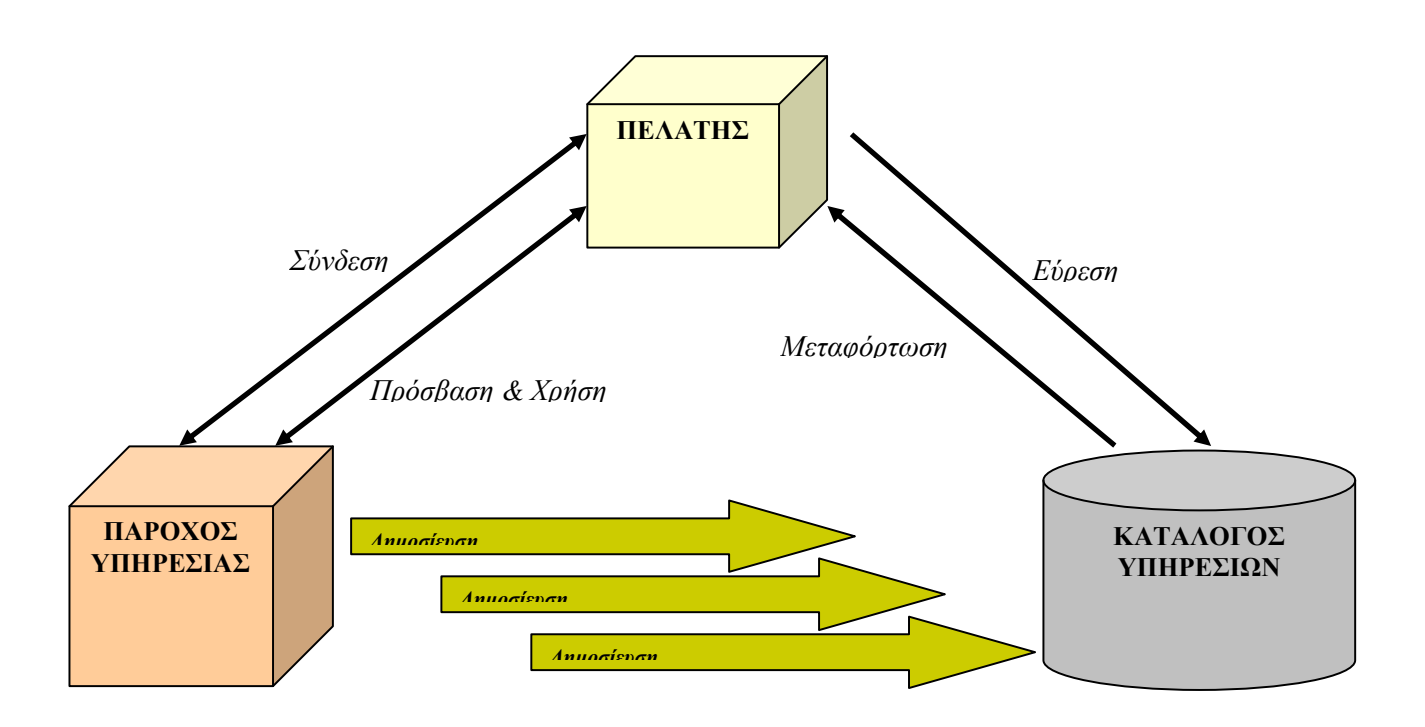

*Εικόνα* 2.*3* – *Αρχιτεκτονική των* Web Services

#### **Συστατικά στοιχεία της αρχιτεκτονικής – Ρόλοι**

Ο πάροχος της υπηρεσίας

Είναι αυτός που παρέχει την web υπηρεσία. Υλοποιεί την υπηρεσία και την κάνει διαθέσιµη µέσω του Internet.

#### Ο πελάτης – Αιτούντος Υπηρεσίας

Είναι ένας οποιοσδήποτε πελάτης µιας web υπηρεσίας ο οποίος χρησιµοποιεί µια υπάρχουσα web service πραγµατοποιώντας µια σύνδεση στο διαδίκτυο και στέλνοντας ένα XML αίτηµα.

#### Κατάλογος Υπηρεσιών

Είναι ένας λογικά δοµηµένος κατάλογος υπηρεσιών. Προσφέρει έναν κεντρικό χώρο όπου οι προγραµµατιστές έχουν την δυνατότητα να δηµοσιεύσουν νέες υπηρεσίες ή να βρουν ήδη υπάρχουσες υπηρεσίες.

Ο ρόλος του καταλόγου υπηρεσιών είναι ένας προαιρετικός ρόλος στην αρχιτεκτονική των web services καθότι ένας πάροχος υπηρεσίας µπορεί να αποστείλει την περιγραφή µιας υπηρεσίας απευθείας στον πελάτη. Επίσης, οι πελάτες µπορούν να ανακτήσουν περιγραφές υπηρεσιών από άλλες πηγές, όπως ένα τοπικό αρχείο, µια τοποθεσία FTP, ή ένας δικτυακός τόπος.

#### **Αντικείµενα**

Υπηρεσία ( Service )

Πρόκειται για µία λειτουργία που παρέχεται από µία επιχείρηση µέσω του διαδικτύου και η οποία περιλαµβάνει µία ή περισσότερες µεθόδους που εκτελούν µία συναλλαγή µεταξύ του πελάτη και του πάροχου της υπηρεσίας. Η πρόσβαση σε µία υπηρεσία, επιτυγχάνεται µέσω µηνυµάτων σε µορφή XML που αποστέλει ο πελάτης στον server, ο οποίος µε την σειρά του αποστέλλει απαντητικά µηνύµατα, επίσης σε XML µορφή και επιστρέφει το αποτέλεσµα της κλήσης µιας µεθόδου του web service.

Περιγραφή της υπηρεσίας ( Service Description )

Πρόκειται για ένα σύνολο πληροφοριών που περιέχονται µέσα σε έγγραφα γραµµένα σε WSDL, την περιγραφική γλώσσα των web services. Οι πληροφοίες αυτές, προσδιορίζουν το όνοµα της επιχείρησης που παρέχει ένα web service, τις λειτουργίες που εκτελεί το web service καθώς και το πού τοπετείται ένα web service στο διαδίκτυο.

# **2.2** *Αρχιτεκτονική* **SOA**

Η αρχιτεκτονική των web services συνιστά µια αρχιτεκτονική προσανατολισµένη στις υπηρεσίες ( SOA ). Μια αρχιτεκτονική προσανατολισµένη στις υπηρεσίες, ορίζει τις µεθόδους για την ανάπτυξη συστηµάτων, τα οποία οµαδοποιούν την λειτουργικότητα των επιχειρησιακών λειτουργιών σε ένα σύνολο διαλειτουργικών υπηρεσιών.

Μια SOA αρχιτεκτονική επιτρέπει την ανταλλαγή δεδοµένων µεταξύ διαφορετικών εφαρµογών καθώς αυτές µετέχουν σε επιχειρησιακές λειτουργίες. Μια υπηρεσία αυτής της µορφής, στοχεύει στην χαµηλή συνδεσιµότητα των υπηρεσιών µε λειτουργικά συστήµατα, γλώσσες προγραµµατισµού και άλλες τεχνολογίες που υποστηρίζουν διαφόρων ειδών εφαρµογές. Η SOA διαχωρίζει τις λειτουργίες σε διακριτές µονάδες, ή υπηρεσίες, τις οποίες οι προγραµµατιστές κάνουν προσβάσιµες µέσω του διαδικτύου µε σκοπό οι χρήστες να µπορούν να τις συνδυάζουν και να τις επαναχρησιµοποιούν στην παραγωγή των επιχειρησιακών εφαρµογών. Αυτές οι υπηρεσίες επικοινωνούν µεταξύ τους µε ανταλλαγή δεδοµένων η µία στην άλλη ή συντονίζοντας µια δραστηριότητα µεταξύ δύο ή περισσότερων υπηρεσιών.

Το γεγονός ότι οι web services υποστηρίζουν µια αρχιτεκτονική προσανατολισµένη στις υπηρεσίες, θέτει ένα ερώτηµα. Η εφαρµογή πάροχος υπηρεσίας και η εφαρµογή – πελάτης µιλάνε κοινή γλώσσα µεταξύ τους. Με ποιο τρόπο όµως, οι δύο εφαρµογές µπορούν να εντοπίζουν η µία την άλλη; Για να δοθεί λύση στο πρόβληµα αυτό, η αρχιτεκτονική των web services πρέπει να παρέχει τα εξής:

- Έναν πρότυπο τρόπο επικοινωνίας
- Μια οµοιόµορφη τεχνική περιγραφής και ανταλλαγής δεδοµένων
- Μια πρότυπη περιγραφική γλώσσα ( meta language ) για να περιγράψει τις υπηρεσίες που προσφέρονται
- Έναν µηχανισµό καταχώρησης και εντοπισµού των εφαρµογών που βασίζονται σε web services

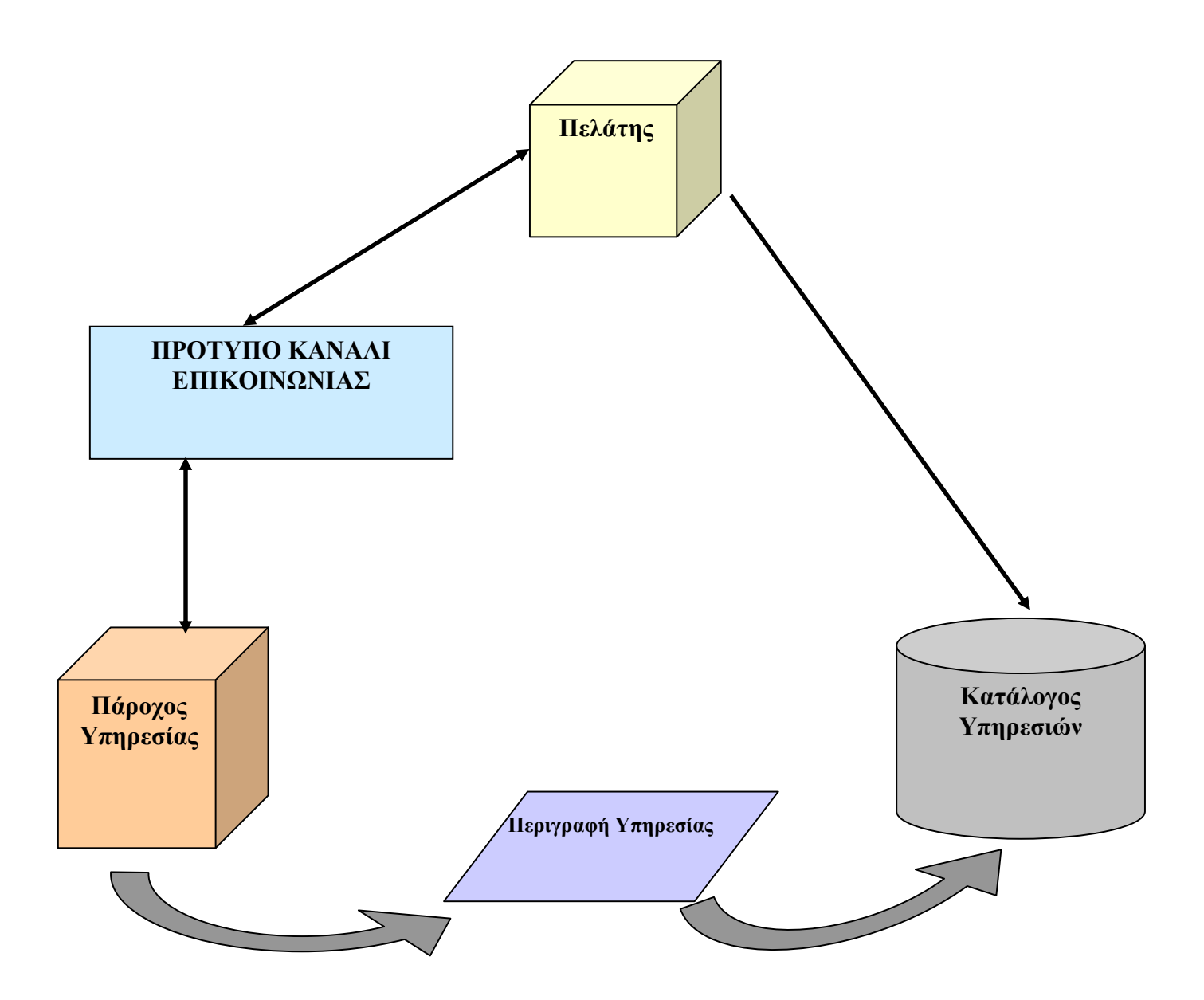

*Εικόνα* 2.*4* – *Συστατικά µέρη της αρχιτεκτονικής των* Web Services

#### **2.3** *Τεχνολογίες των* **web services**

#### XML Messaging

Η ανταλλαγή µηνυµάτων XML επιτρέπει την αποστολή και λήψη δεδοµένων, χωρίς να µπαίνουν περιορισµοί όσον αφορά την πλατφόρµα του λειτουργικού συστήµατος ή την γλώσσα προγραµµατισµού. Η τεχνολογία αυτή προσφέρει µία πληθώρα εργαλείων, όπως οι συντάκτες κώδικα και υποστηρίζει τις περισσότερες γλώσσες προγραµµατισµού, µεταξύ των οποίων είναι η Java,η Perl,η C και η C++. Είναι πολύ σηµαντικός ο ρόλος της στην ανάπτυξη εφαρµογών web services. Χρησιµοποιεί δύο βασικά συστατικά της τεχνολογίας XML Messaging για την ανταλλαγή µηνυµάτων, το SOAP και το XML-RPC.

#### SOAP - Simple Object Access Protocol

Αποτελεί το βασικό πρωτόκολλο επικοινωνίας µεταξύ υπολογιστών. Μολονότι, µπορεί να χρησιµοποιηθεί από εφαρµογές που χρησιµοποιούν οποιοδήποτε σύστηµα που χειρίζεται την αποστολή των µηνυµάτων και το ότι υποστηρίζει την ανταλλαγή µηνυµάτων µεταξύ υπολογιστών που χρησιµοποιούν διαφορετικά πρωτόκολλα µεταφοράς µηνυµάτων, το SOAP χρησιµοποιεί το RPC για την µεταφορά των µηνυµάτων, σε αντίθεση µε την µέθοδο POST του πρωτοκόλλου HTTP. Έτσι, όπως και η τεχνολογία XML-RPC εξαρτάται από τις πλατφόρμες του λειτουγικού συστήματος και τον βαθµό διαφοροποίησης που εµφανίζουν µεταξύ τους οι εφαρµογές που επικοινωνούν.

#### WSDL - Web Service Description Language

Είναι η περιγραφική γλώσσα των web services, µε την έννοια ότι προσδιορίζει την δηµόσια διασύνδεσή τους η οποία περιλαµβάνει πληροφορίες για τις µεθόδους που περιέχει, πληροφορίες για τους τύπους των δεδοµένων, πληροφορίες για το πρωτόκολλο ανταλλαγής µηνυµάτων που χρησιµοποιείται και τέλος, πληροφορίες σχετικά µε το πού τοποθετείται µία υπηρεσία στο διαδίκτυο.

#### UDDI - Universal Description, Discovery and Integration

Η Τεχνολογία UDDI αφορά το κοµµάτι της καταχώρησης των web services **.** 

Ορίζει δηλαδή τους καταλόγους στους οποίους είναι καταχωρηµένες, επιχειρήσεις και υπηρεσίες. Οι αποθηκευµένες πληροφορίες δεν είναι τίποτε άλλο, παρά δεδοµένα σε XML µορφή.

#### **2.4** *Το πρότυπο των* **web services**

Ο στόχος του προτύπου αυτού είναι η δηµιουργία τυποποίησης έτσι ώστε να διευκολύνεται η παροχή υπηρεσιών µέσω του διαδικτύου καθώς αυτή στηρίζεται στην επικοινωνία και την ανταλλαγή πληροφοριών, έτσι πρέπει να υπάρχει τυποποίηση για την οµαλή λειτουργία τους. Το πρότυπο µέχρι στιγµής αποτελείται από πέντε επίπεδα, καθώς αυτό βρίσκεται ακόµη υπό ανάπτυξη.

| <b>Discovery</b>   | Εύρεση            |
|--------------------|-------------------|
| <b>Description</b> | Περιγραφή         |
| Packaging          | Αυτολλογή Πακέτων |
| <b>Transport</b>   | Μεταφορά          |
| <b>Network</b>     | Δίκτυο            |

*Εικόνα* 2.*5* – *Το πρότυπο επικοινωνίας των* Web Services

#### **Service Discovery ( Εύρεση Υπηρεσίας )**

Το επίπεδο αυτό είναι υπεύθυνο για την οργάνωση των υπηρεσιών µέσα σε ένα κοινό αρχείο, ώστε να διευκολύνεται η δηµοσίευση ( ή καταχώρηση ) και η εύρεσή τους. Υποστηρίζεται από το πρωτόκολλο UDDI.

#### **Service Description ( Περιγραφή Υπηρεσίας )**

Ασχολείται µε την περιγραφή της διεπαφής της παρεχόµενης προς τους χρήστες web υπηρεσίας. Στο επίπεδο αυτό χρησιµοποιείται το πρωτόκολλο **WSDL.** 

#### **XML Messaging ( Ανταλλαγή XML Μηνυµάτων )**

Ασχολείται µε την κωδικοποίηση των µηνυµάτων ( ή πληροφοριών ), που ανταλλάσσονται µεταξύ υπολογιστικών συστηµάτων στο διαδίκτυο, σε XMLµορφή, ώστε να είναι κατανοητά από όλους. Το επίπεδο υποστηρίζεται από τα πρωτόκολλα: XML – RPC και το SOAP.

#### **Service Transport ( Μεταφορά Υπηρεσίας )**

Ασχολείται µε την µεταφορά πληροφοριών µεταξύ των εφαρµογών. Τα πρωτόκολλα που χρησιµοποιούνται στο επίπεδο αυτό είναι: το HTTP ( HyperText Transfer Protocol ), το SMTP ( Simple Mail Transfer Protocol ), το FTP ( File Transfer Protocol ) και ένα καινούριο πρωτόκολλο, το Beep ( Blocks Extensible Exchange Protocol ).

#### **Service Network ( ∆ίκτυο Υπηρεσίας )**

Το επίπεδο δικτύου στο πρότυπο της Τεχνολογίας των web services είναι ανάλογο του επιπέδου δικτύου στο µοντέλο του πρωτοκόλλου TCP. Παρέχει τις βασικές ικανότητες επικοινωνίας, διευθυνσιοδότησης και δροµολόγησης µηνυµάτων και πακέτων.

# **2.5** *Το Μοντέλο* **P2P ( Peer to Peer )**

#### **Ορισµός**

Το µοντέλο Peer to Peer περιγράφει ένα δίκτυο υπολογιστών των οποίων οι πόροι µπορεί να διαµοιράζονται ισοδύναµα. Στους πόρους αυτούς περιλαµβάνονται, η επεξεργαστική ισχύς, η µνήµη και το εύρος ζώνης. Κάθε κόµβος έχει πρόσβαση στις πληροφορίες οποιουδήποτε άλλου κόµβου.

#### **Κατηγορίες Peer-to-peer δικτύων**

#### Συγκεντρωτικά

Στο δίκτυο αυτό υπάρχει ένας κεντρικός Server στον οποίο είναι αποθηκευµένες οι πληροφορίες των περιεχοµένων καταλόγων τους οποίους διαµοιράζονται οι κόµβοι του δικτύου. Η πρόσβαση στα περιεχόµενα αυτά γίνεται µε την βοήθεια κατάλληλων προγραµµάτων – πελάτη.

#### Αποκεντρωτικά

Εδώ κάθε κόµβος του δικτύου αποτελεί ταυτόχρονα client και server . Η µεταφορά των αρχείων γίνεται µε τρόπο ανάλογο του συγκεντρωτικού δικτύου.

#### Τρίτης Γενιάς

Τα δίκτυα αυτά διαθέτουν χαρακτηριστικά ανωνυµίας. Είναι αποκεντρωτικού τύπου και τα χαρακτηριστικά τους, εκτός από την ανωνυµία, είναι η µεγάλη διάρκεια ζωής, ο συνεχής διαµοιρασµός των αρχείων και η κωδικοποίηση των αρχείων έτσι ώστε να προστατεύονται από µη εξουσιοδοτηµένη άσκηση ελέγχου πάνω τους.

# **3 SOAP, TO ΠΡΩΤΟΚΟΛΛΟ ΕΠΙΚΟΙΝΩΝΙΑΣ ΤΩΝ WEB SERVICES**

## **3.1** *Παρουσίαση του πρωτοκόλλου* **SOAP**

Το SOAP είναι το πρωτόκολλο που χρησιµοποιείται από τις Υπηρεσίες Ιστού για την ανταλλαγή µηνυµάτων µεταξύ των εφαρµογών. Αποτελεί µια ενθυλάκωση των πληροφοριών, η οποία βασίζεται στην XML και ένα σύνολο ρόλων για την µετάφραση των εφαρµογών και την κωδικοποίηση τύπων δεδοµένων από διαφορετικές πλατφόρµες σε µορφή XML.

#### **Η σχέση µεταξύ του SOAP και της XML**

Το SOAP για τον ορισµό και την λειτουργία του βασίζεται σε πρότυπα XML όπως το XML σχήµα και τους XML χώρους ονοµάτων.

#### **XML Messaging**

Η XML Messaging χρησιµοποιείται για την ανταλλαγή µηνυµάτων µεταξύ των εφαρµογών, οι οποίες επικοινωνούν ανταλλάσσοντας XML έγγραφα. Αποτελεί την βάση για την λειτουργία του SOAP ως πρωτοκόλλου επικοινωνίας των Υπηρεσιών Ιστού. Επειδή η XML είναι ανεξάρτητη από Λειτουργικά Συστήµατα και Γλώσσες Προγραµµατισµού, µπορεί να χρησιµοποιηθεί σε οποιοδήποτε περιβάλλον. Η Κεντρική ιδέα είναι, δύο εφαρµογές οι οποίες δεν εξαρτώνται από Λειτουργικά Συστήµατα και Γλώσσες Προγραµµατισµού ή άλλα τεχνικά χαρακτηριστικά, να µπορούν να ανταλλάσουν ελεύθερα πληροφορίες, χρησιµοποιώντας τίποτε παραπάνω από απλά µηνύµατα, κωδικοποιηµένα σε µία µορφή, που να µπορούν να καταλάβουν και οι δύο εφαρµογές. Το SOAP προσφέρει έναν πρότυπο τρόπο δηµιουργίας XML µηνυµάτων.

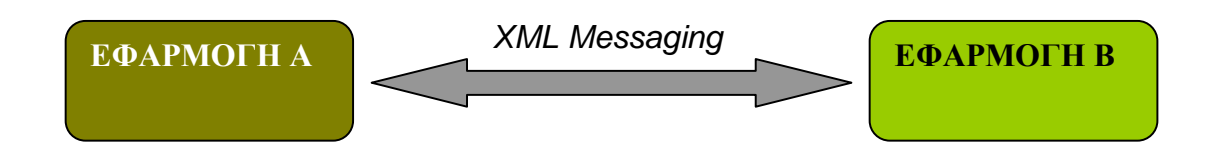

*Εικόνα* 3.*6* – *Πρότυπο ανταλλαγής* XML *µηνυµάτων*

#### **Η Ιστορία του SOAP**

Το SOAP αναπτύχθηκε από την InvelopMentor Inc ως ένα ανεξάρτητο µοντέλο πρωτοκόλλου για την πρόσβαση σε υπηρεσίες του διαδικτύου, αντικείµενα µεταξύ εφαρµογών και εξυπηρετητές ( Servers ), επικοινωνώντας χρησιµοποιώντας το πρωτόκολλο HTTP.

Το 1999 η έκδοση 1.0 του SOAP έγινε διαθέσιµη δηµοσίως και υποστηρίχθηκε από RogueWave, IONA, ObjectSpace, Digital Creations, UserLand, Microsoft, και την DevelopMentor. Αργότερα η έκδοση αυτή στην κατηγορία των W3C τεχνολογιών µε πρόσθετες λειτουργίες από την IBM και την LotusCorporation υποστηρίζοντας ένα µεγάλο σύνολο συστηµάτων και µοντέλα επικοινωνίας όπως RPC και Messaging.

Σήµερα, η πρόσφατη έκδοση 1.2 του SOAP είναι µέρος της οµάδας πρωτοκόλλων XML W3C, η οποία ηγήθηκε από τις Sun Microsystems, IBM, HP, BEA, Microsoft και Oracle.

#### **Άλλα πρωτόκολλα που βασίζονται σε XML**

Όπως έχει προαναφερθεί, η επικοινωνία µεταξύ ενός παρόχου υπηρεσίας και ενός πελάτη πραγµατοποιείται µε χρήση XML πρωτοκόλλου ( όπως το SOAP ). Τα στηριζόµενα σε XML πρωτόκολλα, έχουν χρησιµοποιηθεί από επιχειρήσεις, έως και σήµερα, όµως µερικά από αυτά δεν έγιναν αποδεκτά από την βιοµηχανία για διάφορους λόγους. Μερικά από τα δηµοφιλέστερα πρωτόκολλα είναι τα ακόλουθα:

#### **CORBA ( Common Object Request Broker Architecture )**

Το πρωτόκολλο αυτό δηµιουργήθηκε από την οµάδα OMG ( Object Management Group ) στην προσπάθεια σχεδιασµού ενός πρωτοκόλλου το οποίο είναι ικανό να προσφέρει την δυνατότητα επικοινωνίας µεταξύ αντικειµένων τα οποία ανήκουν σε διαφορετικά λειτουργικά συστήµατα και υποστηρίζουν διαφορετικές γλώσσες προγραµµατισµού. Βασίζεται στην γλώσσα IDL ( Interface Description Language ) η οποία καθορίζει την διεπαφή ενός αντικειµένου σε µια µορφή που δεν εξαρτάται από γλώσσες προγραµµατισµού.

#### **COM και DCOM**

Αποτελεί τεχνολογία της Microsoft και χρησιµοποιείται για την επικοινωνία µεταξύ τµηµάτων λογισµικού µέσα σε ένα δίκτυο υπολογιστών. Αρχικά λεγόταν COM αλλά αργότερα έγινε η προσθήκη του "D" λόγω της εκτεταµένης χρήσης του DCE ( Distributed Computing Enviroment ), ενός συστήµατος για την αποµακρυσµένη κλήση λειτουργιών.

#### **Πλεονεκτήµατα SOAP**

Είναι ανεξάρτητο από πλατφόρµες και γλώσσες προγραµµατισµού: Χρησιµοποιείται ευρύτατα για την επικοινωνία µεταξύ εφαρµογών οι οποίες δοµούνται σε διαφορετικές πλατφόρµες ή είναι γραµµένες σε διαφορετικές γλώσσες προγραµµατισµού.

Έχει την δυνατότητα επέκτασης: ∆ίνει την δυνατότητα σε άλλα πρότυπα να το επεκτείνουν, µε την προσθήκη υπηρεσιών οι οποίες λείπουν από αυτό, παρόλο που δεν προσφέρει τόσες πολλές λειτουργίες όσο άλλες τεχνολογίες, όπως οι CORBA και DCOM. Αυτό το πλεονέκτηµα του SOAP έναντι των άλλων τεχνολογιών, θεωρείται και το σηµαντικότερο καθώς επάνω σε αυτό στηρίζονται πολυάριθµες αναπτυσσόµενες τεχνολογίες των web services που.

Είναι ευέλικτο: Για την επικοινωνία και την µεταφορά δεδοµένων ή πληροφοριών χρησιµοποιεί πρότυπα πρωτόκολλα επικοινωνίας όπως το HTTP και το SMTP, οπότε µπορεί να χρησιµοποιηθεί στο διαδίκτυο διαπερνώντας τείχη προστασίας, αλλά χωρίς να θέτει σε περιορισµό την ασφάλεια της υποδοµής µιας επιχείρησης.

# **3.2** *Ανατοµία ενός* **SOAP** *µηνύµατος*

Ξεκινώντας την ανάλυση της ανατοµίας ενός SOAP µηνύµατος είναι σκόπιµο να αναφερθεί πως τα µηνύµατα SOAP διακρίνονται σε δύο κατηγορίες:

- SOAP µηνύµατα χωρίς attachments
- SOAP µηνύµατα µε attachments

Το SOAP µήνυµα µπορεί να αποτελεί ένα µήνυµα αίτησης υπηρεσίας από ένα πελάτη ή ένα µήνυµα απόκρισης ενός εξυπηρετητή. Τα βασικά µερη από τα οποία αποτελείται ένα SOAP µήνυµα είναι τα εξής:

- Ένα υποχρεωτικό στοιχείο Envelope από το οποίο το έγγραφο XML αναγνωρίζεται ως µήνυµα SOAP.
- Ένα υποχρεωτικό στοιχείο Header το οποίο παρέχει βοηθητικές λειτουργίες.
- Ένα υποχρεωτικό στοιχείο Body το οποίο περιλαµβάνει την πληροφορία του SOAP µηνύµατος
- Ένα προαιρετικό στοιχείο Fault το οποίο παρέχει πληροφορίες για τυχόν σφάλµατα που συµβαίνουν κατά την επεξεργασία του SOAP µηνύµατος

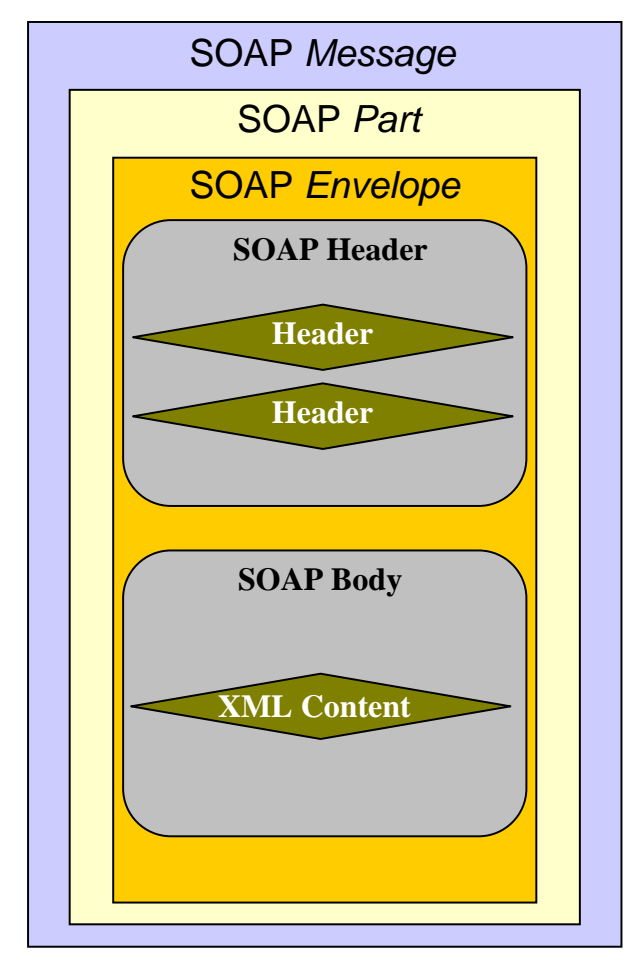

*Εικόνα* 3.*7* – *Μορφή µηνύµατος* SOAP *χωρίς* Attachments

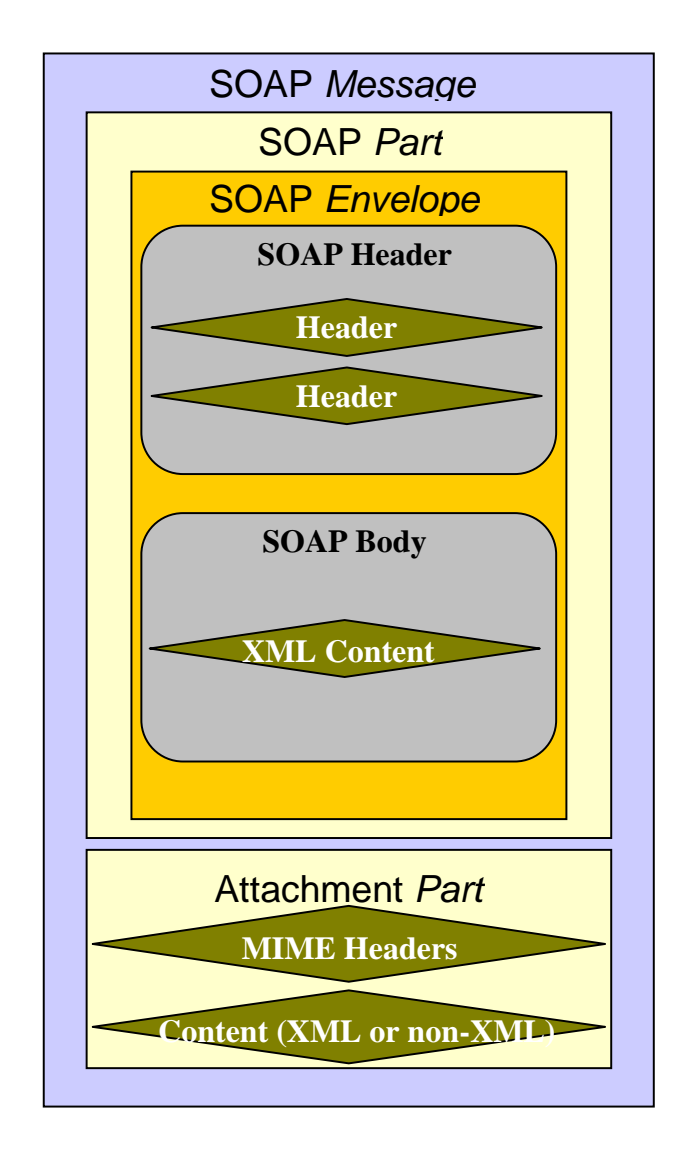

*Εικόνα* 3.*8* – *Μορφή µηνύµατος* SOAP *µε* Attachments

#### **SOAP Envelope**

<?xml version '1.0' encoding = 'UTF-8' ?> <SOAP-ENV:Envelope xmlns:SOAP-ENV="http://schemasxmlsoap.org/soap/envelope/" xmlns:xsi="http://www.w3c.org/2009/XMLSchema-Instance" xmlns:xsd=http://www.w3c.org/2009/XMLSchema" SOAP-ENV: encodingStyle="http://schemas.xmlsoap.org/soap/encoding/"/> </SOAP-ENV:Envelope>

#### **Κώδικας 3.1 - Το στοιχείο SOAP Envelope**

#### **SOAP Header**

<?xml version '1.0' encoding = 'UTF-8' ?> <SOAP-ENV:Header> <comer:Transaction Xmlns:comer=http://edu.comer.com/2007/netbooks SOAP-ENV:mustUnderstand="1"> <keyValue>5</keyValue> </comer:Transaction> </SOAP-ENV:Header>

#### **Κώδικας 3.2 - Το στοιχείο SOAP Header**

#### **SOAP Body**

<?xml version '1.0' encoding = 'UTF-8' ?> <SOAP-ENV:Body> <m:GetBookPrice Xmlns:m="http://www.comer.com/networkTCP.library.bookPrice/"> <bookname xsi:type='xsd:string'> Networks with TCP/IP </bookname> </m:GetBookPrice> </SOAP-ENV:Body>

#### **Κώδικας 3.3 - Το στοιχείο SOAP Body**

#### **SOAP Fault**

<?xml version '1.0' encoding = 'UTF-8' ?> <SOAP-ENV:Envelope xmlns:SOAP-ENV="http://schemasxmlsoap.org/soap/envelope/" xmlns:xsi="http://www.w3c.org/2009/XMLSchema-Instance" xmlns:xsd="http://www.w3c.org/2009/XMLSchema"> <SOAP-ENV:Body> <SOAP-ENV:Fault> <faultcode xsi:type="xsi:string">SOAP-ENV:Client</faultcode> <faultstring xsi:type-"xsi:string"> ……………… </faultstring>

</SOAP-ENV:Fault> </SOAP-ENV:Body> </SOAP:ENV:Envelope> **Κώδικας 3.4 - Το στοιχείο SOAP Fault** 

#### **SOAP ENVELOPE**

Το SOAP Envelope είναι το στοιχείο που σε ένα έγγραφο XML περικλύει όλα τα υπόλοιπα στοιχεία. Είναι το στοιχείο ρίζα και τοποθετείται στην κορυφή του εγγράφου δηλώνοντας ότι πρόκειται για ένα XML έγγραφο.

Τα βασικά χαρακτηριστικά του SOAP Envelope είναι τα εξής:

- Το όνοµα του στοιχείου είναι υποχρεωτικά Envelope.
- $\blacksquare$  Το όνομα του namespace του είναι http://www.w3c.org/2003/05/soapenvelope.
- Περιέχει µηδέν ή περισσότερες ιδιότητες ορισµένες µε namespace.
- Περιέχει ένα ή περισσότερα στοιχεία παιδιά SOAP Header και SOAP Body.

#### **SOAP HEADER**

Το SOAP Header παρέχει τον µηχανισµό για την επέκταση ενός SOAP µηνύµατος µε αποκεντρωµένο και δοµηµένο τρόπο.

- Το όνοµα του στοιχείου είναι υποχρεωτικά Header.
- Το όνοµα του namespace του είναι http://www.w3c.org/2003/05/soapenvelope.
- Περιέχει µηδέν ή περισσότερες ιδιότητες ορισµένες µε namespace.
- Περιέχει µηδέν ή περισσότερα στοιχεία παιδιά ορισµένα µε namespace.
- Κάθε στοιχείο παιδί του SOAP Header ονοµάζεται SOAP Header Block.

Το πρωτόκολλο SOAP ορίζει δύο βασικές ιδιότητες για το στοιχείο Header:

■ Actor Attribute

Το SOAP ορίζει µια διαδροµή µηνύµατος ως µια λίστα από κόµβους υπηρεσίας. Κάθε κόµβος αφού εκτελέσει µια λειτουργία, στην συνέχεια προωθεί το µήνυµα στους υπόλοιπους κόµβους. Με την χρήση της ιδιότητας Actor προσδιορίζεται ο παραλήπτης του μηνύματος.

#### MustUnderstand Attribute

Η ιδιότητα MustUnderstand δηλώνει αν το στοιχείο Header είναι υποχρεωτικό ή προαιρετικό σε ένα SOAP µήνυµα. Είναι µια µεταβλητή που λαµβάνει δύο τιµές, true ή 1 στην περίπτωση που το στοιχείο Header είναι υποχρεωτικό και ο παραλήπτης πρέπει να το κατανοήσει και να το επεξεργαστεί και false ή 0 σε αντίθετη περίπτωση.

#### **SOAP BODY**

Το SOAP Body παρέχει τον µηχανισµό για την αποστολή πληροφοριών στον τελικό παραλήπτη του SOAP µηνύµατος.

Τα βασικά χαρακτηριστικά του SOAP Body είναι τα εξής:

- Το όνοµα του στοιχείου είναι υποχρεωτικά Body.
- Το όνοµα του namespace του είναι http://www.w3c.org/2003/05/soapenvelope.
- Περιέχει µηδέν ή περισσότερες ιδιότητες ορισµένες µε namespace.
- Περιέχει µηδέν ή περισσότερα στοιχεία παιδιά ορισµένα µε namespace.
- Μπορεί να περιέχει µηδέν ή περισσότερους κόµβους παιδιά χαρακτήρων.
- Κάθε στοιχείο παιδί του SOAP Header ονοµάζεται SOAP Body Child Element

#### **SOAP FAULT**

Το SOAP Fault παρέχει πληροφορίες για σφάλµατα µέσα ένα SOAP µήνυµα. Τα βασικά χαρακτηριστικά του SOAP Fault είναι τα εξής:

- Το όνοµα του στοιχείου είναι υποχρεωτικά Fault.
- Το όνομα του namespace του είναι http://www.w3c.org/2003/05/soapenvelope.
- Πρέπει να περιέχει ένα ή περισσότερα στοιχεία παιδιά µε την εξής σειρά:
- Ένα υποχρεωτικό στοιχείο Code.
- Ένα υποχρεωτικό στοιχείο Reason.
- Ένα προαιρετικό στοιχείο Node.
- Ένα προαιρετικό στοιχείο Role.
- Ένα προαιρετικό στοιχείο Detail.
- Για να αναγνωριστεί ότι ένα SOAP µήνυµα περιέχει πληροφορίες σφάλµατος, θα πρέπει να περιλαµβάνει ένα στοιχείο Fault σαν το µοναδικό στοιχείο – παιδί του SOAP Body.

#### **3.3** *Κωδικοποίηση δεδοµένων* **SOAP**

Το πρωτόκολλο SOAP περιλαµβάνει ένα δοµηµένο σύνολο κανόνων για την κωδικοποίηση τύπων δεδοµένων. Αυτό επιτρέπει την δήλωση εξειδικευµένων τύπων δεδοµένων σε ένα µήνυµα SOAP, τύποι όπως, ακέραιοι, δεκαδικοί ή πίνακες. Η κωδικοποίηση που γίνεται από το SOAP δεν είναι ορατή στον χρήστη, αλλά µπορεί ο χρήστης να επιλέξει µεταξύ των διαφορετικών σχηµάτων κωδικοποίησης που παρέχει το W3C.

∆ύο έννοιες που παίζουν σηµαντικό ρόλο στην διαδικασία της κωδικοποίησης SOAP είναι οι όροι "value" και "accessor". Ο όρος value αναφέρεται είτε σε απλές µονάδες δεδοµένων, είτε σε σύνολα µονάδων δεδοµένων. Αυτά µπορεί να είναι το όνοµα ενός ατόµου, η τιµή ενός βιβλίου, η θερµοκρασία, κλπ.

Ο όρος accessor αναφέρεται σε ένα στοιχείο που περιέχει ή επιτρέπει την πρόσβαση σε µία τιµή µονάδας.

<email> info@techedu.gr </email> **Κώδικας 3.5 – Απλοί τύποι δεδοµένων SOAP** 

Μία σύνθετη µορφή του στοιχείου value παριστάνει µία σύνθεση από δύο ή περισσότερα στοιχεία accessor που δοµούνται σε µία ιεραρχηµένη δοµή, ως παιδιά ενός απλόυ accessor.

```
<location> 
   <country> … </country> 
  \langlecity> \ldots \langlecity>
   <address> … </address> 
</location> 
Κώδικας 3.6 – Σύνθεση τύπων δεδοµένων SOAP
```
Υπάρχουν δύο είδη σύνθετων τιµών, οι δοµές δεδοµένων και οι πίνακες. Μια δοµή είναι µια σύνθετη τιµή στην οποία κάθε accessor έχει διαφορετκό όνοµα. Ο πίνακας είναι µία σύνθετη τιµή, στην οποία ο accessor έχει το ίδιο όνοµα.

```
<location> 
   <country> … </country> 
  \langlecity> \ldots \langlecity>
  <address> ... </address>
</location> 
Κώδικας 3.7 – ∆οµές δεδοµένων, ένας σύνθετος τύπος στο SOAP 
<booklist> 
   <booktitle> … </booktitle>
```
Έχοντας ως κριτήριο την χρήση ή όχι των ιδιοτήτων id και href οι accessor διακρίνονται σε δύο κατηγορίες: απλής-αναφοράς( single-referenced accessors) ή πολλαπλής-αναφοράς( multireferenced accessors ).

Ο single-referenced accessor δεν έχει άλλο αναγνωριστικό εκτός από το στοιχείο-παιδί ενός στοιχείου-γονέα.

Ο multireferenced accessor χρησιµοποιεί την ιδιότητα id για να δώσει ένα αναγνωριστικό σε ένα στοιχείο. Οι υπόλοιποι accessors χρησιµοποιούν την ιδιότητα href για να προσπελάσουν ή να αναφερθούν στο στοιχείο αυτό.

# **3.4** *Τύποι δεδοµένων* **SOAP**

Οι τύποι δεδοµένων που υποστηρίζονται από την µέθοδο κωδικοποίησης SOAP είναι τύποι δεδομένων που ορίζονται από το XML Schema.

Η κωδικοποίηση SOAP παρέχει δύο εναλλακτικούς τρόπους παρουσίασης τύπων δεδοµένων µέσα στο σώµα ενός SOAP µηνύµατος.

### **3.5** *∆ιαδικασία ανταλλαγής* **SOAP** *µηνυµάτων*

Για την πραγµατοποίηση της ανταλλαγής µηνυµάτων SOAP ακολουθώνται τα εξής βήµατα:

- ∆ηµιουργία της σύνδεσης SOAP
- ∆ηµιουργία του µηνύµατος SOAP
- Προσθήκη δεδοµένων στο µήνυµα
- Αποστολή του µηνύµατος
- Λήψη του µηνύµατος

# **3.6** *Χειρισµός σφαλµάτων µε* **SOAP**

Τα σφάλµατα που συµβαίνουν κατά την ανταλλαγή µηνυµάτων SOAP χειριζόµαστε µε τα Fault Envelope. Στην περίπτωση που προκύψει ένα σφάλµα την στιγµή που ο server επεξεργάζεται ένα SOAP µήνυµα, δηµιουργεί ένα SOAP Fault και το στέλνει πίσω στον client.

```
<?xml version='1.0' encoding='UTF-8'> 
<SOAP-ENV:Envelope> 
        xmlns:SOAP-ENV="http://schemas.xmlsoap.org/soap/envelope/" 
        xmlns:xsi="http://www.w3.org/1999/XMLSchema-instance" 
        xmlns:xsd="http://www.w3.org/1999/XMLSchema"> 
<SOAP-ENV:Body> 
        <SOAP-ENV:Fault> 
                <faultcode>SOAP-ENV:Server</faultcode> 
                <faultstring>This is a SOAP message fault</faultstring> 
                <faultactor>/soap/servlet/rpcrouter/</faultactor>
                <detail> 
                       <stackTrace>[SOAPException:faultcode=SOAP-ENV:Server; 
                                       message=This is a SOAP message fault] 
                       at InfoGradesService.getGrades(InfoGradesService.java:13) 
                       at java.lang.reflect.Method.invoke(NativeMethod)
                       at org.apache.soap.server.RPCRouter.invoke 
                      (RPCRouter.java:163) 
                       at java.lang.Thread.run(Thread.java:500) 
                      </stackTrace> 
                </detail> 
        </SOAP-ENV:Fault> 
</SOAP-ENV:Body> 
</SOAP-ENV:Envelope>
```
**Κώδικας 3.9 – Ένα µήνυµα σφάλµατος του SOAP** 

#### **SOAP Fault, faultcode, faultstring, detail και faultactor**

Το στοιχείο SOAP Fault είναι ένα ειδικό στοιχείο το οποίο πρέπει να εµφανίζεται ως στοιχείο-παιδί µέσα στο στοιχείο SOAP Body. Τα στοιχεία <faultcode> και <faultstring> πρέπει να υπάρχουν απαραίτητα. Τα στοιχεία <faultactor> και <detail> είναι προαιρετικά. Παρακάτω παρουσιάζεται ένας πίνακας πιθανών τιµών του στοιχείου <faultcode> και η περιγραφή τους.

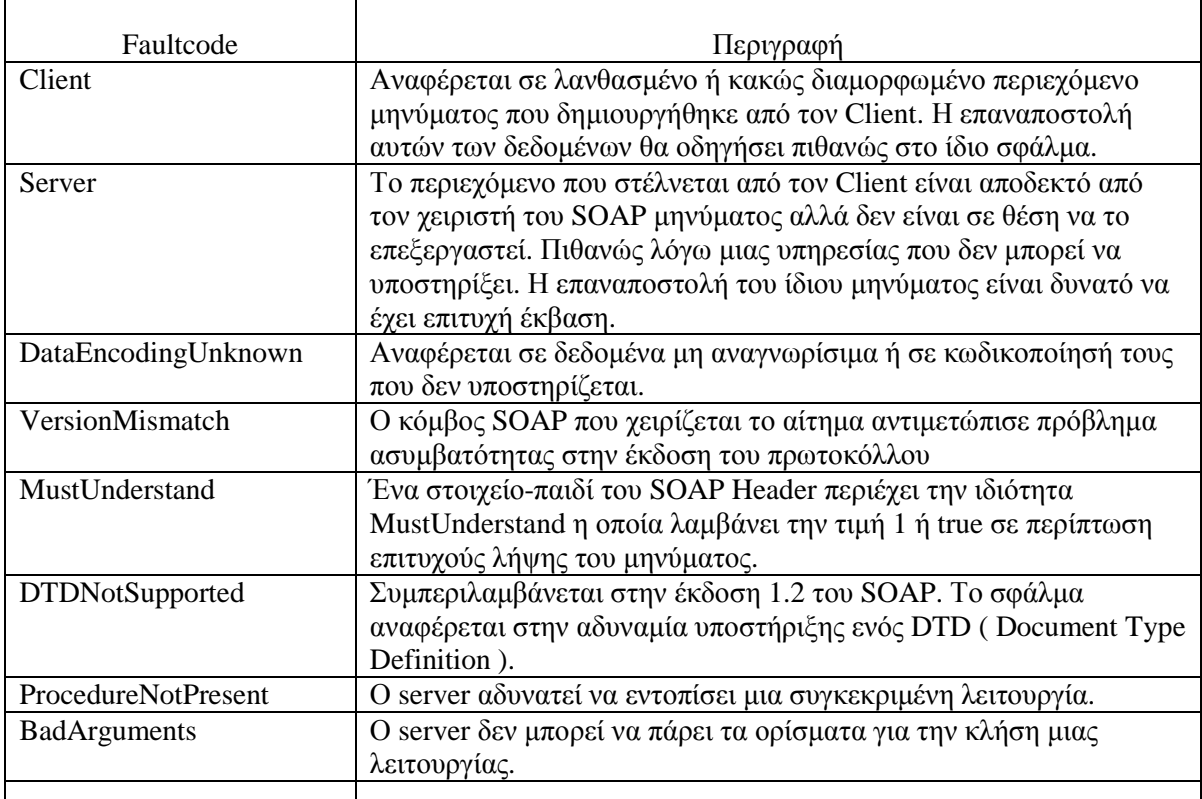

**Πίνακας 3.1 – Στοιχεία SOAP Fault** 

Τα στοιχεία Body και Fault µπορούν να προσαρµοστούν στον χώρο ονοµάτων ( namespace ) του Envelope χρησιµοποιώντας την σύνταξη:

<SOAP:ENV:Body> και <SOAP-ENV-Fault>

Το στοιχείο <faultcode> χρησιµοποιεί το τοπικό namespace και η τιµή της ιδιότητας <faultcode> αποτελεί ένα όνοµα συµβατό µε το namespace του Envelope.

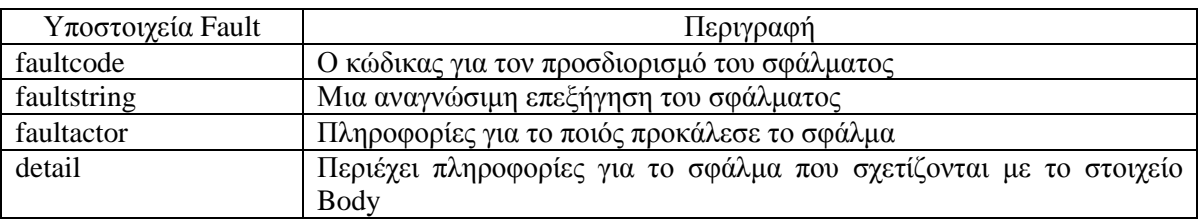

Ο χειρισµός σφαλµάτων γίνεται µε το SOAP Fault και τον χειριστή εξαιρέσεων που ορίζεται στην υπηρεσία InfoGradesService:

```
public class InfoGradesService{ 
       public double getGrades(String Id)throws org.apache.soap.SOAPException{ 
               double grade = (Double) product.get(id); if(Id.equalsIgnoreCase("fail")) 
                throw new org.apache.soap.SOAPException 
                (org.apache.soapConstants.FAULT_CODE_SERVER, 
               "This is a SOAP message Fault");
               Return grade.doubleValue(); 
        } 
}
```
#### **Κώδικας 3.10 – Ένα απλό παράδειγµα χειρισµού σφαλµάτων µε SOAP Faults**

Αυτός ο κώδικας επιστρέφει ένα µήνυµα σφάλµατος στον αποστολέα του µηνύµατος.

#### **Η ιδιότητα mustUnderstand και ο ρόλος της στα σφάλµατα SOAP**

Η ιδιότητα mustUnderstand ( ή misunderstood ) τοποθετείται µέσα στο στοιχείο κεφαλίδα. Όταν έχει τιµή 1 ή true, σηµαίνει πως το περιεχόµενο του µηνύµατος µπορεί να αναγνωριστεί από τον παραλήπτη του. Σε περίπτωση που ο χειριστής SOAP δεν µπορεί να αναγνωρίσει, ούτε να επεξεργαστεί το στοιχείο header, δηµιουργεί σφάλµα. Ο κώδικας που πρέπει να προστεθεί στον SOAP client είναι ο εξής:

org.w3c.dom.Element headerElement = Doc.createElementNS(URI,"jaws:MessageHeader"); headerElement.setAttributeNS(URI,"SOAP-ENV:mustUnderstand","1"); org.w3c.dom.Element element = doc.createElement("From"); org.w3c.dom.Text text = doc.createTextNode("Me");

#### **Κώδικας 3.11 – Η ιδιότητα mustUnderstand στα SOAP Faults**

Αυτός ο κώδικας δηµιουργεί το παρακάτω SOAP Envelope:

```
<?xml version='1.0' encoding='UTF-8'> 
<SOAP-ENV:Envelope> 
        xmlns:SOAP-ENV="http://schemas.xmlsoap.org/soap/envelope/" 
        xmlns:xsi="http://www.w3.org/1999/XMLSchema-instance" 
        xmlns:xsd="http://www.w3.org/1999/XMLSchema"> 
<SOAP-ENV:Header> 
        <jaws:MessageHeader xmlns:jaws="urn:http://localhost:5056/examplesSOAP" 
        SOAP-ENV:MustUnderstand="1"> 
        <FROM>Me</FROM> 
       <TO>You</TO> 
       . 
       . 
       . 
       </jaws:MessageHeader> 
</SOAP-ENV:Header> 
</SOAP-ENV:Body> 
</SOAP-ENV:Envelope>
```
#### **Κώδικας 3.12 – Μορφή του SOAP Envelope µε τον ορισµό της ιδιότητας mustUnderstand**

Σε περίπτωση που ο server δεν µπορεί να καταλάβει το στοιχείο <MessageHeader> τότε επιστρέφει το εξής SOAP µήνυµα σφάλµατος:

```
<?xml version='1.0' encoding='UTF-8'> 
<SOAP-ENV:Envelope> 
       xmlns:SOAP-ENV="http://schemas.xmlsoap.org/soap/envelope/" 
       xmlns:xsi="http://www.w3.org/1999/XMLSchema-instance" 
       xmlns:xsd="http://www.w3.org/1999/XMLSchema"> 
<SOAP-ENV:Body> 
       <SOAP-ENV:Fault> 
        <faultcode>SOAP-ENV:Mustunderstand</faultcode> 
       <faultstring>Unsupported header:jawsMessageHeader</faultstring> 
       <faultactor>/examplesSOAP/servletExamples/servlet/FaultServlet</faultactor> 
       </SOAP-ENV:Fault> 
</SOAP-ENV:Fault> 
</SOAP-ENV:Body> 
</SOAP-ENV:Envelope>
```
#### **Κώδικας 3.13 – Μήνυµα σφάλµατος λόγω αδυναµίας αναγνώρισης του στοιχείου MessageHeader**

Ο κώδικας που χρησιµοποιείται για τον χειρισµό του σφάλµατος, ορίζεται µέσα στο παρακάτω servlet ( *Για τα* servlets *θα µιλήσουµε αναλυτικά σε επόµενο κεφάλαιο* ):

public class FaultServlet extends HttpServlet{

.

```
 public void doPost(HttpServletRequest req, HttpServletRespone res)throws 
                                             IOException, ServletException{ 
               Header header = env.getHeader);
               java.util.Vector headerEntries = header.getHeaderEntries(); 
               screenwriter.write("\nHeader\n"); 
               for(java.util.Enumeration e = headerEntries.elements();e.hasMoreElements();)
               { 
                       org.w3c.dom.Elementelement=(org.w3c.dom.Element)e.nextElement(
       ); 
                       org.w3c.apache.soap.util.xml.DOM2WriterserializeAsXML( 
                               (org.w3c.dom.Node)element,screenwriter); 
                       String mustUnderstand = element.getAttributeNS(Constands. 
                               NS_URI_SOAP_ENV,"mustUnderstand"); 
                       screenWriter.write("\nmustUnderstand=>"+mustUnderstand); 
                      String tagName = element.getTagName();
                       screenWriter.write("\ntagName=>"+tagName); 
                       if(tagName.equalsIgnoreCase("\nOnlyUnderstandThis")) 
                       { 
                               screenwriter.write("Unsupported Header:"+tagName); 
                               SOAPException exception = new SOAPException( 
                                       Constands.FAULT_CODE_MUST_UNDERSTAND, 
                                       "Unsupported header = "+tagName); 
                              Fault fault = new Fault (exception);
                               fault.setFaultActorURI(req.getRequestURI()); 
                              String respEncStyle = Constant.NS URI SOAP ENC:
                } 
               org.apache.soap.rpc.Response soapResponse = new org.apache.soap.rpc. 
                               Response(null,null,fault,null,null,resEncStyle,null); 
               Envelope faultEnvelope = soa pResponse.buildEnvelope();
               org.apache.soap.encoding.SOAPMappingRegistry map registry =new org.apache.soap.encoding.SOAPMappingRegistry();
               PrintWriter out = res.getWriter();
                faultEnvelope.marshall(out,map_registry,soapResponse.getSOAPContext()); 
                res.setContentType(req.getContentType()); 
                res.setStatus(res.SC_INTERNAL_SERVER-ERROR); 
 . 
       } 
}
```
**Κώδικας 3.14 – Ένα JAVA Servlet για τον χειρισµό σφαλµάτων SOAP** 

# **4 ΕΠΙΚΟΙΝΩΝΙΑ ΜΕ XML – RPC**

# **4.1** *Εισαγωγή*

Το XML–RPC παρέχει έναν µηχανισµό που βασίζεται στην XML και το πρωτόκολλο επικοινωνίας HTTP για την πραγµατοποίηση κλήσεων µεθόδων ή συναρτήσεων µέσω ενός δικτύου. Προσφέρει ένα απλό και εύκολο στην χρήση σύνολο εργαλείων για την διασύνδεση ανόµοιων συστηµάτων και την ανταλλαγή πληροφοριών.

# **4.2** *Ορισµός*

Το XML–RPC επιτρέπει στα προγράµµατα να πραγµατοποιούν κλήσεις συναρτήσεων ή διαδικασιών µέσω ενός δικτύου. Χρησιµοποιεί το πρωτόκολλο HTTP για την µεταφορά πληροφοριών µεταξύ ενός υπολογιστή πελάτη και ενός εξυπηρετητή περιγράφοντας την φύση των αιτηµάτων και αποκρίσεων µε την χρήση των κανόνων γραµµατικής της XML. Οι πελάτες προσδιορίζουν ένα όνοµα µεθόδου και τις παραµέτρους σε µία XML αίτηση ( XML Request ) και ο server επιστρέφει είτε ένα µήνυµα σφάλµατος, είτε µία απάντηση ( XML Response ). Οι τύποι των παραµέτρων XML–RPC, περιλαµβάνουν απλούς τύπους, αλλά και σύνθετους, όπως δοµές δεδοµένων και πίνακες.

# **4.3** *Γιατί χρησιµοποιείται*

Σε ένα περιβάλλον προγραµµατισµού στο οποίο κατέχουν σηµαντική θέση τα αντικείµενα, το XML–RPC φαίνεται να έχει περιορισµούς για την ανάπτυξη πολλών εφαρµογών. Παρά το γεγονός αυτό, πλεονεκτεί στο ότι δίνει την δυνατότητα στους προγραµµατιστές να συνδέουν µε εύκολο τρόπο συστήµατα διαφορετικών τύπων. Οι αναλυτές συστηµάτων και οι προγραµµατιστές, για την κατασκευή κατανεµηµένων συστηµάτων, χρησιµοποιούν το XML–RPC ως συνδετικό κώδικα, ο οποίος συνδέει ανόµοια τµήµατα µέσα σε ένα ιδιωτικό δίκτυο συστηµάτων. Με το XML–RPC οι προγραµµατιστές εστιάζουν στην διεπαφή που παρεµβάλλεται µεταξύ των συστηµάτων και όχι στο πρωτόκολλο που χρησιµοποιείται για την διασύνδεση αυτών των διεπαφών µεταξύ τους. Ακόµη, οι προγραµµατιστές που δηµιουργούν υπηρεσίες για δηµόσια χρήση, έχουν την δυνατότητα, µέσω της χρήσης του XML–RPC να ορίσουν και να υλοποιήσουν ένα interface στην γλώσσα που επιθυµούν. Από την µία, οι πελάτες µπορούν µέσω µηνυµάτων XML–RPC να καλέσουν και να χρησιµοποιήσουν τις υπηρεσίες αυτές µέσω του διαδικτύου και από την άλλη οι προγραµµατιστές έχουν την δυνατότητα να χρησιµοποιήσουν αυτές τις υπηρεσίες σε άλλες εφαρµογές που αναπτύσσουν.

# **4.4** *Στοιχεία αρχιτεκτονικής* **XML – RPC**

Μοντέλο ∆εδοµένων ( Data Model )

Ένα σύνολο τύπων που περιλαµβάνει τους τύπους των παραµέτρων που ορίζονται στην δήλωση των µεθόδων, τους τύπους των τιµών που επιστρέφονται και τους τύπους των µηνυµάτων σφαλµάτων.

∆οµή Αιτήσεων ( Request Structure )

Ένα αίτηµα HTTP που περιλαµβάνει πληροφορίες περί των παραµέτρων και των µεθόδων.

∆οµή Αποκρίσεων ( Response Structure )

Μία απόκριση HTTP που περιλαµβάνει πληροφορίες περί των επιστρεφόµενων τιµών και των µηνυµάτων σφαλµάτων.

#### **4.5** *Μοντέλο ∆εδοµένων* **XML – RPC**

Στο σύνολο κανόνων σύνταξης XML–RPC ορίζονται έξι βασικοί τύποι και δύο σύνθετους τύπους που αποτελούν συνδυασµό απλών τύπων. Παρά το γεγονός ότι το σύνολο τύπων της τεχνολογίας XML–RPC είναι αρκετά περιορισµένο, ωστόσο καλύπτει ένα ευρύ φάσµα πληροφοριών και καλύπτει τις απαιτήσεις του κατανεµηµένου προγραµµατισµού. Όλοι οι βασικοί τύποι ορίζονται από στοιχεία XML των οποίων το περιεχόµενο ορίζει τις τιµές. Για παράδειγµα, αν θέλουµε να ορίσουµε µία συµβολοσειρά µε τιµή "Hello" θα ακολουθήσουµε τον εξής κανόνα σύνταξης:

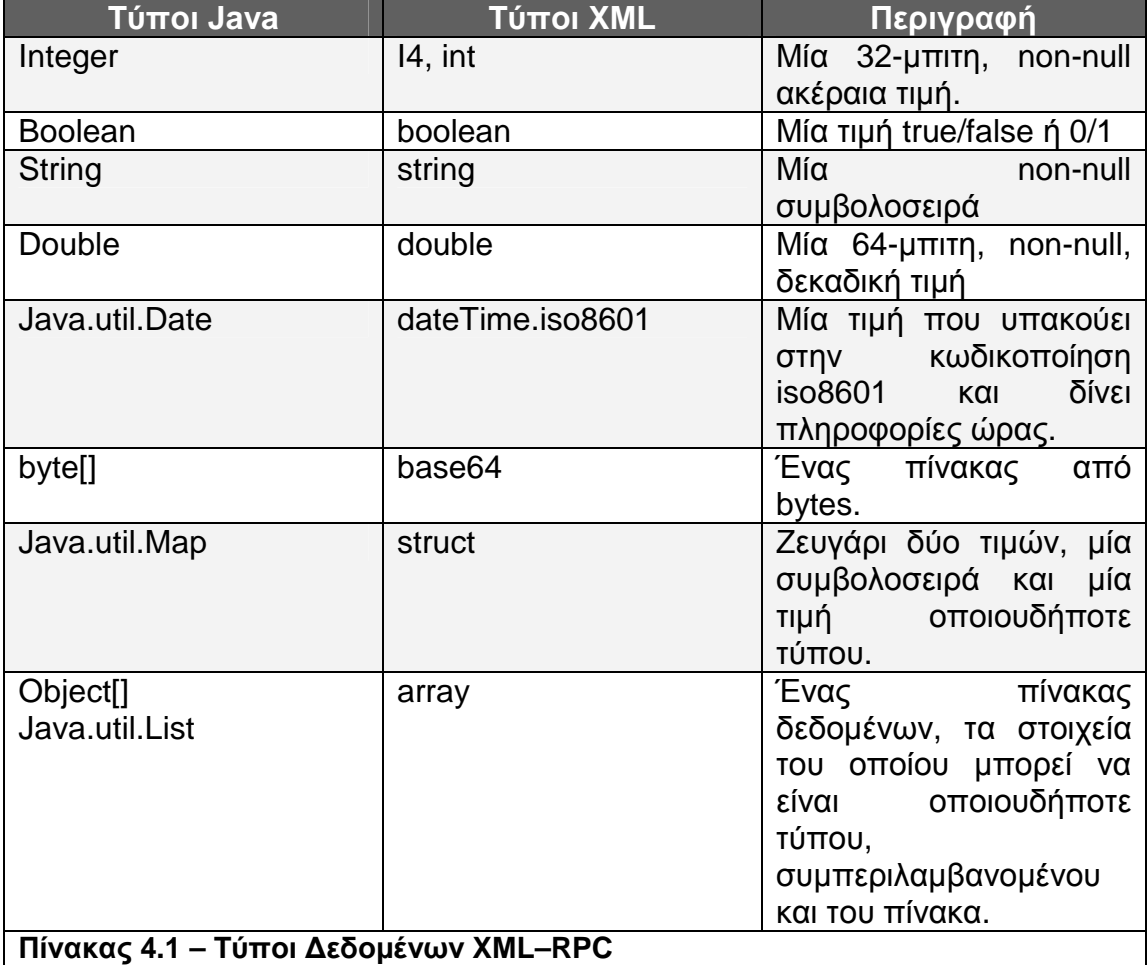

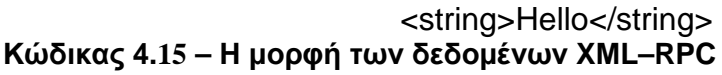

Όταν η ιδιότητα enabledForExtensions ορίζεται true, τότε ισχύουν και οι παρακάτω τύποι δεδοµένων:

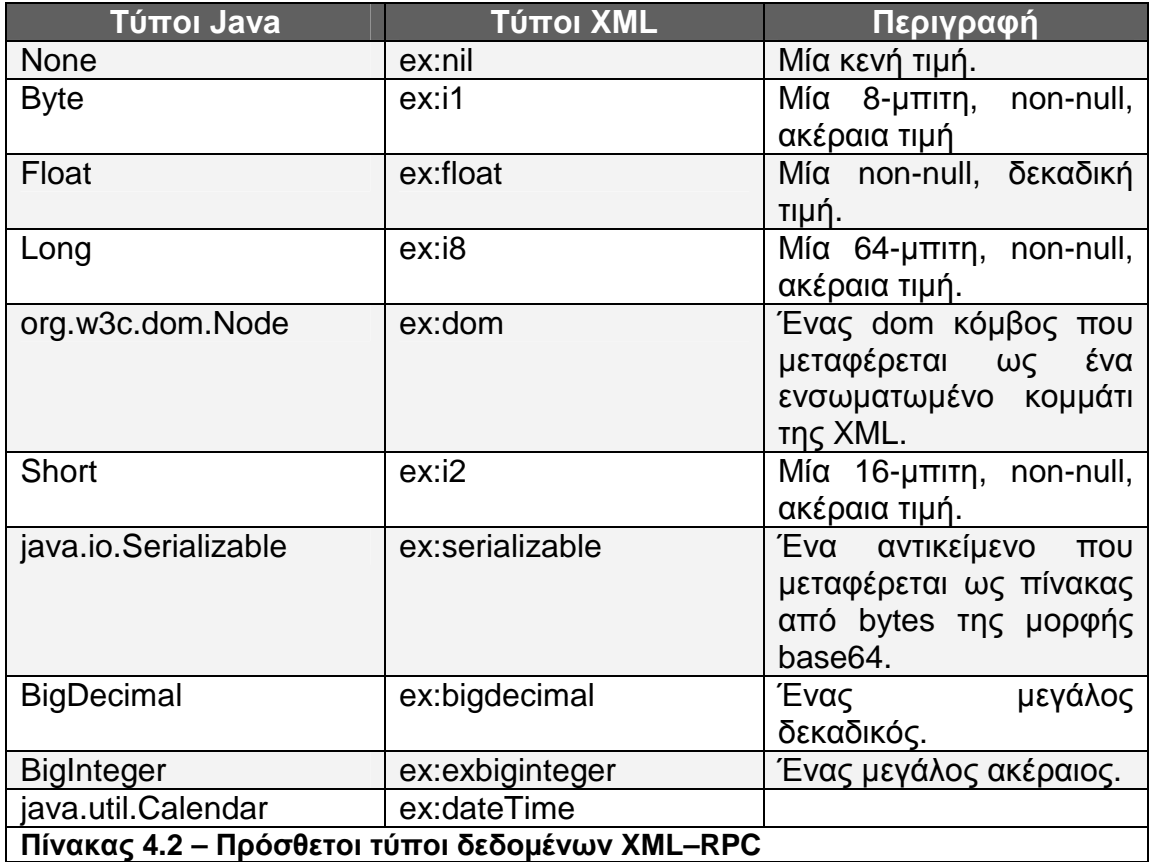

Οι βασικοί τύποι δεδοµένων του XML–RPC ορίζονται µέσα στα στοιχεία value µέσα σε ένα XML έγγραφο. Οι πίνακες, οι οποίοι ανήκουν στους σύνθετους τύπους προσδιορίζονται µε το στοιχείο array το οποίο περιλαµβάνει ένα στοιχείο data το οποίο περιέχει µία λίστα των τιµών. Το στοιχείο array εσωκλείεται µέσα σε ένα στοιχείο value . Για παράδειγµα, ο παρακάτω πίνακας αποτελείται από τέσσερις αριθµούς double που αποτελούν τις διαστάσεις ενός παραλληλογράµµου.
```
<value> 
 \langle \text{array} \rangle <data> 
      <value><double>12.3</double></value> 
      <value><double>25.6</double></value> 
      <value><double>12.3</double></value> 
      <value><double>25.6</double></value> 
    </data> 
  </array> 
</value>
```
#### **Κώδικας 4.16 – Απλοί τύποι δεδοµένων XML–RPC**

Ένα στοιχείο array είναι δυνατό να περιλαµβάνει και διαφορετικούς µεταξύ τους τύπους, όπως για παράδειγµα ο πίνακας στον παρακάτω κώδικα:

```
<value> 
 \langle \text{array} \rangle <data> 
       <value><string>Hello</string></value> 
       <value><double>25.6</double></value> 
       <value><int>3</int></value> 
       <value><boolean>0</boolean></value> 
     </data> 
   </array> 
</value>
```
### **Κώδικας 4.17 – Σύνθετοι τύποι δεδοµένων XML–RPC, µονοδιαστατοι πίνακες**

Επίσης, υποστηρίζεται η δηµιουργία πολυδιάστατων πινάκων, όπως στο παράδειγµα:

```
<value> 
 \langle \text{array} \rangle <data> 
       <value><string>Hello</string></value> 
       <value><double>25.6</double></value> 
       <value><int>3</int></value> 
       <value><boolean>0</boolean></value> 
     </data> 
  \langlearray></value>
```
**Κώδικας 4.18 – Σύνθετοι τύποι δεδοµένων XML-RPC – πολυδιάστατοι πίνακες**

Οι δοµές δεδοµένων περιέχουν µη ταξινοµηµένο περιεχόµενο και έχουν ως αναγνωριστικό το όνοµα. Τα ονόµατα πρέπει να είναι συµβολοσειρές που σηµαίνει πως πρέπει να δηλώνονται µέσα στα σε στοιχεία string. Κάθε δοµή δηλώνεται µε το στοιχείο struct και κάθε στοιχείο struct περιέχει µία λίστα από στοιχεία member. Κάθε στοιχείο member περιέχει ένα στοιχείο name και ένα value. Η τοποθέτηση των στοιχείων member δεν είναι υποχρεωτική. <value>

 <struct> <member> <name>BookTitle</name> <value>Network Systems Designed Using Network Proccessors</value> </member> <member> <name>Writer</name> <value>Daglas Comer</value> </member> <member> <name>ISBN</name> <value>0-13-41792-4></value> </member> </struct> </value>

### **Κώδικας 4.19 – Σύνθετοι τύποι δεδοµένων XML-RPC, δοµές δεδοµένων**

Οι δοµές δεδοµένων µπορούν να περιέχουν άλλες δοµές, όπως επίσης και πίνακες:

```
<value> 
  < struct > 
    <member> 
      <name>Tutorial Books</name> 
      <value> 
        <struct> 
          <member> 
            <name>Title</name> 
            <value>Programming web services with XML-RPC</value> 
          </member> 
          <member> 
             <name>Writer</name> 
             <value>Chris Boar</value> 
      </member> 
     </struct> 
   </value> 
   </member> 
   <member> 
     <name>AsimpleMessage</name> 
    <value> 
       \langle \text{array} \rangle <data> 
            <value><string>This is</string></value> 
            <value><string>a multiple struct</string></value> 
          </data> 
        </array> 
      </value> 
    </member> 
   </struct> 
</value>
```

```
Κώδικας 4.20 – Σύνθετες δοµές δεδοµένων XML-RPC
```
# **4.6** *∆οµή αιτήσεων* **XML – RPC**

Οι αιτήσεις XML – RPC αποτελούν συνδυασµό, στοιχείων XML και HTTP headers. Το περιεχόµενο XML καθορίζει τον τύπο δεδοµένων για το πέρασµα παραµέτρων σε µεθόδους και προσδιορίζει ποιές µέθοδοι καλούνται, ενώ τα HTTP headers καθορίζουν την µορφή µε την οποία οι αιτήσεις θα σταλλούν µέσω του Web.

Κάθε αίτηση περιλαµβάνει ένα απλό έγγραφο XML, του οποίου στοιχείο ρίζας είναι το στοιχείο methodCall. Κάθε στοιχείο methodCall περιέχει ένα στοιχείο methodName και ένα στοιχείο params. Το στοιχείο methodName προσδιορίζει το όνοµα της µεθόδου που καλείται, ενώ το στοιχείο params περιλαµβάνει µία λίστα µε όλες τις παραµέτρους της µεθόδου, καθώς και τις τιµές τους.

```
\lexml version "1.1"?>
<methodCall> 
  <methodName>sayHello</methodName> 
   <params><param> <value><string>Hello</string></value> 
      </param> 
    </params> 
</methodCall>
```
#### **Κώδικας 4.21 – Μορφή αίτησης XML-RPC**

## **4.7** *∆οµή αποκρίσεων* **XML – RPC**

Οι αποκρίσεις XML – RPC είναι όµοιες µε τις αιτήσεις, παρουσιάζοντας όµως και κάποιες διαφοροποιήσεις. Όταν η απόκριση είναι επιτυχής, που σηµαίνει ότι, η µέθοδος έχει εντοπιστεί, έχει εκτελεστεί σωστά η λειτουργία της και έχουν επιστραφεί αποτελέσµατα, τότε αποστέλλεται ένα µήνυµα όµοιο µε την αίτηση, µε την διαφορά ότι το στοιχείο methodCall αντικαθίσταται από το στοιχείο methodResponse και δεν υπάρχει στοιχείο methodName.

```
\langle \timesml version "1.1"?>
<methodResponse> 
  <params> 
    <param> 
      <value><string>Hello</string></value> 
    </param> 
  </params> 
</methodResponse>
```
#### **Κώδικας 4.22 – Μορφή απόκρισης XML-RPC**

## **4.8** *Ανάπτυξη εφαρµογών µε το* **XML – RPC**

Η ανάπτυξη µιας εφαρµογής απαιτεί την εισαγωγή στο πρόγραµµα µιας βιβλιοθήκης XML – RPC και πραγµατοποίηση κλήσεων µεθόδων µέσω αυτής της βιβλιοθήκης. Είναι κανόνας πως οι µέθοδοι αυτοί θα λειτουργήσουν σωστά µε το XML – RPC εφόσον ο κώδικας της εφαρµογής περιλαµβάνει µόνο τους βασικούς τύπους που το XML – RPC υποστηρίζει.

# **5 WSDL, Η ΠΕΡΙΓΡΑΦΙΚΗ ΓΛΩΣΣΑ ΤΩΝ WEB SERVICES**

## **5.1** *Εισαγωγή* **–** *Ορισµός*

Η WSDL είναι µία πρότυπη γλώσσα η οποία βασίζεται στην XML και χρησιµοποείται για την περιγραφή µιας υπηρεσίας Ιστού και πιο συγκεκριµένα, περιγράφει τί κάνει µια υπηρεσία, µε ποιό τρόπο γίνεται η κλήση των λειτουργιών της και πώς µπορούµε να έχουµε πρόσβαση στην υπηρεσία αυτή. Η ανάπτυξή της αποτέλεσε την λύση στο πρόβληµα της επικοινωνίας δύο µηχανών στο διαδίκτυο παρέχοντας µία πρότυπη µέθοδο επικοινωνίας. Περιλαµβάνει ένα σύνολο κανόνων για τον προσδιορισµό µιας υπηρεσίας, του άκρου επικοινωνίας όπου τοποθετείται και της κωδικοποίησης που χρησιµοποιείται στα εισερχόµενα και εξερχόµενα µηνύµατα της υπηρεσίας.

# **5.2** *Η δοµη ενός απλού* **WSDL** *εγγράφου***.**

Παρακάτω παροσιάζεται µέρος από ένα απλό WSDL έγγραφο µε σκοπό να προσδιοριστούν τα βασικά του στοιχεία. Κάποια από αυτά τα στοιχεία ( import, message, portType, operation, service ) µπορούν να εµφανίζονται περισσότερες από µία φορά σε ένα έγγραφο.

```
<definitions> 
         <import> 
         <types> 
                   {definition of types…} 
         </types> 
         <message> 
                  {definition of a message…} 
         </message> 
         <portType> 
                   {definition of a port…} 
         </portType> 
        <binding> 
                  {definition of a binding…} 
        </binding> 
        <service> 
                 {definition of a service…} 
        </service> 
</definitions>
```
## **Κώδικας 5.23 – Η δοµή ενός απλόυ WSDL εγγράφου**

### **definitions**

Αποτελεί το στοιχείο ρίζα ενός WSDL εγγράφου. Ορίζει το όνοµα της υπηρεσίας και περιέχει τα στοιχεία που περιγράφουν την υπηρεσία.

## **import**

Χρησιµοποιείται για τη εισαγωγή άλλων WSDL εγγράφων ή XML σχηµάτων µέσα σε ένα έγγραφο. Με τον τρόπο αυτό παρέχεται µεγαλύτερη µοντελοποίηση στα έγγραφα. Το αρνητικό σηµείο είναι πως δεν υποστηρίζουν όλα τα WSDL εργαλεία το στοιχείο import.

### **types**

Περιγράφει όλους τους τύπους δεδοµένων που χρησιµοποιούνται από client και server. Η WSDL δεν ακολουθεί ένα συγκεκριµένο σύστηµα τύπων δεδοµένων, αλλά χρησιµοποιεί στα έγγραφά της ορίσµατα του XML σχήµατος. Όταν µια υπηρεσία χρησιµοποιεί ένα σχήµα το οποίο περιλαµβάνει απλούς τύπους δεδοµένων, όπως ακεραίους και συµβολοσειρές, τότε το στοιχείο Types δεν είναι υποχρεωτικό να περιέχεται µέσα στο WSDL έγγραφο.

### **message**

Περιγράφει ένα µήνυµα µονής κατευθύνσης το οποίο µπορεί να αποτελεί ένα ερώτηµα ( request ) ή µια απάντηση ( response ). Προσδιορίζει το όνοµα του µηνύµατος και περιέχει µηδέν ή περισσότερα στοιχεία που αποτελούν παραµέτρους ή επιστρεφόµενες τιµές του µηνύµατος.

#### **portType**

Το στοιχείο αυτό συνδυάζει πολλαπλά στοιχεία message σε µια µονόδροµη λειτουργία. Για παράδειγµα µπορεί να συνδυάσει ένα µήνυµα request και ένα µήνυµα response συνιστώντας µία λειτουργία request/ response µια µορφή που χρησιµοποιείται από το SOAP πρωτόκολλο.

### **binding**

∆ίνει τα τεχνικά στοιχεία που προσδιορίζουν το πώς υλοποιείται ένα web service. Για το σκοπό αυτό, χρησιµοποιεί την περιγραφική γλώσσα WSDL για την περιγραφή των SOAP υπηρεσιών.

#### **service**

Προσδιορίζει την διεύθυνση όπου µπορούµε να βρούµε µια υπηρεσία και πιο συγκεκριµένα ορίζει µια URL διεύθυνση ώστε να έχουµε πρόσβαση σε αυτή.

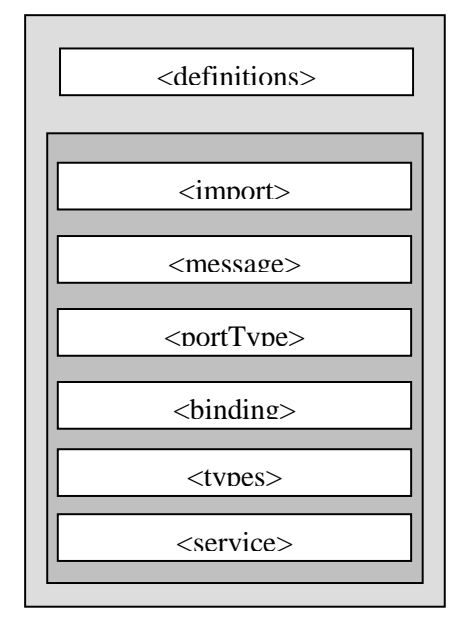

*Εικόνα* 5.*9* – *Τα επίπεδα των στοιχείων σε ένα* WSDL *έγγραφο*

## **Ένα παράδειγµα WSDL εγγράφου**

Ακολουθεί µια επισκόπιση των βασικών στοιχείν που συνιστούν ένα WSDL έγγραφο µε βάση έγγραφο που περιγράφει µια υπηρεσία ανταλλαγής µηνυµάτων για την ενηµέρωση της βαθµολογίας µαθήµατος.

```
\langle 2xml version="1.0" encoding="UTF-8"?>
<definitions name="InfoGradesService" 
target namespace="http://www.it.teithe.gr/StudentGrades/wsdl/InfoGradesService.wsdl" 
xmlns=http://schemas.xmlsoap.og/wsdl/ 
xmlns:soap=http://schemas.xmlsoap.org/wsdl/soap/ 
xmlns:tns=http://www.it.teithe.gr/StudentGrades/wsdl/InfoGradesService.wsdl 
xmlns:xsd=http://www.w3c.org/2008/XMLSchema> 
       <message name="AskLessonGrade"> 
               <part name="ask" type="xsd:string"/> 
       </message> 
       <message name="ReportLessonGrade"> 
               <part name="report" type="xsd:float"/> 
       </message> 
       <portType name="Grade_PortType"> 
       <operation name="reportGrade"> 
               <input message="reportGradeRequest"/> 
               <output message="reportGradeResponse"/> 
       </operation> 
       </portType>
```

```
 <import namespace="http://example.gr/gradesInformation/definitions" 
 location="http://example.gr/gradesInformation/InfoGradesService.wsdl"/>
```

```
<binding name="Grade_Binding" type="tns:Grade_PortType"> 
       <soap:binding style="rpc" 
       Transport=http://schemas.xmlsoap.org/soap/http/>" 
       <operation name="reportGrade"> 
       <soap:operation soapAction="reportGrade"/> 
               \langleinput\rangle<soap:body 
               encodingStyle="http://schemas.xmlsoap.org/soap/encoding/" 
               namespace="urn:reports:infoGradesService" use="encoded"/>
               \langleinput\rangle<output>
                <soap:body 
               encodingStyle="http://schemas.xmlsoap.org/soap/encoding/" 
               namespace="urn:reports:infoGradesService" use="encoded"/> 
               </output> 
       </operation> 
       </binding> 
       <service name="InfoGrade_Service"> 
       <documentation>This WSDL file describes the service InfoGradeService</documentation> 
       <port binding="tns:InfoGrade_Binding" name="InfoGrade_Port"> 
       <soap:address location=http://localhost:8084/soap/servletrpcrouter"/> 
        </port> 
       </service> 
</definitions>
```
**Κώδικας 5.24 – Ένα παράδειγµα WSDL εγγράφου**

#### **definitions**

Το στοιχείο definitions ορίζει ότι το παραπάνω έγγραφο είναι το InfoGradesService. Επίσης, προσδιορίζει πολυάριθµα namespaces τα οποία χρησιµοποιούνται στο υπόλοιπο έγγραφο. Η χρήση των namespaces είναι σηµαντική για την διαφοροποίηση του των στοιχείων του εγγράφου, επιτρέποντάς του να κάνει αναφορά σε πολυάριθµες, εξωτερικές προδιαγραφές, όπως τις προδιαγραφές WSDL, SOAP και XML Schema.

<definitions name="InfoGradesService" target namespace="http://www.it.teithe.gr/StudentGrades/wsdl/InfoGradesService.wsdl" xmlns=http://schemas.xmlsoap.og/wsdl/ xmlns:soap=http://schemas.xmlsoap.org/wsdl/soap/ xmlns:tns=http://www.it.teithe.gr/StudentGrades/wsdl/InfoGradesService.wsdl xmlns:xsd=http://www.w3c.org/2008/XMLSchema>

#### **Κώδικας 5.25 – Το στοιχείο definitions σε ένα WSDL έγγραφο**

#### **message**

Στο παράδειγµά µας ορίζονται δύο στοιχεία message, που αντιστοιχούν σε δύο µηνύµατα, ένα µήνυµα υποβολής ερωτήµατος AskLessonGrad και ένα µήνυµα απόκρισης ReportLessonGrade.

> <message name="AskLessonGrade"> <part name="ask" type="xsd:string"/> </message> <message name="ReportLessonGrade"> <part name="report" type="xsd:float"/> </message>

#### **Κώδικας 5.26 – Το στοιχείο message σε ένα WSDL έγγραφο**

#### **portType**

Το στοιχείο portType ορίζει µια απλή µέθοδο ( λειτουργία ) µε το όνοµα reportGrade. Η ίδια η μέθοδος περικλύει επιμέρους στοιχεία, τα *input* message και output message.

```
<portType name="Grade_PortType"> 
<operation name="reportGrade"> 
       <input message="reportGradeRequest"/> 
       <output message="reportGradeResponse"/> 
</operation> 
</portType>
```
### **Κώδικας 5.27 – Το στοιχείο portType σε ένα WSDL έγγραφο**

#### **binding**

```
<binding name="Grade_Binding" type="tns:Grade_PortType"> 
<soap:binding style="rpc" 
Transport=http://schemas.xmlsoap.org/soap/http/>" 
<operation name="reportGrade"> 
<soap:operation soapAction="reportGrade"/> 
       \langleinput\rangle<soap:body 
       encodingStyle="http://schemas.xmlsoap.org/soap/encoding/" 
       namespace="urn:reports:infoGradesService" use="encoded"/> 
       \langleinput\rangle<output>
       <soap:body 
       encodingStyle="http://schemas.xmlsoap.org/soap/encoding/" 
       namespace="urn:reports:infoGradesService" use="encoded"/>
       </output> 
</operation> 
</binding>
```
#### **Κώδικας 5.28 – Το στοιχείο binding σε ένα WSDL έγγραφο**

#### **service**

Το στοιχείο service την τοποθεσία της web υπηρεσίας. Λόγω της χρήσης του SOAP ως πρωτόκολλο επικοινωνίας, στο πράδειγµα, γίνεται η χρήση του στοιχείου soap:address.

<service name="InfoGrade\_Service"> <documentation>This WSDL file describes the service InfoGradeService</documentation> <port binding="tns:InfoGrade\_Binding" name="InfoGrade\_Port"> <soap:address location=http://localhost:5018/soap/servletrpcrouter"/>  $\langle$ nort $\rangle$  $\langle$ service>

**Κώδικας 5.29 – Το στοιχείο service σε ένα WSDL έγγραφο**

# **5.3** *Χαρακτηριστικά ενός εγγράφου* **WSDL Ονοµατοδοσία και σύνδεσµοι**

Σε κάθε έγγραφο WSDL µπορεί να οριστεί προαιρετικά ένα όνοµα στην ιδιότητα name του τύπου NCNAME που προσφέρει ένα είδος τεκµηρίωσης. Προαιρετικά µπορεί επίσης να ονοµαστεί η ιδιότητα targetNamespace του τύπου URI.

Στο έγγραφο WSDL µπορεί να συσχετιστεί ένα ένα στοιχείο "namespace" µε ένα στοιχείο "location" του εγγράφου χρησιµοποιώντας µια δήλωση <import>

<definitions .... > <import namespace="uri" location="uri"/> </definitions>

#### **Κώδικας 5.30 – Ονοµατοδοσία και σύνδεσµοι σε ένα WSDL έγγραφο**

#### **Authoring Style**

Η χρήση του στοιχείου import επιτρέπει τον διαχωρισµό των στοιχείων ορισµού µιας υπηρεσίας σε ανεξάρτητα έγγραφα, τα οποία στην συνέχεια µπορούν να εισαχθούν αν αυτό κρίνεται αναγκαίο. Αυτή η τεχνική προσφέρει έναν πιο ξεκάθαρο ορισµό της υπηρεσίας, διαχωρίζοντας τα στοιχεία ορισµού ανάλογα µε το επίπεδο αφαίρεσης. Επίσης, µεγιστοποιεί την δυνατότητα επαναχρησιµοποίησης των ορισµών κάθε είδους υπηρεσιών. Ως αποτέλεσµα, σε ένα έγγραφο WSDL το οποίο είναι δοµηµένο κατά αυτόν τον τρόπο, οι ορισµοί των υπηρεσιών είναι πιο εύκολο χρησιµοποιηθούν και να συντηρηθούν.

<import namespace="http://example.gr/gradesInformation/definitions"

location="http://example.gr/gradesInformation/InfoGradesService.wsdl"/>

#### **Κώδικας 5.31 – Authorization υπηρεσιών σε ένα WSDL έγγραφο**

#### **Επεκτασιµότητα και Συνοχη ( binding )**

Στην WSDL ο όρος binding αναφέρεται στην διαδικασία που συνδέει τις πληροφορίες πρωτοκόλλου ή κωδικοποίησης δεδοµένων µε µια αφηρηµένη οντότητα, όπως είναι ένα µήνυµα, µια λειτουργία, ή ένα στοιχείο portType.

#### **Τεκµηρίωση**

Η WSDL χρησιµοποιεί το προαιρετικό στοιχείο "wsdl:document" που περιέχει µια τεκµηρίωση εύκολα αναγνώσιµη. Το περιεχόµενο αυτού του στοιχείου είναι αυθαίρετο κείµενο και στοιχεία. Τα στοιχεία τεκµηρίωσης επιτρέπονται µέσα σε κάθε στοιχείο ενός εγγράφου WSDL.

# **6 Η ΓΛΩΣΣΑ ΣΗΜΑΝΣΗΣ XML**

## **6.1** *Ιστορία της* **XML**

Ο Όρος XML προέρχεται από τα αρχικά ( eXtensible Markup Language ). Πρόκειται για µία σύγχρονη γλώσσα σήµανσης η οποία αναπτύχθηκε από την οµάδα W3C το 1998 µε σκοπό να καλύψει ελλειπή σηµεία της HTML. Η W3C είναι ένας οργανισµός που έχει αναπτύξει τα περισσότερα πρότυπα του Παγκόσµιου Ιστού.

Η HTML είναι η δηµοφιλέστερη γλώσσα σήµανσης καθώς βάσει στατιστικών υπάρχουν περισσότερες από 800 εκατοµµύρια Ιστοσελίδες που βασίζονται σε αυτήν. Είναι συµβατή µε ένα σύνολο χιλιάδων εφαρµογών στις οποίε περιλαµβάνονται φυλλοµετρητές, επεξεργαστες κειµένου, λογισµικό ηλεκτρονικής αλληλογραφίας, βάσεις δεδοµένων και πολλές άλλες.

Αρχικά, ο Παγκόσµιος Ιστός ήταν µία λύση στην δηµοσίευση επιστηµονικών εγγράφων. Σήµερα αποτελεί ένα διαδραστικό περιβάλλον, καθώς υποστηρίζει εφαρµογές όπως: online shops, e – banking, και forums.

Για να ανταποκριθεί σε αυτή την πρωτοφανή δηµοτικότητα η HTML έχει επεκταθεί µε το πέρασµα των χρόνων µε την προσθήκη νέων ετικετών.

Υπάρχει ένα µεγάλο σύνολο τεχνολογιών που υποστηρίζονται από την HTML, µεταξύ των οποίων συµπεριλαµβάνονται Javascript, Java, Flash, CGI, ASP, streaming media, MP3 και ακόµη περισσότερες. Κάποιες από τις τεχνολογίες αυτές αναπτύχθηκαν από την W3C όµως άλλες έχουν αναπτυχθεί από άλλους δηµιουργούς.

Ωστόσο όµως, δεν είναι όλα εύκολα µε την HTML λόγω του ότι έχει εξελιχθεί σε µία περίπλοκη γλώσσα η οποία περιλαµβάνει τουλάχιστον 100 ετικέτες. Οι συνδυασµοί των tags είναι αµέτρητοι και το αποτέλεσµα κάποιου συνδυασµού από tags είναι πιθανό να διαφέρει µεταξύ φυλλοµετρητών.

Ένα ακόµη πρόβληµα είναι, πως χρειάζονται πολλές ετικέτες για την µορφοποίηση ακόµη και µιας απλής Ιστοσελίδας σε σηµείο που να βλέπουµε ιστοσελίδες µε περισσότερα tags από ότι περιεχόµενο. Και το αποτέλεσµα αυτών των σελίδων είναι η µεγάλη καθυστέρηση στην φόρτωση και εµφάνισή τους.

Συνοψίζοντας, παρόλο που η HTML είναι µια δηµοφιλής και πετυχηµένη γλώσσα σήµανσης, παρουσιάζει κάποια αρνητικά σηµεία. Για την αντιµετώπιση αυτών λοιπόν, έχει αναπτυχθεί η XML. Ο λόγος εµφάνισής της ήταν για να συµπληρώσει την HTML και όχι να την αντικαταστήσει και οφείλει την ύπαρξή της στην επιτυχία της HTML.

# **6.2** *Λόγοι χρήσης της* **XML**

- Η XML µπορεί να χρησιµοποιηθεί για την περιγραφή και την αναπαράσταση πληροφοριών µε ακρίβεια και σαφήνεια και µε τέτοιο τρόπο ώστε οι υπολογιστές να µπορούν να προγραµµατιστούν ώστε να αντιληφθούν αυτές τις πληροφορίες.
- Λόγω του τυποποιηµένου τρόπου περιγραφής των δεδοµένων που ακολουθεί, επιτρέπει σε έγγραφα και δεδοµένα του ίδιου τύπου να χειρίζονται µε συνέπεια και χωρίς δοµικά σφάλµατα.
- Παρέχει ένα σταθερό και ευέλικτο σχήµα για την αποθήκευση και την µετάδοση πληροφοριών, σταθερό επειδή βασίζεται στην τυποποίηση και ευέλικτο επειδή χρησιµοποιεί αρχεία απλών κειµένων τα οποία µπορούν να προσπελαστούν από δυαδικά.
- Παρέχει ένα ενιαίο συντακτικό στα συστήµατα ανταλλαγής µηνυµάτων για την ανταλλαγή πληροφοριών µεταξύ διαφορετικών εφαρµογών. Πριν, το κάθε σύστηµα ανταλλαγής µηνυµάτων, είχε τους δικούς του κανόνες, την δική του γραµµή πάνω στην οποία γινόταν η ανταλλαγή των πληροφοριών και για το λόγο αυτό, η διαδικασία της ανταλλαγής µηνυµατων ήταν ιδιαίτερα περίπλοκη και είχε υψηλό κόστος. Η χρήση όµως, ενιαίου συντακτικού κατέστησε τα συστήµατα αυτά γρηγορότερα και περισσότερο αξιόπιστα.
- Μπορεί να χρησιµοποιηθεί ελεύθερα από οποιονδήποτε χωρίς να απαιτείται αντίτιµο, καθώς αποτελεί µια πλατφόρµα ελεύθερου λογισµικού που δεν ανήκει σε κανέναν.
- Επιτρέπει την διάκριση µεταξύ µορφοποίησης και περιεχοµένου. Το XML έγγραφο περιλαµβάνει µόνο την πληροφορία ( κείµενο και δεδοµένα ), ενώ τα στοιχεία µορφοποίησης τοποθετουνται σε ξεχωριστά αρχεία µορφοποιησης ( stylesheets ).

# **6.3** *Πλεονεκτήµατα*

- Μπορεί να χρησιµοποιηθεί για την παρουσίαση δεδοµένων στον Παγκόσµιο Ιστό µε την σύνδεση των XML εγγράφων µε µια « γλώσσα διάταξης » όπως η CSS ή η νέα XSL.
- Με την χρήση της XSL την οποία υποστηρίζει, µπορούν να παρουσιαστούν δεδοµένα σε πίνακες, ταξινοµηµένα και οργανωµένα σε επιµέρους οµάδες δεδοµένων.
- Υποστηρίζει την SMIL η οποία χρησιµοποιείται για την παρουσίαση δεδοµένων σε µορφή πολυµέσων.
- Υποστηρίζει τις XLink και MathML οι οποίες χρησιµοποιούνται για την δηµιουργία και προσθήκη υπερσυνδέσµων και µαθηµατικών τύπων αντίστοιχα.
- Μπορεί να διαβαστεί και από µηχανές, αλλά και από τον άνθρωπο.
- ∆ιαχωρίζει τα δεδοµένα από τον τρόπο εµφάνισής τους και τον χειρισµό τους.
- Τα δεδοµένα που παρουσιάζει παρέχουν την πληροφορία και δεν ενδιαφέρει ο τρόπος εµφάνισής τους.
- Επιτρέπει την εύκολη και αποδοτική επεξεργασία των δεδοµένων.
- Βασίζεται σε διεθνή πρότυπα.

# **6.4** *Μειονεκτήµατα*

- Μόνο οι νεότεροι φυλλοµετρητές Ιστού ( δηλαδή ο Internet Explorer 5 ή νεότερος και ο Netscape 6 ή νεότερος ) είναι συµβατοί µε την XML.
- Για την εφαρµογή στυλ και διάταξης σε Ιστοσελίδες είναι απαραίτητη η γνώση των CSS και XSL και ειδικότερα η νεότερη γλώσσα XSL δεν υποστηρίζεται αρκετά.
- Αρκετές πρόσθετες γλώσσες που δηµιουργήθηκαν για να χρησιµοποιούνται µαζί µε την XML βρίσκονται ακόµη υπό ανάπτυξη.

## **6.5** *Σύνταξη της* **XML**

Με µία πρώτη µατιά διαπιστώνουµε πως ένα XML έγγραφο δεν παρουσιάζει µεγάλες διαφορές από ένα HTML έγγραφο. Η βασική διαφορά είναι πως οι ετικέτες στην XML προσδιορίζουν τα ίδια τα δεδοµένα τα οποία περικλείουν, ενώ οι ετικέτες στην HTML καθορίζουν τον τρόπο εµφάνισής τους µέσα στο HTML έγγραφο. Ενώ για παράδειγµα η ετικέτα: < font size  $=$ "10" color = "red" > ... < /font > ορίζει ότι για το κείμενο μέσα στις σημάνσεις, το µέγεθος της γραµµατοσειράς είναι 10 και το χρώµα της γραµµατοσειράς είναι κόκκινο, µία ετικέτα στην XML λειτουργεί ως όνοµα πεδίου. Τοποθετείται ως ετικέτα σε ένα κοµµάτι δεδοµένων και προσδιορίζει τί ακριβώς είναι αυτά τα δεδοµένα. Για παράδειγµα η ετικέτα < bookTitle > … < /bookTitle > προσδιορίζει ότι τα δεδοµένα που περικλύει αποτελούν τον τίτλο βιβλίου. Ακολουθεί ένα απλό παράδειγµα ενός XML εγγράφου που εµφανίζει τον τίτλο, τον κωδικό ISBN και την τιµή δύο βιβλίων:

```
\langle ? xml version="1.0" standalone="yes" encoding="UTF-8" ? >
< ! DOCTYPE bookPrice SYSTEM "bookPrice.dtd" > 
< bookPrice > 
       < book > < title >Learning XML< /title > 
                 < ISBN >8355< /ISBN > 
                \langle price >44.18\langle/price >
       \langle /book >< hook >\langle title >Java 2.0\langle /title >< ISBN >1333</ISBN >
                \langle price >35.53\langle/price >\langle /book >< /bookPrice >
```
#### **Κώδικας 6.32 – Ένα παράδειγµα XML εγγράφου**

Όπως βλέπουµε στο παράδειγµα, ένα XML, στην σήµανση ρίζας ορίζεται ότι το XML έγγραφο ακολουθεί την έκδοση 1.0 της XML και την κωδικοποίηση των 8 µπιτ. Τα στοιχεία του εγγράφου είναι φωλευµένα και οι ιδιότητες µπορούν να είναι ενσωµατωµένες σε αυτά. Οι τιµές των ιδιοτήτων εσωκλείωνται σε εισαγωγικά και οι κενές ετικέτες ( εικέτες που δεν περιλαµβάνουν στοιχεία ), µπορούν να κλείνουν µε />.

# **6.6** *Σήµάνσεις*

Η XML δεν αποτελεί από µόνη της µια γλώσσα σήµανσης αλλά είναι ένα σύνολο κανόνων για την ανάπτυξη των γλωσσών σήµανσης. Σήµανση είναι µία πληροφορία που τοποθετείται σε ένα έγγραφο για να δώσει επιπλέον πληροφορία, προσδιορίζει ποιά είναι τα δεδοµένα του εγγράφου και πώς αυτά σχετίζονται µεταξύ τους. Μια γλώσσα σήµανσης είναι ένα σύνολο στοιχείων που τοποθετούνται µέσα σε ένα έγγραφο για να προσθέσουν µια ετικέτα στα δεδοµένα του εγγράφου.

Οι σηµάνσεις βρίσκουν εφαρµογή σε έγγραφα ηλεκτρονικής µορφής καθώς αυτά επεξεργάζονται από προγράµµατα υπολογιστικών συστηµάτων. Όταν ένα έγγραφο δεν περιέχει ετικέτες, τότε το πρόγραµµα δεν είναι σε θέση να χειριστεί κατάλληλα κάθε δεδοµένο και κάθε οµάδα δεδοµένων του εγγράφου. Έτσι, δουλεύει µε όλο το έγγραφο ως ένα ενιαίο σύνολο χωρίς να δίνεται η δυνατότητα να δουλέψουµε µε µεµονωµένα, ενδιαφέροντα δεδοµένα. Τη λύση σε αυτό το πρόβληµα έδωσαν οι γλώσσες σήµανσης.

Το παρακάτω παράδειγµα που αναφέρεται σε ένα µήνυµα ηλεκτρονικού ταχυδροµίου αποτελεί ένα δείγµα τοποθέτησης σηµάνσεων σε ένα τµήµα κειµένου:

 $<$  message  $>$ 

 $<$  to >publication@infostudy.org $<$ /to >

< from >asmith@cambridge.com< /from >

- < subject >Technology news paper< /subject >
	- $\langle$  text  $>$  have already finished the article. I am sending you a pattern $\langle$  /text  $>$ < attached fileref="article.docx" / >

 $\langle$  /message  $>$ 

## **Κώδικας 6.33 – Η σύνταξη σε ένα XML έγγραφο**

Το απόσπασµα περιλαµβάνει τις εξής ετικέτες ( ή tags ):

- Οι σηµάνσεις < message >και < /message > ορίζουν την αρχή και το τέλος του µηνύµατος.
- Οι σηµάνσεις < to >και < /to > προσδιορίζουν ποιός είναι ο παραλήπτης του µηνύµατος.
- Οι σηµάνσεις < from >και < /from > προσδιορίζουν ποιός είναι ο αποστολέας του µηνύµατος.
- Οι σηµάνσεις < subject >και < /subject > περιλαµβάνουν ένα κείµενο που αποτελεί το θέµα του µηνύµατος.
- Οι σηµάνσεις < text >και < /text > περιλαµβάνουν ένα κείµενο που αποτελεί το περιεχόµενο του µηνύµατος.

 Οι σηµάνσεις < attached >και < /attached > ορίζουν έναν σύνδεσµο σε αρχείο που επισυνάπτεται στο µήνυµα.

# **6.7 XML Document Type Definition ( DTD )**

Η XML χρησιµοποιεί το DTD ως µοντέλο για την περιγραφή των δεδοµένων. Είναι ένα σύνολο κανόνων που αφορούν στις ετικέτες της XML. Πιο συγκεκριµένα, δίνει την δυνατότητα στους χρήστες να προσδιορίσουν τις ετικέτες, την σειρά εµφάνισής τους στα XML έγγραφα και τις ιδιότητες που σχετίζονται µε αυτές. Ένα « καλής – µορφής » XML έγγραφο που είναι προσαρµοσµένο στο αντίστοιχο DTD, χαρακτηρίζεται ως έγκυρο. Το παρακάτω παράδειγµα παρουσιάζει ένα απλό DTD για το παράδειγµα µε τις τιµές των βιβλίων. Το DTD µπορεί να τοποθετηθεί µέσα στο XML έγγραφο, αλλά επίσης µπορεί να περιληφθεί σε ξεχωριστό αρχείο. Στην περίπτωση αυτή, το αρχείο θα πρέπει να έχει κατάληξη .dtd και στο XML έγγραφο να γίνεται αναφορά στο αρχείο ως εξής: < ! DOCTYPE Document SYSTEM "bookPrice.dtd" >. Ακόµη, µπορεί να γίνει αναφορά σε ένα εξωτερικό .dtd αρχείο χρησιµοποιώντας ένα URL.

- $\langle$  ! ELEMENT bookPrice (book) +  $>$
- < ! ELEMENT book (title, ISBN, price) >
- < ! ELEMENT title (# PCDATA) >
- < ! ELEMENT ISBN (# PCDATA) >
- < ! ELEMENT price (# PCDATA) >

## **Κώδικας 6.34 – XML DTD**

## **DTD Elements**

Χρησιµοποιούνται για να παραστήσουν τις ετικέτες ή την γλώσσα που χρησιµοποιείται. Για να ορίσουµε ένα στοιχείο DTD ακολουθούµε την παρακάτω σύνταξη:

## < ! ELEMENT *name type* >

## **Κώδικας 6.35 - XML DTD Elements**

- Name: Το όνομα του στοιχείου που ορίζουμε.
- Type: Ο τύπος του περιεχοµένου που περιλαµβάνει το στοιχείο. Μπορεί να είναι κείµενο, άλλο στοιχείο, ή συνδυασµός και των δύο.

# **6.8 XML** *και προγενέστερες γλώσσες σήµανσης* **( markup languages )**

Μια γλώσσα σήµανσης είναι µια οργάνωση κώδικα που περιέχει εντολές οι οποίες περιγράφουν την δοµή ενός κειµένου ή καθορίζουν το πώς αυτό θα εµφανίζεται. Ένα παράδειγµα µιας γνωστής και ευρύτατα χρησιµοποιούµενης γλώσσας σήµανσης στον παγκόσµιο ιστό ( World Wide Web – WEB ) είναι η HTML.

## **Ιστορικά στοιχεία**

Ο όρος "markup" προέρχεται από µία παλιά συνήθη διαδικασία "marking up" ( σήµανσης) χειρογράφων, κατά την οποία τοποθετούνταν συµβολικές οδηγίες εκτύπωσης στα περιθώρια ενός χειρόγραφου. Για αρκετούς αιώνες, αυτή η εργασία ήταν στην αποκλειστικότητα ικανών τυπογράφων, γνωστοί µε τον όρο "markup men" που σηµείωναν ενα κείµενο για να δηλώσουν τί µορφή, ύφος και µέγεθος θα έπρεπε να εφαρµοστεί σε καθε κοµµάτι του κειµένου. Η τεχνική σήµανσης χρησιµοποιήθηκε επίσης από συντάκτες, διορθωτές τυπογραφιών δοκιµιών και σχεδιαστές γραφικών.

### **GML και SGML**

Πρωτοπόρος των γλωσσών σήµανσης υπήρξε ο ερευνητής της IBM Charles Goldfarb ο οποίος ανακάλυψε την IBM GML και η οποία δηµοσιεύθηκε το 1973. Κατόπιν από την GML δηµιουργήθηκε η SGML η οποία γνωστοποιήθηκε από την IBM το 1986. Η SGML επέτρεπε στους χρήστες να δηµιουργούν και να χρησιµοποιούν οποιαδήποτε σήµανση επιθυµούσαν, διαλέγοντας σηµάνσεις της προτίµησής τους και τις ονόµαζαν σε φυσική γλώσσα. Έτσι, η SGML είναι µια κατάλληλη µεταγλώσσα και πολλές γλώσσες σήµανσης προέρχονται από αυτήν. Από τα τέλη της δεκαετίας του 1980, πολλές σηµαντικές γλώσσες σήµανσης είχαν ως κύρια βάση την SGML, όπως για παράδειγµα η TEI και η DocBook. Η SGML κηρύχθηκε διεθνές πρότυπο γλώσσας σήµανσης από την IBM το 1986.

## **HTML**

Το 1991 χρησιµοποιώντας την σύνταξη της SGML δηµιουργήθηκε η HTML. Η HTML παρουσιάζει οµοιότητες µε πολλές γλώσσες σήµανσης που έχουν ως βάση την SGML, όµως αυτή είναι απλούστερη από τις περισσότερες. Η χρήση της ως περιγραφική γλώσσα σήµανσης ήταν ευρύτατα διαδεδοµένη στον παγκόσµιο ιστό λόγω της ευελιξίας και της επεκτασιµότητάς της. Σήµερα, η HTML είναι η γλώσσα σήµανσης που χρησιµοποιείται περισσότερο.

**XML** 

Η XML είναι µια µεταγλώσσα η οποία χρησιµοποιείται περισσότερο σήµερα. Ο κύριος λόγος της δηµιουργίας της ήταν να απλοποιήσει την SGML στην περιγραφή εγγράφων που στέλνονται στο διαδίκτυο. Η XML είναι µία µεταγλώσσα όπως η SGML, η οποία επιτρέπει στους χρήστες να δηµιουργούν τις δικές τους σηµάνσεις. Αυτή είναι και η βασική της διαφορά από την HTML, όπως επίσης και το ότι είναι πιο « αυστηρή ». Ακόµη, η HTML έχει ως σκοπό την διατύπωση και εµφάνιση των δεδοµένων, ενώ η XML την αναπαράσταση της έννοιας των δεδοµένων.

### **XHTML**

Το 2000 µε βάση την XML και την HTML δηµιουργήθηκε η XHTML ( Extensible Hyper Text Markup Language ). Η ιδιαιτερότητα της γλώσσας ήταν ότι απαιτούσε τα XHTML WEB έγγραφα να είναι καλώς-διαµορφωµένα XML έγγραφα. Μια από τις κυριότερες διαφορές µεταξύ της HTML και της XHTML είναι ότι όλες οι σηµάνσεις πρέπει να κλείνουν. Σηµάνσεις της HTML οι οποίες δεν περιλαµβάνουν σηµάνσεις κλεισίµατος, όπως η <hr> πρέπει να κλείνουν µε τις ανάλογες σηµάνσεις κλεισίµατος ( end tags ) ή να έχουν την µορφή </hr>. Μια ακόµη διαφορά είναι πως όλες οι τιµές ιδιοτήτων κάθε σήµανσης πρέπει να αναφέρονται. Και τέλος, όλες οι σηµάνσεις και τα ονόµατα ιδιοτήτων πρέπει να είναι µε κεφαλαία προκειµένου να είναι έγκυρα.

### **Χαρακτηριστικά**

Το κοινό χαρκτηριστικό των περισσότερων γλωσσών σήµανσης είναι ότι αναµειγνύουν το κείµενο ενός εγγράφου µε σηµάνσεις στο ίδιο ρεύµα δεδοµένων ή αρχείο. Αυτο δεν είναι απαραίτητο. Είναι δυνατό να αποµονωθούν οι σηµάνσεις από το περιεχόµενο του κειµένου, µε την χρήση δεικτών, αναγνωριστικών, ή άλλων µεθόδων ώστε να αποµονωθούν αυτά τα δύο.

## **Εναλλακτική Χρήση**

Παρόλο που έννοια των γλωσσών σήµανσης έχει συνδεθεί µε κείµενα εγγράφων, η χρήση τους δεν περιορίζεται µόνο εκεί, αλλά χρησιµοποιούνται σε εργασίες που έχουν ως αντικείµενο την παρουσίαση κάθε τύπου πληροφορίας, όπως λίστες αναπαραγωγής, υπηρεσίες διαδικτύου και διεπαφές χρηστών. Ο λόγος που οι περισσότερες εφαρµογές στηρίζονται στην XML είναι πώς πρόκειται για µια γλώσσα καλώς ορισµένη και επεκτάσιµη.

# **7 UDDI ΚΑΤΑΧΩΡΗΣΗ ΤΩΝ WEB SERVICES**

# **7.1** *Τί είναι µία καταχώρηση* **Web Service**

Στον πυρήνα του το UDDI δοµείται από δύο µέρη. Το πρώτο µέρος αποτελεί µία τεχνική προδιαγραφή για την δηµιουργία ενός διαµοιραζόµενου στο διαδίκτυο καταλόγου από επιχειρήσεις και web services. Ολα τα δεδοµένα αποθηκεύονται σε αυτόν τον κατάλογο σε µία ειδική XML µορφή και επίσης η προδιαγραφή UDDI περιλαµβάνει όλες τις απαραίτητες λεπτοµέρειες χρήσης της UDDI διεπαφής προγραµµατισµού εφαρµογών για την αναζήτηση των δεδοµένων καταλόγου, καθώς και την καταχώρηση νέων δεδοµένων σε αυτόν. Από την άλλη πλευρά, η UDDI Καταχώρηση Επιχειρήσεων που συχνά αναφέρεται µε τον όρο " cloud services ", αποτελεί µία πλήρη λειτουργική υλοποίηση της UDDI προδιαγραφής. Το κοµµάτι αυτό της τεχνολογίας UDDI αναπτύχθηκε τον Μάϊο του 2001 από τις εταιρείες Microsoft και IBM και επιτρέπει, την αναζήτηση οποιονδήποτε δεδοµένων είναι καταχωρηµένα σε µια UDDI βάση, καθώς και την καταχώρηση επιχειρήσεων και των υπηρεσιών που παρέχουν.

Μία επιχείρηση µπορεί να καταχωρήσει τρείς τύπους πληροφορίας σε µία βάση UDDI :

- White Pages : Περιλαµβάνουν βασικές πληροφορίες για την επικοινωνία µε µία εταιρεία, όπως, το όνοµά της, την διεύθυνσή της, την διεύθυνση ηλεκτρονικού ταχυδροµείου και άλλα στοιχεία επικοινωνίας, καθώς και µοναδικά αναγνωριστικά όπως οι ταξικές διευθύνσεις IP.
- Yellow Pages : Περιλαµβάνουν πληροφορίες που περιγράφουν µια web service και την τοποθετούν σε µία ανάλογη κατηγορία. Αυτές οι πληροφορίες επιτρέπουν σε κάποιον να εντοπίσει µια υπηρεσία µε βάση την κατηγορία στην οποία ανήκει.
- Green Pages : Περιλαµβάνουν τεχνικές πληροφορίες που περιγράφουν την λειτουργικότητα που παρέχει µια web υπηρεσία υποστηριζόµενη από µία εταιρεία. Επίσης, οι πληροφορίες αυτές περιλαµβάνουν δείκτες προς τα σηµεία τοποθέτησης των υπηρεσιών, ώστε να διευκολύνεται ο εντοπισµός τους.

# **7.2** *Ιστορικά στοιχεία*

Η τεχνολογία UDDI αναπτύχθηκε τον Μάϊο του 2001 από τις εταιρείες Microsoft και IBM ωστόσο την ίδια χρονιά παρουσιάστηκε μία νέα έκδοση της τεχνολογίας, η έκδοση 2.0, η οποία αποτέλεσε µία βελτιωµένη εκδοχή της προηγούµενης, περιλαµβάνοντας τα εξής επιπλέον χαρακτηριστικά :

- ∆υνατότητα διεθνοποίησης των web services καθώς επέτρεψε την περιγραφή τους από τις εταιρείες τους σε διαφορετικές γλώσσες.
- Υποστηρίζει την περιγραφή υπηρεσιών πολύπλοκων οργανισµών, δίνοντας την δυνατότητα σε µία εταιρεία να δηµοσιεύσει ένα ολόκληρο σύνολο απαρτιζόµενο από πολλά διαφορετικά τµήµατά της και µάλιστα τοποθετηµένα σε διαφορετικά σηµεία του κόσµου.
- Περιλαµβάνει πιο εξειδικευµένες και βελτιωµένες δυνατότητες αναζήτησης.

# **7.3** *Πώς χρησιµοποιείται*

Θα εξετάσουµε την τεχνολογία του UDDI από δύο διαφορετικές σκοπιές, του αναλυτή και του προγραµµατιστή. Και οι δύο είναι αυτοί που το χρησιµοποιούν. Από την πλευρά του αναλυτή της επιχείρησης, ένας κατάλογος επιχειρήσεων UDDI είναι κάτι αντίστοιχο µε µία µηχανή αναζήτησης. Μία τυπική µηχανή αναζήτησης, όπως το Google ή το Ask, οργανώνει και δηµιουργεί δείκτες προς τις URL διευθύνσεις των Web Sites. Είναι σηµαντικό όµως πως, µία επιχείρηση η οποία παρέχει ένα Web Service, κρίνεται απαραίτητο να δηµοσιεύει πολύ περισσότερα στοιχεία από µία URL διεύθυνση. Από την άλλη πλευρά, αυτή του προγραµµατιστή, οι προγραµµατιστές λογισµικού χρησιµοποιούν την διεπαφή του UDDI για να δηµοσιεύσουν πληροφορίες, αλλά και να δηµιουργήσουν ερωτήµατα στην βάση δεδοµένων των υπηρεσιών, ώστε να γίνεται η εύρεσή τους µε βάση πολυάριθµα κριτήρια. Γίνεται αντιληπτό το γεγονός πως το λογισµικό στο τέλος θα εντοπίσει την υπηρεσία δυναµικά και θα την χρησιµοποιήσει χωρίς να είναι απαραίτητη η ανθρώπινη αλληλεπίδραση.

# **7.4** *Τεχνικά Χαρακτηριστικά*

Από τεχνική άποψη, το UDDI αποτελείται από τρία µέρη:

Το Μοντέλο ∆εδοµένων UDDI

Είναι ένα XML σχήµα που χρησιµοποιείται για την περιγραφή επιχειρήσεων και των web services που παρέχουν.

Τη ∆ιεπαφή Προγραµµατισµού Εφαρµογών UDDI

Μια διεπαφή λογισµικού που βασίζεται στο πρωτόκολλο ανταλλαγής µηνυµάτων SOAP και χρησιµοποιείται για την δηµοσίευση και την αναζήτηση δεδοµένων σε µια UDDI βάση.

• Tic UDDI cloud services

∆ιαδικτυακοί τόποι που επιτρέπουν την υλοποίηση του UDDI συγχρονίζοντας τα δεδοµένα της βάσης του UDDI

# **7.5** *Το Μοντέλο ∆εδοµένων* **UDDI**

Το µοντέλο του UDDI αποτελείται από ένα σχήµα XML που περιγράφει τρείς τύπους δεδοµένων:

- **•** businessEntity
- **•** businessService
- **•** bindingTemplate
- **u** tModel

## **businessEntity**

Το στοιχείο αυτό περιλαµβάνει πληροφορίες που περιγράφουν την ίδια την επιχείρηση που παρεχει την Web Service. Περιλαµβάνει πληροφορίες όπως όνοµα, διεύθυνση, τηλέφωνο, αλλά και άλλα στοιχεία επικοινωνίας.

### **businessService**

Το στοιχείο αυτό περιλαµβάνει πληροφορίες που περιγράφουν µία µεµονωµένη Web Υπηρεσίας ή συνόλο αυτών. Οι πληροφορίες αυτές είναι το όνοµα, περιγραφή λειτουργίας δηλαδή τί µπορει να προσφέρει και προαιρετικά µία λίστα από στοιχεία τύπου bindingTemplate.

## **bindingTemplate**

Το στοιχείο bindingTemplate περιλαµβάνει πληροφορίες για το πώς και πού µπορεί κάποιος να αποκτήσει πρόσβαση σε ένα Web Service.

## **tModel**

Ο τελευταίος τύπος δεδοµένων του UDDI µοντέλου είναι το tModel. Το στοιχείο αυτό καλύπτει το τεχνικό µέρος του µοντέλου, και συγκεκριµένα παρέχει δείκτες προς εξωτερικές τεχνικές προδιαγραφές.

# **7.6** *Ιδιαίτερα χαρακτηριστικά του* **UDDI**

Επαναληπτικό έγγραφο UDDI

Αυτό το έγγραφο περιγράφει τις επαναληπτικές διεργασίες που γίνονται επί των δεδοµένων και το interface στο οποίο ο χειριστής της καταχώρησης UDDI πρέπει να προσαρµοστεί ώστε να επιτευχθεί η αναπαραγωγή των δεδοµένων µεταξύ διαφορετικών ιστοτόπων.

Τελεστές χειρισµού UDDI

Αυτό το έγγραφο περιγράφει την συµπεριφορά και τις παραµέτρους χειρισµού που απαιτούνται από τους χειριστές των UDDI κόµβων επικοινωνίας. Ορίζει τις απαιτήσεις χειρισµού των δεδοµένων στις οποίες πρέπει να ανταποκρίνονται οι χειριστές. Για παράδειγµα, οι χειριστές είναι υπεύθυνοι για την διαρκή εγγραφή και επαναφορά όλων των δεδοµένων, επιβεβαιώνοντας ότι κάθε εγγραφή επιχείρησης έχει µία έγκυρη διεύθυνση ηλεκτρονικού ταχυδροµίου για επικοινωνία µε αυτή και εξασφαλίζοντας την ακεραιότητα των δεδοµένων από µη επιθυµητή διαγραφή.

UDDI ∆ιεπαφή προγραµµατισµού εφαρµογών

Το έγγραφο αυτό, ορίζει ένα σύνολο λειτουργιών που υποστηρίζουν όλες οι βάσεις UDDI για την κάλυψη των απαιτήσεων των υπηρεσιών που είναι καταχωρηµένες και την δηµοσίευση πληροφοριών για µία επιχείρηση ή υπηρεσία. Ορίζει µία σειρά από µηνύµατα SOAP τα οποία ενσωµατώνονται µέσα σε έγγραφα XML τα οποία µία καταχώρηση UDDI λαµβάνει, επεξεργάζεται και στα οποία απαντά. Μαζί µε το UDDI XML API σχήµα δεδοµένων και το µοντέλο δεδοµένων UDDI δηµιουργεί ένα πλήρες προγραµµατιστικό interface για µία UDDI καταχώρηση.

Μοντέλο δεδοµένων UDDI

Ορίζει την µορφή των δεδοµένων που περιέχονται µέσα στα SOAP µηνύµατα. Ορίζει πέντε δοµές δεδοµένων, καθώς και τις σχέσεις µεταξύ τους.

# **8 JAVA SERVLETS, ΜΙΑ ΠΡΟΓΕΝΕΣΤΕΡΗ ΤΕΧΝΟΛΟΓΙΑ ΤΩΝ WEB SERVICES**

# **8.1** *Ορισµός*

Ένα servlet είναι ένα πρόγραµµα γραµµένο σε JAVA που τρέχει σε έναν διακοµιστή web ή εφαρµογή διακοµιστή που λειτουργεί ώς γέφυρα επικοινωνίας µεταξύ ενός web server και ενός HTTP client. Παρέχει έναν δυναµικό τρόπο χειρισµού των αιτηµάτων του client που πραγµατοποιείται από την πλευρά του server. Τον χειρισµό αυτό, αναλαµβάνουν τα servlets, πραγµατοποιώντας τις εξής εργασίες:

• ∆ιαβάζουν τα δεδοµένα που στέλνονται από έναν χρήστη µέσω µίας φόρµας ιστοσελίδας, µέσω ενός Java Applet, ή οποιασδήποτε άλλης HTTP εφαρµογής.

• Επεξεργάζονται τα δεδοµένα αυτά, εργασία που πιθανώς να απαιτεί πρόσβαση σε µία βάση δεδοµένων.

• Στέλνουν τα αποτελέσµατα τις επεξεργασίας πίσω στον client, καθορίζοντας την µορφή του εγγράφου που θα αποσταλλεί, HTML, δυαδική ( για παράδειγµα ως εικόνα ) ή XML.

## **8.2 JAVA Servlets,** *µία προγενέστερη Τεχνολογία των* **Web Services**

Πριν την εµφάνιση των JAVA Servlets, το πρότυπο για τον δυναµικό χειρισµό της ανταλλαγής δεδοµένων µεταξύ client και server αποτελούσε το CGI ( Common Gate Interface ). Το πρότυπο CGI χρησιµοποιείται σε συστήµατα www από το 1993 και συνιστά την διεπαφή για επικοινωνία µεταξύ ενός server και εξωτερικών προγραµµάτων gateways. Ο όρος πρόγραµµα gateway αναφέρεται σε µια κοινή εφαρµογή λογισµικού που δέχεται αιτήσεις για ανάκτηση µιας πληροφορίας και επιστρέφει το κατάλληλο έγγραφο ή το κατασκευάζει δυναµικά ( on-the-fly document generation ). Μέσω του CGI ο Http Server µπορεί να παρέχει πρόσβαση σε πληροφορίες οι οποίες δεν είναι σε µορφή άµεσα κατανοητή από τον χρήστη ( π.χ. πρόσβαση σε στοιχεία µιας Βάσης ∆εδοµένων µέσω ερωτηµάτων SQL ). Το CGI λειτουργεί σαν µία πύλη επικοινωνίας ( εξού και όρος gate ) µεταξύ των δύο και παράγει κάτι που είναι κατανοητό στον client. Ο όρος common αναφέρεται στο γεγονός ότι η διεπαφή πραγµατοποιείται µε τρόπο ανεξάρτητο της πλατφόρµας υλοποίησης. Τα προγράµµατα CGI ή scripts είναι εκτελέσιµα προγράµµατα που µπορούν να λειτουργήσουν ανεξάρτητα. Μπορούν να δηµιουργηθούν µε την βοήθεια οποιασδήποτε γλώσσας προγραµµατισµού αρκεί αυτή να επιτρέπει την παραγωγή εκτελέσιµων αρχείων. Οι πλέον δηµοφιλείς γλώσσες για ανάπτυξη εφαρµογών CGI σε περιβάλλον Windows είναι οι Borland Delphi, Visual Basic, Visual C/C++ και σε UNIX οι C/C++, Perl, TCL/Tk, Bourne Shell, C Shell. Το πρότυπο αυτό όμως εμφάνιζε κάποια µειονεκτήµατα, όπως για παράδειγµα το γεγονός ότι σε κάθε εκτέλεση ενός script ξεκινά µια νέα διαδικασία. Και εάν υπάρχουν πολλόι χρήστες ταυτόχρονα σε έναν Web Server και εκτελούνται πολλά scripts, τότε ο Server µπορεί να υπερφορτωθεί. Για τον λόγο αυτό, αλλά και για αρκετούς άλλους την τεχνολογία CGI ήρθε να υποκαταστήσει αυτή των Servlets.

## **Πλεονεκτήµατα JAVA Servlets έναντι CGI**

Καλύτερη απόδοση

Με τα προγράµµατα CGI, για τον χειρισµό κάθε HTTP αίτησης απαιτείται µία νέα διαδικασία, µε αποτέλεσµα να υπερφορτώνεται ο Web Server αν την ίδια χρονική στιγµή αποστέλλονται πολλά αιτήµατα. Αντίθετα, τα Servlets χρησιµοποιούν ελαφρά νήµατα της JAVA και έτσι δεν επιβαρύνεται το Λειτουργικό Σύστηµα. Από την πλευρά των CGI, µε κάθε αίτηση φορτώνεται εκ νέου το πρόγραµµα CGI στην µνήµη, ενώ µε τα Servlets δηµιουργείται ένα αντίγραφο. Με την λήξη της διεκπεραίωσης µιας αίτησης το CGI τερµατίζεται και πρέπει να φορτωθεί εν νέου στην cache ενώ τα Servlets παραµένουν αποθηκευµένα µέχρι να διεκπεραιωθεί και το τελευταίο αίτηµα.

■ Είναι ευέλικτα

Η τεχνολογία των JAVA Servlets πλεονεκτεί έναντι αυτής των CGI και οποασδήποτε πλατφόρµας που χρησιµοποιείται για server-side προγραµµατισµό καθώς ο κώδικας που παράγεται σε JAVA είναι περισσότερο αξιόπιστος και επαναχρησιµοποιήσιµος. Επίσης, τα Servlets διαθέτουν µια ευρεία γκάµα εργαλείων και τεχνικών για την µεταγλώττιση και αποκωδικοποίηση δεδοµένων σε HTML µορφή, τον χειρισµό των cookies, τον εντοπισµό συνεδριών και πολλά ακόµη βοηθητικά προγράµµατα υψηλού επιπέδου.

Είναι Ισχυρά και Αποτελεσµατικά

Τα JAVA Servlets µπορούν να έχουν άµεση επικοινωνία µε έναν Web Server σε αντίθεση µε τα CGI που απαιτούν την ύπαρξη ειδικής διεπαφής. Ακόµη, επιτρέπεται η ανταλλαγή δεδοµένων µεταξύ πολλαπλών Servlets καθιστώντας ευκολότερη τη σύνδεση σε µία Βάση ∆εδοµένων και την ανάκτηση δεδοµένων από αυτή. Επίσης, τα Servlets έχουν την δυνατότητα να διατηρούν στοιχεία από προηγούµενες αιτήσεις και να αποθηκεύουν προσωρινά τα αποτελέσµατα της επεξεργασίας τους.

Φορητότητα

Τα Servlets καθώς είναι γραµµένα σε JAVA, τρέχουν σε πολλούς servers όπως τους Apache, MII Server (IIS), IBM Sphere και StarNine WebStar χωρίς να υπάρχει οποιοδήποτε πρόβληµα συµβατότητας.

## **8.3** *Ανατοµία ενός* **JAVA Servlet**

Κατά την δηµιουργία ενός JAVA Servlet θα πρέπει πρώτα απ'όλα να κάνουµε import δύο πακέτα, javax.servlet.\* και javax.servlet.http.\*. Η επέκταση του JAVA server που περιέχεται στην κλάση javax.servlet είναι ένας σκελετός για την δηµιουργία Servlets. Περιέχει APIs για τον χειρισµό αιτηµάτων του server , την αποστολή νηµάτων και άλλες εργασίες του server. Το πακέτο javax.servlet.http.\* είναι µια υλοποίηση των JAVA Servlets σχεδιασµένο για Web servers και την δηµιουργία σελίδων HTML.

```
Ένα παράδειγµα JAVA Servlet που δηµιουργεί µία HTML σελίδα µε φόρµα
import javax.servlet.*; 
import javax.servlet.http.*; 
import java.io.*; 
public class Dictionary extends HttpServlet{ 
       HttpServletRequest request; 
       HttpServletResponse response; 
       public void doGet(HttpServletRequest 
req,HttpServletResponse res)throws 
ServletException,IOException{ 
             res.setContentType("text/html"); 
             PrintWriter out = res.getWriter(); 
                   String input=""; 
       out.println("<HTML><HEAD><TITLE>Dictionary</TITLE></HEAD>
"); 
             out.println("<BODY BGCOLOR=#FFFFFF><CENTER><P>"); 
             out.println("<form name = 'form1'>Type A
Term:<input type = 'text' name = 'field1'/>");
                  out.println("<input type = 'submit' value = 
'Find'/></form>");
                  out.println("<br/>>br>Description:<br/>>br><form name =
'form2' ><input type = 'textArea' size = '50' 
readonly='readonly'/></form>"); 
                  out.println("<BR>"); 
                  out.println(b); 
             out.println("</P></CENTER></BODY></HTML>"); 
             out.flush(); 
             out.close(); 
       } 
       public String getServletInfo() 
       { 
             return "A Java Servlet"; 
} 
} 
Κώδικας 8.36 – Ένα παράδειγµα Servlet
```
**Οι µέθοδοι doGet() και doPost()** 

Ένα Servlet συνήθως κάνει υπέρβαση της µεθόδου doGet () της κλάσης HttpServlet. Η µέθοδος αυτή καλείται από τον Web server κάθε φορά που ο browser του χρήστη ζητά µέσω ενός HTTP Get Request πρόσβαση σε ένα URL που δείχνει στο servlet. Η κλάση HttpServlet ορίζει do µεθόδους για τον χειρισµό και άλλων αιτηµάτων HTTP, όπως οι µέθοδοι doDelete(), doOptions(), doPost(), doPut() και doTrace(). Κάθε μια από αυτές τις µεθόδους µπορεί να τις υπερβεί ένα Servlet προκειµένου να γίνει ο χειρισµός οποιουδήποτε αιτήµατος.

Οι µέθοδοι do παίρνουν δύο παραµέτρους: ένα αντικείµενο τύπου HttpServletRequest και ένα αντικείμενο τύπου HttpServletResponse. Οι δύο αυτές κλάσεις HttpServletRequest και HttpServletResponse περιλαµβάνουν µεθόδους και στατικές µεταβλητές που επιτρέπουν στο Servlet να επικοινωνήσει µε τον host server του. Η τυπική υπογραφή της µεθόδου doGet () είναι η εξής: public void doGet(HttpServletRequest request, HttpServerResponse response)throws ServletException, IOException {}.

## **Η κλάση HttpServletRequest**

Η κλάση αυτή περιλαµβάνει όλες τις πληροφορίες που χρειάζεται το Servlet για να χειριστεί το εκάστοτε αίτηµα. Έχει µεθόδους που επιστρέφουν µία λίστα µε όλες τις λειτουργίες που γίνονται απο τον web browser για την απάντηση σε ένα αίτηµα του χρήστη.

#### **Η κλάση HttpServletResponse**

Επιτρέπει στο Servlet να επιστρέψει τα αποτελέσµατά του στον Web server. Η µέθοδος της κλάσης, setContentType(String) προσδιορίζει τον τύπο της πληροφορίας που επιστρέφει το Servlet. Οι επιτρεπόµενοι τύποι είναι, text/html, text/plan. Για παράδειγµα, µια υλοποίηση της µεθόδου setContentType μπορεί να είναι, setContentType ("text/html") η οποία επιστρέφει µία HTML σελίδα. Η επόµενη σηµαντική µέθοδος της κλάσης HttpServletResponse είναι η getWriter() η οποία επιστρέφει ένα αντικείμενο PrintWriter που σχετίζεται με ένα ρεύμα εξόδου που το Servlet χρησιμοποιεί για να τυπώσει τα αποτελέσµατά του πίσω στον Web server. Όταν απαιτείται από το Servlet η δηµιουργία µιας HTML σελίδας ως απόκριση σε ένα HTTP request, τότε ο κώδικας HTML τοποθετείται παραµετρικά µέσα στο PrintWriter. Η γραµµή κώδικα: PrintWriter out = request.getWriter() ορίζει το αντικείµενο out τύπου PrintWriter.

*Πώς πραγµατοποιείται η επικοινωνία* client/server *µέσω* ServletRequest *και* **ServletResponse** 

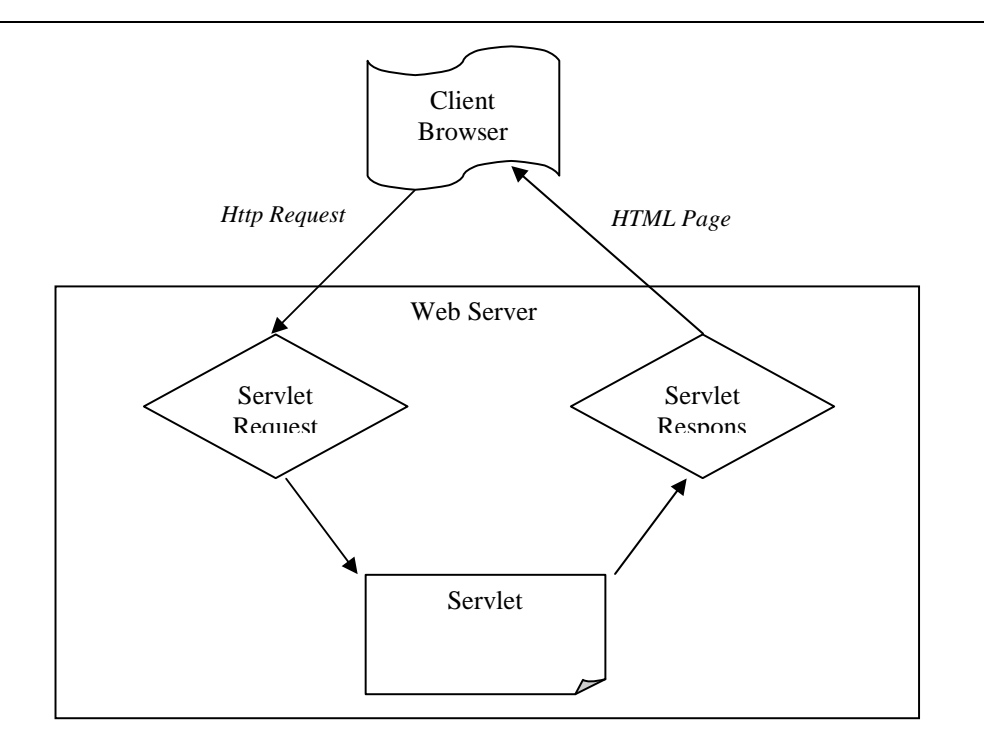

*Εικόνα* 8.*10* – *Επικοινωνία* client/server *µέσω* ServletRequest *και* **ServletResponse** 

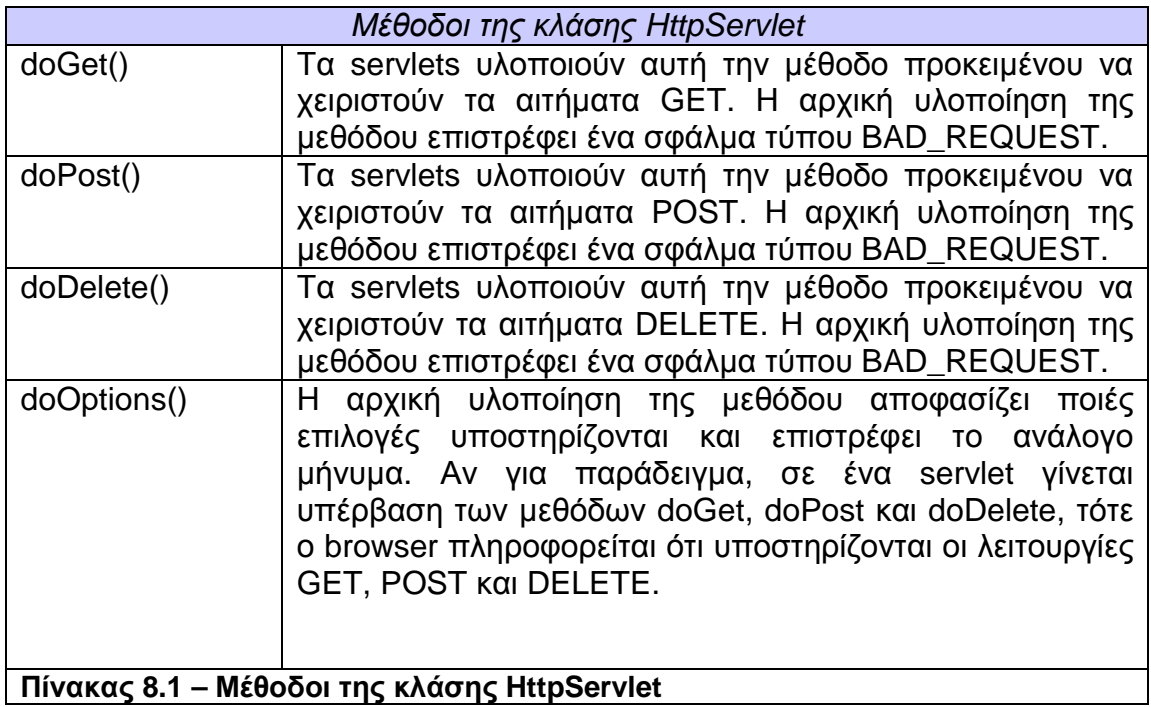

# **8.4** *Χειρισµός δεδοµένων φόρµας µε* **servlets**

Ένα σηµαντικό κοµµάτι του server – side προγραµµατισµού είναι ο χειρισµός των δεδοµένων που στέλνονται σε έναν server µέσω µιας html φόρµας. Τη λύση στο ζήτηµα αυτό έρχονται να δώσουν τα servlets τα οποία λαµβάνουν τα δεδοµένα που εισάγει ο χρήστης σε µια φόρµα, τα επεξεργάζονται και επιστρέφουν τα αποτελέσµατα πίσω στον client.

Τα servlets χρησιµοποιούν δύο βασικές µεθόδους της κλάσης HttpServletRequest:

- getParameter(): Μέθοδος που χρησιµοποιείται για ανάγνωση απλών τιµών µιας παραµέτρου.
- getParameterValues(): Μέθοδος για ανάγνωση πολλαπλών τιµών.

Τα servlets έχουν την δυνατότητα να λαµβάνουν απευθείας τα δεδοµένα που εισάγει ο χρήστης. Χρησιµοποιούν αρχικά την µέθοδο getParameter() της κλάσης HttpServletRequest η οποία παίρνει ένα όρισµα, το όνοµα της παραµέτρου της οποίας η τιµή πρόκειται να διαβαστεί και επιστρέφει µια συµβολοσειρά που αντιστοιχεί στην τιµή αυτή. Σε περίπτωση που δεν έχει δοθεί τιµή στην παράµετρο, τότε επιστρέφεται κενό String. Αν δεν υπάρχει η παράµετρος, τότε επιστρέφεται null String.

Όταν πρόκειται να γίνει η ανάγνωση των τιµών µιας παραµέτρου η οποία παίρνει πολλαπλές τιµές, τότε καλείται η µέθοδος getParameterValues() η οποία παίρνει ως όρισµα το όνοµα της παραµέτρου και επιστρέφει έναν πίνακα από Strings. Αν η παράµετρος δεν υπάρχει, τότε επιστρέφεται null String. Αν η παράμετρος έχει μία τιμή, τότε επιστρέφεται ένας πίνακας με ένα µόνο String.

Τα ονόµατα των παραµέτρων είναι case sensitive, που σηµαίνει ότι υπάρχει διάκριση µεταξύ κεφαλαίων και πεζών χαρακτήρων. Έτσι για παράδειγµα, οι δηλώσεις request.getParameter("NameField") και request.getParameter("namefield") αναφέρονται σε διαφορετικές παραµέτρους.

#### **Κώδικας 8.37 - Ένα Java Servlet που λαµβάνει απλή τιµή παραµέτρου από µία φόρµα.**

import javax.servlet.\*; import javax.servlet.http.\*; import java.io.\*;

import DataAccess.\*;

public class Dictionary extends HttpServlet{

 HttpServletRequest request; HttpServletResponse response; static DataAccess data = new DataAccess(); static String  $b = "$ ;

 public void doGet(HttpServletRequest req,HttpServletResponse res)throws ServletException,IOException{

> res.setContentType("text/html"); res.setCharacterEncoding("ISO-8859-7");

> PrintWriter out = res.getWriter(); String input=""; String a = req.getParameter("inputTerm");

```
 out.println("<HTML><HEAD><meta http-equiv='Content-Type' 
content='text/html; Charset = ISO-8859-7' /><TITLE>Dictionary</TITLE></HEAD>"); 
                out.println("<BODY BGCOLOR=#FFFFFF><CENTER><P><table 
width='30%' border='1' align='center' style='border-bottom:medium; border-left:medium; 
border-right:medium; border-top:medium'><TR><TD><DIV style:'text-align=center'>"); 
          out.println(a); 
         out.println("</DIV></TD></TR><TR><TD>");
```

```
 String termDescription = ""; 
            try 
            { 
                termDescription = data.getTermsDescription(a); 
 } 
            catch(Exception e) 
\left\{\begin{array}{ccc} \end{array}\right\} System.out.println("An Error oqqured searching for term "+termValue); 
            }
```
out.println(termDescription);

```
 out.println("</TD></TR></TABLE></P></CENTER></BODY></HTML>"); 
 out.flush(); 
out.close();
       } 
       public String getServletInfo() 
       { 
              return "A Java Servlet Written By Ria"; 
       }
```
**Dictionary.java** 

}

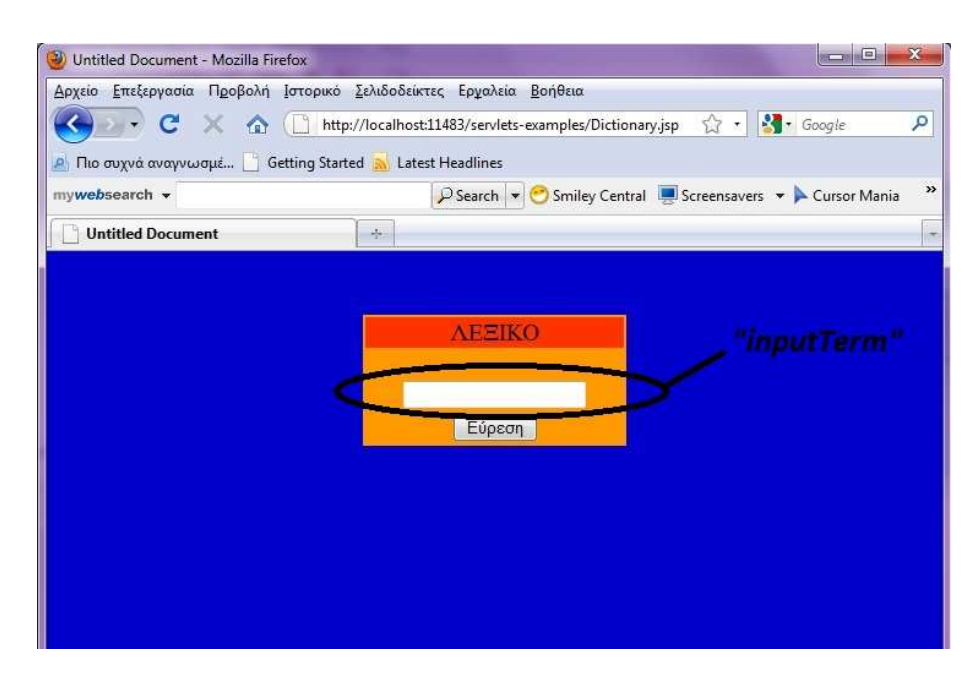

#### **Κώδικας 8.38 - Το servlet λαµβάνει την τιµή της παραµέτρου µε όνοµα "inputTerm"**

```
<!DOCTYPE html PUBLIC "-//W3C//DTD XHTML 1.0 Transitional//EN" 
"http://www.w3.org/TR/xhtml1/DTD/xhtml1-transitional.dtd"> 
<html xmlns="http://www.w3.org/1999/xhtml"> 
<head> 
<meta http-equiv="Content-Type" content="text/html; charset=utf-8" /> 
<title>Untitled Document</title>
</head> 
<body bgcolor="#0000CC"> 
<p>&nbsp:</p>
<form name="form2" action="servlet/Dictionary"> 
<table width="30%" border="0" align="center" bgcolor="#FF9900" style="border-
bottom:medium; border-left:medium; border-right:medium; border-top:medium"> 
  <tr> 
   <td bgcolor="#FF3300"><div style="text-align:center; font-size:20px;">ΛΕΞΙΚΟ</div></td> 
 </tr><tr><td>&nbsp;</td>
 </tr>
  <tr> 
   <td><div style="text-align:center"><input type="text" name="inputTerm" /></div></td> 
 \langle tr \rangle<tr> <td><div style="text-align:center"><input type="submit" value="Εύρεση" /></div></td> 
 </tr></table> 
</form> 
<p>&nbsp;</p>
</body> 
</html> 
                                       Dictionary.jsp
```
#### *Ένα* **Java Servlet** *που λαµβάνει πολλαπλές τιµές παραµέτρου από µία φόρµα***.**

import javax.servlet.\*; import javax.servlet.http.\*; import java.io.\*;

import DataAccess.\*;

public class Books extends HttpServlet{

 HttpServletRequest request; HttpServletResponse response; static DataAccess data = new DataAccess(); static String  $b = "";$ 

```
 @Override
```
 public void doGet(HttpServletRequest req,HttpServletResponse res)throws ServletException,IOException{

res.setContentType("text/html");

 PrintWriter out = res.getWriter(); String input=""; String a = req.getParameter("inputBook");

```
 String dropMenu[] = req.getParameterValues("jumpMenu"); 
 int dropMenuFlag = -1;
```

```
 //------------CHECK THE DROP LIST'S VALUE------------------------
```

```
for(int i = 0; i<dropMenu.length; i++)
\left\{\begin{array}{ccc} \end{array}\right\}//pw.println("The selected colors are" + colors[i]+ "<br>");
                if(dropMenu[i] == "0") 
\left\{ \begin{array}{ccc} 1 & 1 \\ 1 & 1 \end{array} \right\} dropMenuFlag = 1; 
 } 
                else if(dropMenu[i] == "1") 
 { 
                   dropMenuFlag = 2; 
 } 
                else if(dropMenu[i] == "2") 
 { 
                   dropMenuFlag = 3; 
 } 
                else if(dropMenu[i] == "3") 
\left\{ \begin{array}{ccc} 1 & 1 \\ 1 & 1 \end{array} \right\} dropMenuFlag = 4; 
 } 
                else if(dropMenu[i] == "4") 
\left\{ \begin{array}{ccc} 1 & 1 \\ 1 & 1 \end{array} \right\}dropMenuFlag = 5; } 
             }
```

```
 out.println("<HTML><HEAD><meta http-equiv='Content-Type' 
content='text/html; charset=utf-8' /><TITLE>Books</TITLE></HEAD>"); 
                  out.println("<BODY BGCOLOR=#FFFFFF><CENTER><P>");
            String bookDescription = ""; 
            try 
            { 
               bookDescription = data.getBook(a,dropMenuFlag); 
            } 
            catch(Exception e) 
\left\{\begin{array}{ccc} \end{array}\right\} System.out.println("An Error oqqured"); 
 } 
            out.println(bookDescription); 
                 out.println("</P></CENTER></BODY></HTML>");
                  out.flush(); 
                  out.close(); 
         } 
     @Override 
         public String getServletInfo() 
         { 
                  return "A Java Servlet Written By Ria"; 
      } 
} 
                                           Books.java
```
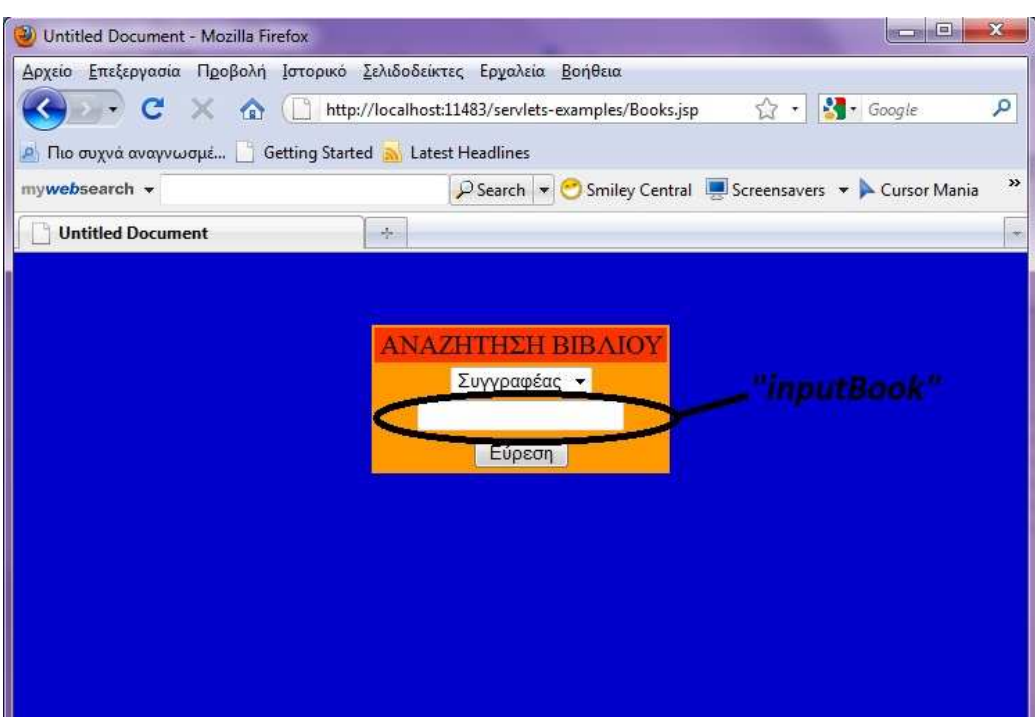

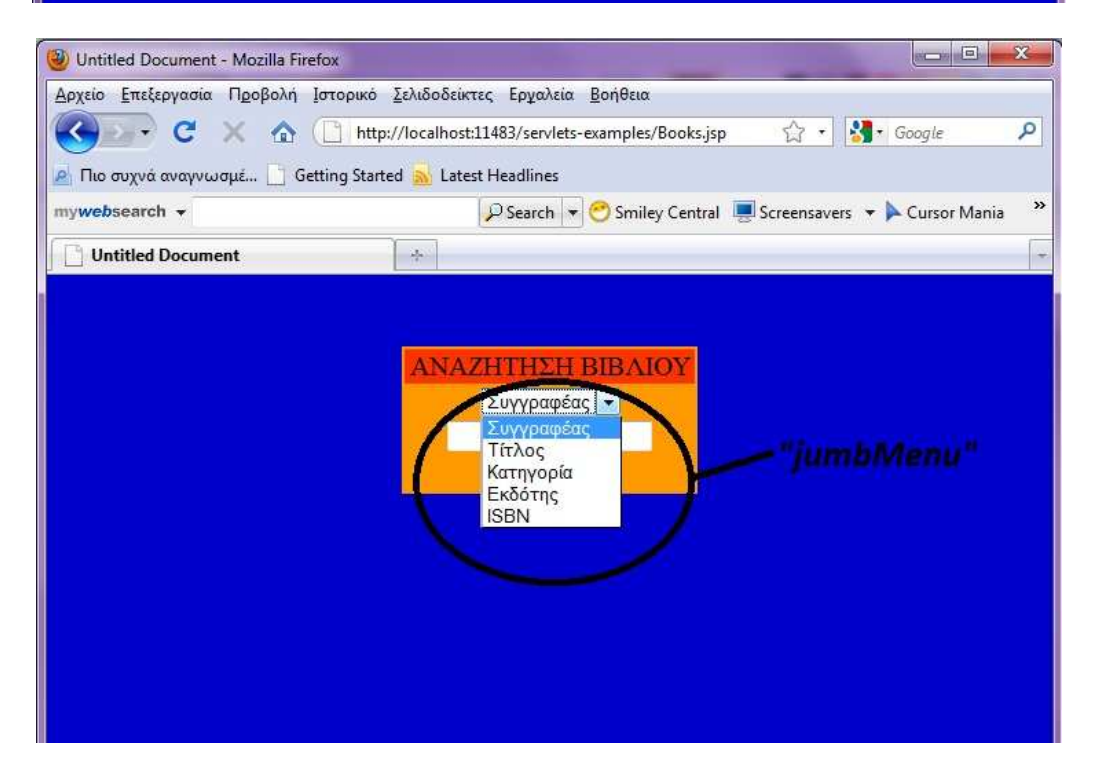

#### **Κώδικας 8.39 - Το servlet λαµβάνει την τιµή της παραµέτρου µε όνοµα " jumpMenu "η οποία προσδιορίζει µία drop – down λίστα.**

<%@ page contentType="text/html; charset=utf-8" language="java" import="java.sql.\*" errorPage="" %>

<!DOCTYPE html PUBLIC "-//W3C//DTD XHTML 1.0 Transitional//EN"

- "http://www.w3.org/TR/xhtml1/DTD/xhtml1-transitional.dtd">
- <html xmlns="http://www.w3.org/1999/xhtml">

<head>

<meta http-equiv="Content-Type" content="text/html; charset=utf-8" /> <title>Untitled Document</title>
$z$ /head $\sim$ 

```
<body bgcolor="#0000CC"> 
<p>&nbsp:</p>
 <form name="form1" action="servlet/Books"> 
<table width="30%" border="0" align="center" bgcolor="#FF9900" style="border-
bottom:medium; border-left:medium; border-right:medium; border-top:medium"> 
 <tr> <td bgcolor="#FF3300"><div style="text-align:center; font-size:20px;">ΑΝΑΖΗΤΗΣΗ
ΒΙΒΛΙΟΥ</div></td> 
 \langle tr \rangle<tr><td>
   <div style="text-align:center"> 
   <select name="jumpMenu" id="jumpMenu"> 
      <option value="0">Συγγραφέας</option> 
      <option value="1">Τίτλος</option> 
      <option value="2">Κατηγορία</option> 
      <option value="3">Εκδότης</option> 
      <option value="4">ISBN</option> 
   </select> 
  </div></td>
 </tr> <tr> 
   <td><div style="text-align:center"><input type="text" name="inputBook"/></div></td> 
 </tr><tr> <td><div style="text-align:center"><input type="submit" value="Εύρεση" /></div></td> 
 </tr></table> 
</form> 
<p>&nbsp;</p>
</body> 
</html>
```
#### **Books.jsp**

# **8.5 J2EE** *και* **Web Services**

Μια Web Service δεν αποτελεί από µόνη της µια εφαρµογή, αλλά είναι ένα κοµµάτι που υλοποιείται ως µέρος µιας ολοκληρωµένης εφαρµογής η οποία χαρακτηρίζεται από αξιοπιστία, διαθεσιµότητα, ικανότητα στο να παρέχει υπηρεσίες, δυνατότητα συναλλαγών, ασφάλεια και ό,τι άλλο αποτελεί στόχο µιας Web Service. Το στάνταρ που ανταποκρίνεται σε αυτά τα χαρακτηριστικά είναι το J2EE, το οποίο συσχετίζεται µε τις Web Services µέσω της Java. Από την µία πλευρά, οι Web Services µπορούν να υλοποιηθούν µε Java και από την άλλη, το J2EE συνιστά µία πλατφόρµα εφαρµογών Java.

Προκειµένου να γίνει αντιληπτό µε ποιόν τρόπο σχετίζονται οι Web Services με το J2EE, πρέπει να αναλύσουμε πώς λειτουργούν μαζί το J2EE και το SOAP. Απ,ότι γνωρίζουµε, το SOAP είναι είναι ένα ασύρµατο πρωτόκολλο, το οποίο ανήκει στο επίπεδο των πρωτοκόλλων Internet, HTTP, FTP και SMTP. Το J2EE υποστηρίζει αυτά τα πρωτόκολλα µέσω των servlets. Για τον λόγο αυτό, τα servlets µαζί µε την τεχνολογία JSP αποτελούν το βασικό κοµµάτι της πλατφόρµας J2EE.

Μέσα στο J2EE, τα servlets, τα αρχεία JSP, EJB, JMS, οι JDBC drivers και οι J2EE CA adapters παρέχουν πρόσβαση σε οποιαδήποτε πηγή χρειάζεται µία Web Service. Τα servlets και τα αρχεία JSP είναι συµβατά µε ένα πολυάριθµο σύνολο πρωτοκόλλων του Internet. Τα servlets αποτελούν ένα σηµαντικό κοµµάτι των Web Services και λειτουργούν ως γέφυρα επικοινωνίας µεταξύ των Web Services και των εφαρµογών και υπηρεσιών του J2EE που περιέχονται µέσα σε έναν εξυπηρετητή εφαρµογών.

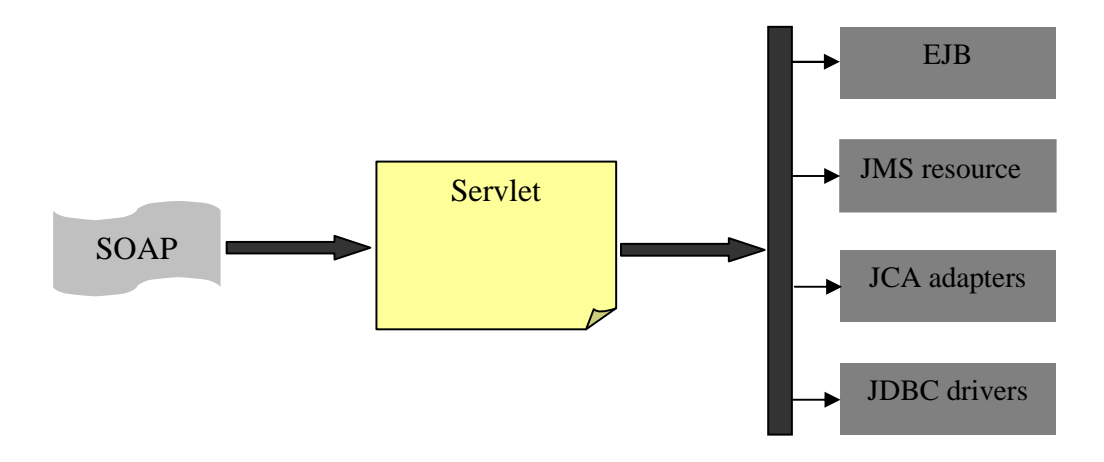

*Εικόνα* 8.*11* – *Πώς πραγµατοποιείται η επικοινωνία µέσα στο* J2EE

# **9 ΑΣΦΑΛΕΙΑ ΤΩΝ WEB SERVICES**

# **9.1** *Θέµατα Ασφάλειας των* **Web Services**

Η ιδέα των web services βασίζεται στην µεταφορά πληροφοριών και δεν έχει σηµασία ο τύπος της πληροφορίας που µεταφέρεται. Μια ασφαλής web service είναι αυτή στην οποία ο αποστολέας είναι απόλυτα βέβαιος πως ο παραλήπτης των πληροφοριών είναι κάποιος που θα είναι σε θέση να αναλάβει και τον αντίστροφο ρόλο. Επίσης, µια ασφαλής web service είναι αυτή στην οποία οι πληροφορίες παραλαµβάνονται και πρόσβαση σε αυτές έχει µόνο ο κάθε αρµόδιος παραλήπτης. Για τους λόγους αυτούς, ισχύουν δύο κανόνες:

- Πρέπει να υπάρχει ένα είδος αυθεντικοποίησης.
- Πρέπει να υπάρχει ένα είδος ασφάλειας και προστασίας της ακεραιότητας των δεδοµένων.

### **Αυθεντικοποίηση**

Ο πάροχος υπηρεσίας καλείται να αποφασίσει ποιός θα είναι αυτός που καλεί την web service. Για παράδειγµα, αν µια web service δηµοσιοποιεί πληροφορίες για τα προϊόντα και τις υπηρεσίες µιας επιχείρησης, δεν είναι απαραίτητο να γνωστοποιείται ποιός καλεί την υπηρεσία. Από την άλλη πλευρά, αν πραγµατοποιούνται παραγγελίες, δηλαδή πάροχος λαµβάνει προσωπικές πληροφορίες του πελάτη, τότε πρέπει να γίνεται γνωστό ποιός καλεί την υπηρεσία.

### **Εξουσιοδότηση**

Ο πάροχος της υπηρεσίας πρέπει να αποφασίσει εάν διαφορετικοί χρήστες της υπηρεσίας θα έχουν και πρόσβαση σε διαφορετικές λειτουργίες της υπηρεσίας.

Για παράδειγµα, για µια web service η οποία είνι σχεδιασµένη για χρήση µέσα σε ένα εταιρικό δίκτυο, ένας εξουσιοδοτηµένος χρήστης µπορεί να υποβάλλει αναφορές εξόδων µε χρήση της web service, αλλά µόνο διευθυντές µπορούν να εγκρίνουν αυτές τις αναφορές.

## **Ιδιωτικοποίηση**

Είναι χρήσιµο να αποφασιστεί αν τα δεδοµένα που µεταφέρονται από τον πελάτη στην web service θα πρέπει να προστατεύονται από τρίτους που επιχειρούν να έχουν πρόσβαση σε αυτές τις πληροφορίες.

#### **Ακεραιότητα**

Η ακεραιότητα αφορά στο αν ένα µήνυµα θα πρέπει να προστατευθεί κατάτην μεταφορά του μεταξύ client και server. Δεν είναι πάντα απαραίτητη η κρυπτογράφηση του µηνύµατος, αλλά πρέπει να εξασφαλιστεί ότι το µήνυµα δεν θα αλλοιωθεί πριν φθάσει στον παραλήπτη του.

# **9.2** *Επίπεδα ασφάλειας των* **web services**

Η Τεχνολογία των web services περιλαµβάνει µηχανισµούς για την αντιµετώπιση κινδύνων και την παροχή ασφάλειας σε ό,τι αφορά τα παρακάτω επίπεδα:

- Επίπεδο ασφάλειας µεταφοράς δεδοµένων, όπως τα τείχη προστασίας ( firewalls ), τα ιδεατά ιδιωτικά δίκτυα ( VPNs ), η επικύρωση ( authentication ), η µη αποκύρηξη ευθύνης ( non-repudiation ) και η κρυπτογράφηση ( encryption ).
- Επίπεδο ασφάλειας µηνύµατος, όπως τα στοιχεία επικύρωσης ( authentication tokens ) για την πιστοποίηση της ταυτότητας των χρηστών και οι δηλώσεις έγκρισης ( authorization assertions ) για τον έλεγχο πρόσβασης στις web services.
- Επίπεδο ασφάλειας δεδοµένων όπως η κρυπτογράφηση ( encryption ) και η ηλεκτρονική υπογραφή ( digital signature ) για την εξασφάλιση της ακεραιότητας των δεδοµένων.
- Επίπεδο ασφάλειας όπως η διαχείριση ( management ), η αναγραφή ( logging ) και ο έλεγχος ( auditing ) για τον προσδιορισµό των προβληµάτων που πρέπει να αντιµετωπιστούν.

# **9.3** *Προδιαγραφές αντιµετώπισης των θεµάτων ασφαλείας*

- WS Security: Ορίζει µια αρχιτεκτονική που παρέχει ασφάλεια στην επικοινωνία.
- WS Policy: Ορίζει ένα σύνολο κανόνων αλληλεπίδρασης των web services.
- WS Trust: Εξασφαλίζει προστασία στην πραγµατοποίηση συναλλαγών.
- WS Privacy: Εξασφαλίζει την ιδιωτικότητα των προσωπικών δεδοµένων.
- WS Secure Conversation: Παρέχει ασφάλεια στην ανταλλαγή δεδοµένων µεταξύ web services µε τον συνδυασµό των κανόνων που ορίζονται από τις προδιαγραφές WS – Policy, WS – Trust, WS – Privacy.
- WS Federation: Ορίζει ένα σύνολο κανόνων όσον αφορά την ταυτότητα σε ένα κατανεµηµένο περιβάλλον τεχνολογίας.
- WS Authorization: Μηχανισµός επεξεργασίας για την επικύρωση όσον αφορά την πρόσβαση και την ανταλλαγή πληροφοριών.

# **9.4 XML** *ψηφιακές υπογραφές και κρυπτογράφηση δεδοµένων*

Το σχήµα της XML ψηφιακής υπογραφής ορίζει έναν πρότυπο τρόπο σύνταξης για την ψηφιακή καταχώρηση δεδοµένων και την κωδικοποίηση αυτής της υπογραφής ως XML. Ο σκοπός των ψηφιακών υπογραφών είναι η προστασία της ακεραιότητας των επιχειρηµατικών συναλλαγών στο διαδίκτυο. Η XML κρυπτογράφηση καθορίζει το πώς τα κρυπτογραφηµένα δεδοµένα και οι πληροφορίες που αποκρυπτογραφούν αυτά τα δεδοµένα, µπορούν να κωδικοποιηθούν σε µορφή XML. Ο σκοπός της κρυπτογράφησης είναι η πιστοποίηση της εγκυρότητας των πληροφοριών που ανταλλάσσονται µεταξύ των web services.

Μέχρι στιγµής, µόνο τα εργαλεία ανάπτυξης των web services της IBM και η τεχνολογία .NET της Microsoft υποστηρίζουν την ψηφιακή υπογραφή και κρυπτογράφηση των SOAP µηνυµάτων. Μολονότι υποστηρίζουν και οι δύο πλευρές τις XML ψηφιακές υπογραφές και την κρυπτογράφηση, ωστόσο διαφέρει ο τρόπος υλοποίησης, δηλαδή το πώς αυτά τοποθετώνται µέσα στο ανάπτυγµα ενός SOAP µηνύµατος.

# **9.5** *Εργαλεία ανάπτυξης των* **Web Services**

### **Apache AXIS**

Είναι ένα εργαλείο της εταιρείας Apache το οποίο είναι συµβατό µε το SOAP 1.1. Αρχικά ονομάστηκε Apache Soap αλλά αργότερα μετεξελίχθηκε σε περιβάλλον Java µε την ονοµασία Apache Axis. Για να λειτουργήσει σε ένα σύστηµα το Apache Axis, απαιτεί την εγκατάσταση ενός διακοµιστή εφαρµογών, όπως είναι ο Apache Tomcat και ενός SOAP Parser. Αρχικά, δηµιουργείται η διαδικτυακή εφαρµογή σε γλώσσα Java και γίνεται η δηµοσιοποίηση των µεθόδων της εφαρµογής και η ρύθµιση παραµέτρων. Το αρχείο WSDL παράγεται αυτόµατα.

### **IBM Web Services Toolkit**

Στο πακέτο είναι ενσωµατωµένη µια περιορισµένη έκδοση του διακοµιστή εφαρµογών WebSphere της IBM. Το εργαλείο αυτό παρέχει την λειτουργικότητα των προηγούµενων πακέτων, όπως για παράδειγµα αυτόµατη ή χειρωνακτική δηµιουργία των αρχείων WSDL. Αυτό που το διακρίνει από τα προηγούµενα είναι η καλή τεκµηρίωση και το πλούσιο συνοδευτικό υλικό που περιλαµβάνει έτοιµα παραδείγµατα σύνθετων διαδικτυακών εφαρµογών.

### **Microsoft SOAP Toolkit 2**

Με το Toolkit 2 δίνεται η δυνατότητα στον προγραµµατιστή να αξιοποιεί τις διαδικτυακές εφαρµογές σε πλατφόρµες των Windows στις οποίες δεν έχει εγκατασταθεί το .NET Framework.Μπορεί να ενσωµατωθεί στο περιβάλλον Visual Studio 6 και υποστηρίζει τις εκδόσεις SOAP 1.1 ,WSDL 1.1 και το UDDI.

#### **Visual Studio .NET**

Είναι ένα ολοκληρωµένο περιβάλλον ανάπτυξης λογισµικού, από την Microsoft. Χρησιμοποιείται για την δημιουργία του γραφικού περιβάλλοντος εφαρµογών, την ανάπτυξη διαδικτυακών εφαρµογών, ιστοσελίδων, web services. Διαθέτει ένα ολοκληρωμένο σύστημα αποσφαλμάτωσης που λειτουργεί τόσο σε επίπεδο σφαλµάτων κώδικα χρήστη, όσο και σε επίπεδο µηχανής. Υποστηρίζει αρκετές γλώσσες προγραµµατισµού, µεταξύ των οποίων είναι οι, C/C++, C++, VB.NET, Python, Ruby. Ακόµη υποστηρίζει τις XML/XSLT, HTML/XHTML Javascript και CSS.

#### **Netbeans**

Όπως και το Visual Studio .NET, αποτελέι ένα ολοκληρωµένο περιβάλλον ανάπτυξης λογισµικού και υποστηρίζει , HTML/XHTML, XML/XSLT, Javascript και CSS. Είναι γραµµένο σε γλώσσα Java και τρέχει σε οποιοδήποτε µηχάνηµα που έχει εγκατεστηµένο το JVM ( Java Virtual Machine ). Για το Netbeans θα γίνει εκτενής αναφορά στο παράρτηµα που παρατίθεται στο τέλος.

# **10 ΑΝΑΠΤΥΞΗ ΕΦΑΡΜΟΓΗΣ**

# **Πλατφόρµες και εργαλεία ανάπτυξης κώδικα**

# **Γλώσσα προγραµµατισµού**

Ως γλώσσα υλοποίησης της εφαρµογής χρησιµοποιήθηκε η JAVA και συγκεκριµένα το πακέτο J2EE SDK 1.4. Η γλώσσα JAVA παρέχει τα εξής πλεονεκτήµατα:

Μεταφερσιµότητα κώδικα

Ο κώδικας είναι ανεξάρτητος από αρχιτεκτονικές και πλατφόρµες Λειτουργικού Συστήµατος καθώς ο κώδικας που παράγει ο µεταγλωττιστής της JAVA δεν παράγεται για την αρχιτεκτονική ενός συστήµατος, αλλά για την εικονική µηχανή της JAVA ( Java Virtual Machine ). Για τον λόγο αυτό, κάθε εφαρµογή η οποία είναι υλοποιηµένη σε JAVA µπορεί να τρέχει σε οποιαδήποτε πλατφόρµα.

Είναι αντικειµενοστραφής

Αυτό σηµαίνει πως ο κώδικας ο οποίος είναι γραµµένος σε JAVA είναι επαναχρησιµοποιήσιµος.

Παρέχει αξιοπιστία

Η JAVA έχει την δυνατότητα να αποτρέπει αλλά και να αποκαθιστά τα σφάλµατα προγραµµατισµού τα οποία µπορεί να έχουν ως αποτέλεσµα την δηµιουργία εφαρµογών που χαρακτηρίζονται από αστάθεια και αναξιοπιστία. Παρέχει µηχανισµούς για τον έλεγχο και την αντιµετώπιση λαθών και σφαλµάτων χρόνου εκτέλεσης ( run – time – errors ) και διευκολύνει την διαχείριση λαθών µε τον χειρισµό των εξαιρέσεων.

**■ Είναι δυναμική και κατανεμημένη** 

Είναι δυναµική, που σηµαίνει ότι µία κλάση της φορτώνεται δυναµικά στον µεταγλωττιστή οποιαδήποτε χρονική στιγµή κατά την διάρκεια εκτέλεσης. Είναι κατανεµηµένη, καθώς παρέχει υποστήριξη σε επίπεδο δικτύου.

Παρέχει µία πληθώρα APIs για την ανάπτυξη ολοκληρωµένων εφαρµογών Παρέχει τεκµηρίωση

Συνοδεύεται από τεκµηρίωση και παρέχει σύνολο βοηθηµάτων που διατίθενται µέσω του Internet.

### **∆ηµιουργία δυναµικών ιστοσελίδων**

Για την δηµιουργία του client χρησιµοποιήθηκε η τεχνολογία των Java Server Pages (JSP) η οποία παρέχει μία πληθώρα πλεονεκτημάτων σε σύγκριση με άλλες παρόµοιες τεχνολογίες:

- Επιτρέπει στους προγραµµατιστές να δηµιουργήσουν δυναµικές ιστοσελίδες οι οποίες µεταφράζονται κατά την διάρκεια εκτέλεσης.
- Αποτελεί κοµµάτι του κώδικα που συνοδεύει την πλατφόρµα της JAVA.
- Έχουν την δυνατότητα να χειρίζονται αλλά και να συγχρονίζουν αιτήσεις πολλών χρηστών που στέλνονται ταυτόχρονα.
- ∆ίνει την δυνατότητα δηµιουργίας µε εύκολο τρόπο, τόσο στατικών, όσο και δυναµικών οντοτήτων.
- Είναι ανεξάρτητες από το σύστηµα στο οποίο εκτελούνται.
- Παρέχουν την δυνατότητα επικοινωνίας µεταξύ οντοτήτων και κλάσεων µε αποτελεσµατικό τρόπο.
- Τα JSPs έχουν την δυνατότητα να µεταφέρουν τις αιτήσεις των χρηστών σε άλλους servers ή σελίδες JSP.
- Υποστηρίζονται από τους περισσότερους servers που κυκλοφορούν στην αγορά.
- Συνοδεύονται από µία πλήρη τεκµηρίωση η οποία είναι διαθέσιµη µέσω του Web.

# **Εργαλείο ανάπτυξης κώδικα**

Για την ανάπτυξη της εφαρµογής χρησιµοποιήθηκε το NetBeans IDE. Πρόκειται για ένα περιβάλλον ανάπτυξης λογισµικού, ανοικτού κώδικα, το οποίο υποστηρίζει την ανάπτυξη όλων των τύπων εφαρµογών Java ( J2EE, J2SE, Web Applications, EJB ) αλλά υποστηρίζει και πολλές άλλες γλώσσες προγραµµατισµού όπως, C, C++, PHP, Python, JAvascript και παρέχει µία πληθώρα εργαλείων, µεταξύ των οποίων, εργαλεία σχεδιασµού SOA, εργαλεία XML Schemas και µοντέλα UML. Το NetBeans τρέχει σε πολλές πλατφόρµες Λειτουργικών Συστηµάτων, συµπεριλαµβανοµένων των Windows, Linux, Solaris και MAC OS X και είναι αρκετά εύκολο στην εγκατάσταση και χρήση του. Ακόµη ένα από τα πλεονεκτήµατά του είναι το ότι παρέχει βοηθήµατα τα οποία δίνουν την δυνατότητα στους προγραµµατιστές να αναπτύσσουν ευκολότερα και αποδοτικότερα τις εφαρµογές τους. Στα βοηθήµατα αυτά περιλαµβάνονται, το Source Code Editor και συγκεκριµένα, επισήµανση των συντακτικών κανόνων στον κώδικα, live επισήµανση λαθών και live parsing και αναδυόµενα παράθυρα βοήθειας. Επίσης, παρέχει βοηθήµατα για την κατασκευή GUI ( Graphical User Interfaces ) και διαχείρισης βάσεων δεδοµένων.

# **Επιλογή Συστήµατος ∆ιαχείρισης Βάσεων ∆εδοµένων**

Ως Σύστηµα ∆ιαχείρισης Βάσεων ∆εδοµένων χρησιµοποιήθηκε η Apache Derby η οποία αποτελεί ένα Σύστηµα ∆ιαχείρισης Σχεσιακών Βάσεων ∆εδοµένων ανοιχτού κώδικα. Οι βασικοί λόγοι επιλογής του συγκεκριµένου συστήµατος, είναι το γεγονός ότι µπορεί να ενσωµατωθεί σε JAVA εφαρµογές και το ότι µπορεί να χρησιµοποιηθεί για την διαχείριση online συναλλαγών. Στα πλεονεκτήµατα που προσφέρει συµπεριλαµβάνονται, η ευκολία εγκατάστασης, η ευκολία χρήσης, το µικρό µέγεθος και η ασφάλεια. Επίσης, προσφέρει έναν ενσωµατωµένο JDBC οδηγό που επιτρέπει την σύνδεση µε ένα πρόγραµµα γραµµένο σε JAVA και υποστηρίζει την ανάπτυξη client/server εφαρµογών.

# **Επιλογή Web Server**

Ως Web Server επιλέχηκε ο Apache Tomcat 6.0 ο οποίος παρέχει υλοποίηση ανοιχτού κώδικα των τεχνολογίες των Servlets και JSPs.

# **Οργάνωση Κώδικα**

# Πακέτο DataAccess

Περιέχει βοηθητικές κλάσεις και συγκεκριµένα, την κλάση DataAccess που πραγµατοποιεί σύνδεση µε την βάση δεδοµένων και περιέχει µεθόδους που επιστρέφουν δεδοµένα από αυτή και τις κλάσεις BorrowB και Member που δηµιουργούν τα ανάλογα αντικείµενα κατά τον δανεισµό και την εγγραφή ενός µέλος αντίστοιχα.

### Πακέτο LibraryServices

Περιέχει τις κλάσεις που πραγµατοποιούν όλες τις λειτουργίες τις εφαρµογής, χρησιµοποιώντας τις κλάσεις του παραπάνω πακέτου. Συγκεκριµένα, συνιστούν τις κλάσεις, οι οποίες υλοποιούν τα web services της εφαρµογής. Οι κλάσεις αυτές είναι: BookBorrow, BookService, CalendarService, CreateMember, DictionaryService.

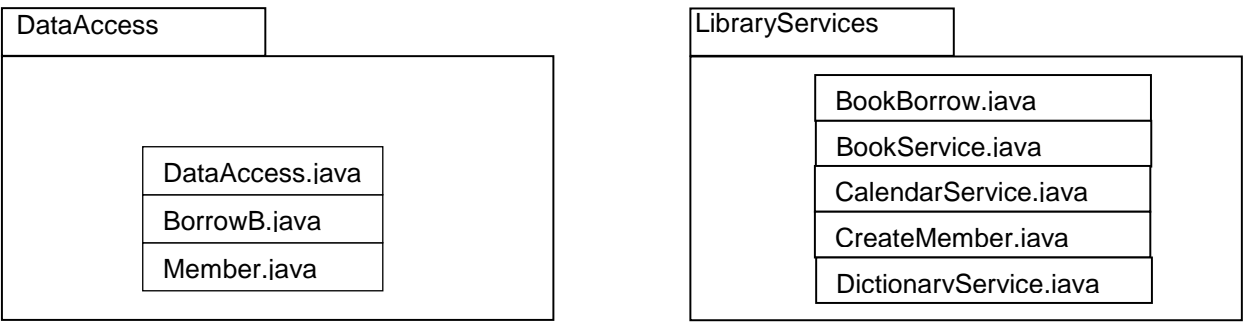

# Directory Web Pages

Περιέχει όλα τα αρχεία JSP για την ανάπτυξη της ιστοσελίδας. Συγκεκριµένα, περιέχει τα αρχείο index.jsp που αντιστοιχεί στην κεντρική σελίδα και τα αρχεία που καλούν τα web services.

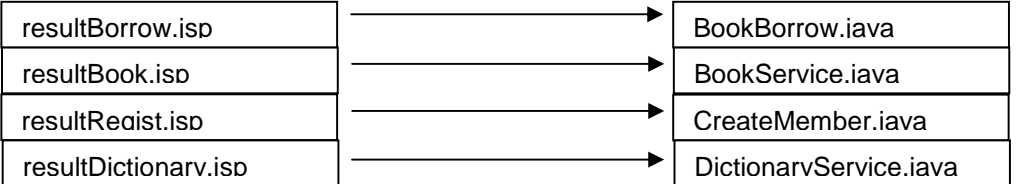

## **Εκτέλεση Εφαρµογής**

Παρακάτω παρουσιάζεται η αρχική σελίδα στην οποία περιέχεται το σύνολο των web services. Αυτά είναι: Έκδοση Κάρτας, Αναζήτηση Βιβλίου, Κράτηση Βιβλίου και Λεξικό που υλοποιούνται από τις κλάσεις: CreateMember, BookBorrow, BookService και DictionaryService αντίστοιχα. Επίσης, η ηµεροµηνία που εµφανίζεται στην σελίδα προκύπτει ως αποτέλεσµα της κλήσης µεθόδου του web service, CalendarService που επιστρέφει την ηµεροµηνία στην µορφή που παρουσιάζεται παρακάτω.

## **Main Page**

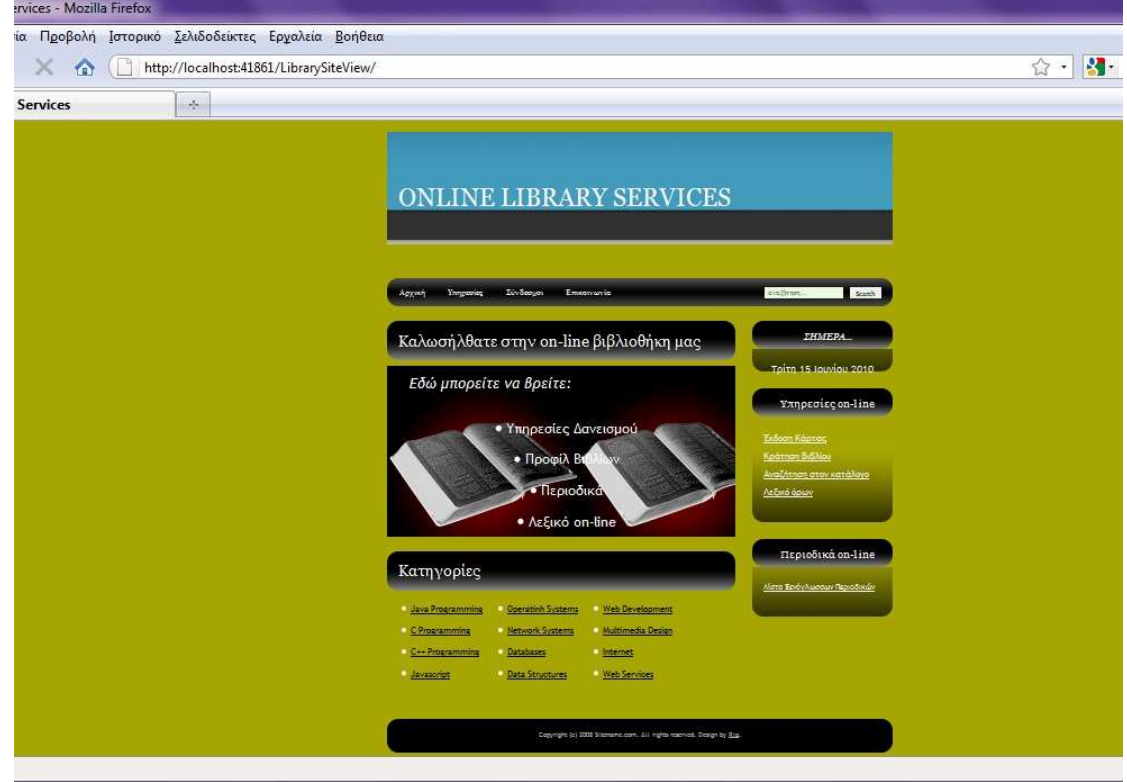

**Index.jsp** 

# **Web Service: CalendarService Web Services**

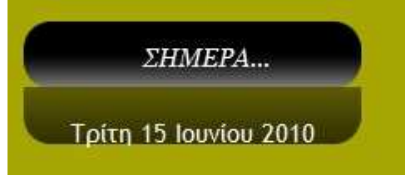

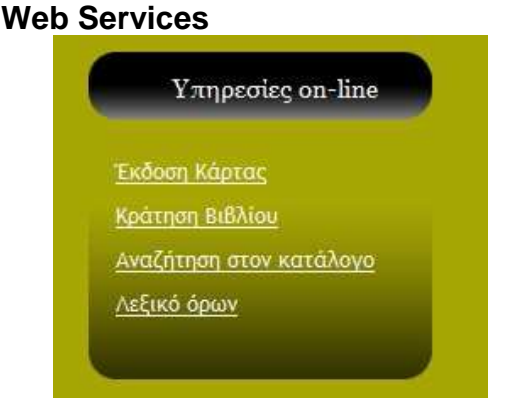

## **Web Service: CreateMember**

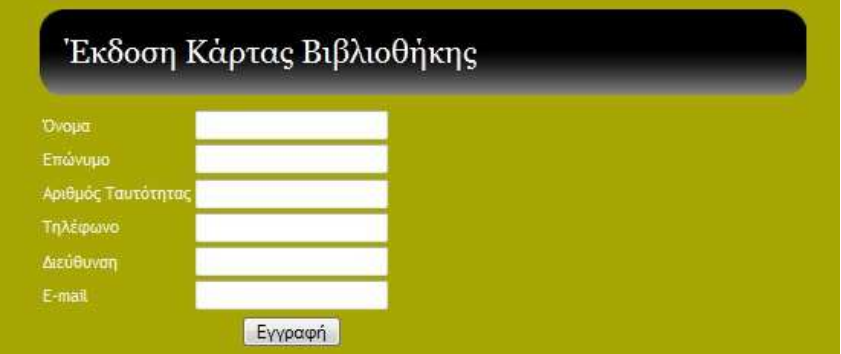

# **Web Service: BookBorrow**

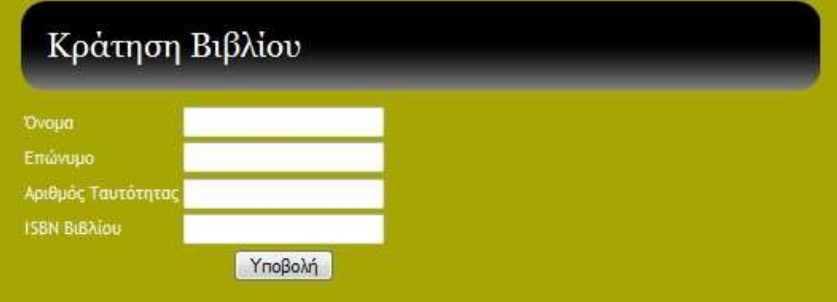

### **Web Service: BookService**

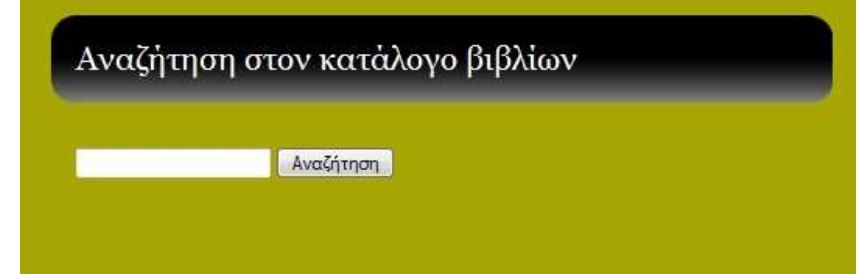

**Web Service: DictionaryService** 

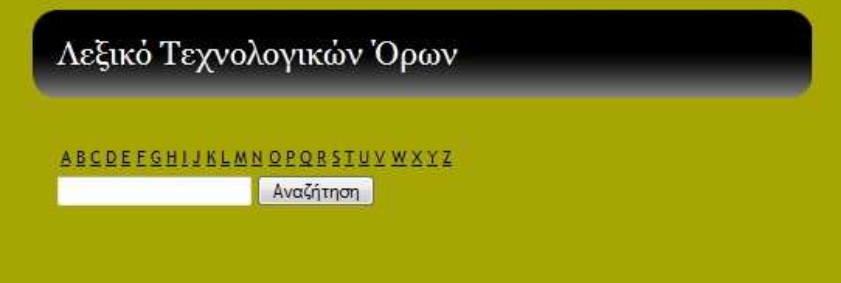

Έστω ότι θέλουµε να καλέσουµε το web service, DictionaryService, το οποίο υλοποιείται µε τον παρακάτω κώδικα:

```
package LibraryServices;
```

```
import javax.jws.WebMethod; 
import javax.jws.WebParam; 
import javax.jws.WebService; 
import java.util.Properties;
```
import DataAccess.\*;

```
@WebService()
```

```
public class DictionaryService {
```

```
 private DataAccess data; 
 private String result; 
 Properties prop = new Properties();
```

```
 /** 
 * Web service operation 
 */ 
 @WebMethod(operationName = "getDescription") 
 public String getDescription(@WebParam(name = "inputTerm") 
String inputTerm)
```

```
 data = new DataAccess();
```

```
 try 
    { 
       result = data.getTermsDescription(inputTerm); 
    } 
    catch(Exception e) 
    { 
       return null; 
    } 
    return result; 
 }
```

```
}
```
Κατά το deployment του web service παράγεται το παρακάτω αρχείο wsdl το οποίο αποτελεί την περιγραφή του.

<?xml version='1.0' encoding='UTF-8'?><!-- Published by JAX-WS RI at http://jaxws.dev.java.net. RI's version is JAX-WS RI 2.2-hudson-752-. --><!-- Generated by JAX-WS RI at http://jax-ws.dev.java.net. RI's version is JAX-WS RI 2.2-hudson-752-. --><definitions xmlns:wsu="http://docs.oasis-open.org/wss/2004/01/oasis-200401-wss-wssecurity-utility-1.0.xsd" xmlns:wsp="http://www.w3.org/ns/ws-policy" xmlns:wsp1\_2="http://schemas.xmlsoap.org/ws/2004/09/policy" xmlns:wsam="http://www.w3.org/2007/05/addressing/metadata" xmlns:soap="http://schemas.xmlsoap.org/wsdl/soap/" xmlns:tns="http://LibraryServices/" xmlns:xsd="http://www.w3.org/2001/XMLSchema" xmlns="http://schemas.xmlsoap.org/wsdl/" targetNamespace="http://LibraryServices/" name="DictionaryServiceService"> <types> <xsd:schema> <xsd:import namespace="http://LibraryServices/" schemaLocation="http://localhost:41861/LibrarySiteView/DictionaryServiceService?xsd=1" /> </xsd:schema> </types> <message name="getDescription"> <part name="parameters" element="tns:getDescription" /> </message> <message name="getDescriptionResponse"> <part name="parameters" element="tns:getDescriptionResponse" /> </message> <portType name="DictionaryService"> <operation name="getDescription"> <input wsam:Action="http://LibraryServices/DictionaryService/getDescriptionRequest" message="tns:getDescription" /> <output wsam:Action="http://LibraryServices/DictionaryService/getDescriptionResponse" message="tns:getDescriptionResponse" /> </operation> </portType> <binding name="DictionaryServicePortBinding" type="tns:DictionaryService"> <soap:binding transport="http://schemas.xmlsoap.org/soap/http" style="document" /> <operation name="getDescription"> <soap:operation soapAction="" /> <input> <soap:body use="literal" /> </input> <output> <soap:body use="literal" /> </output> </operation> </binding> <service name="DictionaryServiceService"> <port name="DictionaryServicePort" binding="tns:DictionaryServicePortBinding"> <soap:address location="http://localhost:41861/LibrarySiteView/DictionaryServiceService" /> </port> </service> </definitions>

#### **DictionaryService.wsdl**

Επίσης παράγεται το παρακάτω configuration file του web service που ορίζει το namespace:

<?xml version='1.0' encoding='UTF-8'?><!-- Published by JAX-WS RI at http://jaxws.dev.java.net. RI's version is JAX-WS RI 2.2-hudson-752-. --><xs:schema xmlns:tns="http://LibraryServices/" xmlns:xs="http://www.w3.org/2001/XMLSchema" version="1.0" targetNamespace="http://LibraryServices/">

```
<xs:element name="getDescription" type="tns:getDescription" />
```
<xs:element name="getDescriptionResponse" type="tns:getDescriptionResponse" />

```
<xs:complexType name="getDescription"> 
<xs:sequence> 
<xs:element name="inputTerm" type="xs:string" minOccurs="0" /> 
</xs:sequence> 
</xs:complexType> 
<xs:complexType name="getDescriptionResponse">
```

```
<xs:sequence> 
<xs:element name="return" type="xs:string" minOccurs="0" /> 
</xs:sequence> 
</xs:complexType> 
</xs:schema> 
DictionaryService.xsd
```
Πληκτρολογούµε έναν όρο στο πεδίο αναζήτησης και καλείται το web service DictionaryService µέσα από το αρχείο resultDictionary.jsp το οποίο µας δίνει και το αποτέλεσµα. Ο κώδικας παρουσιάζεται πιο κάτω:

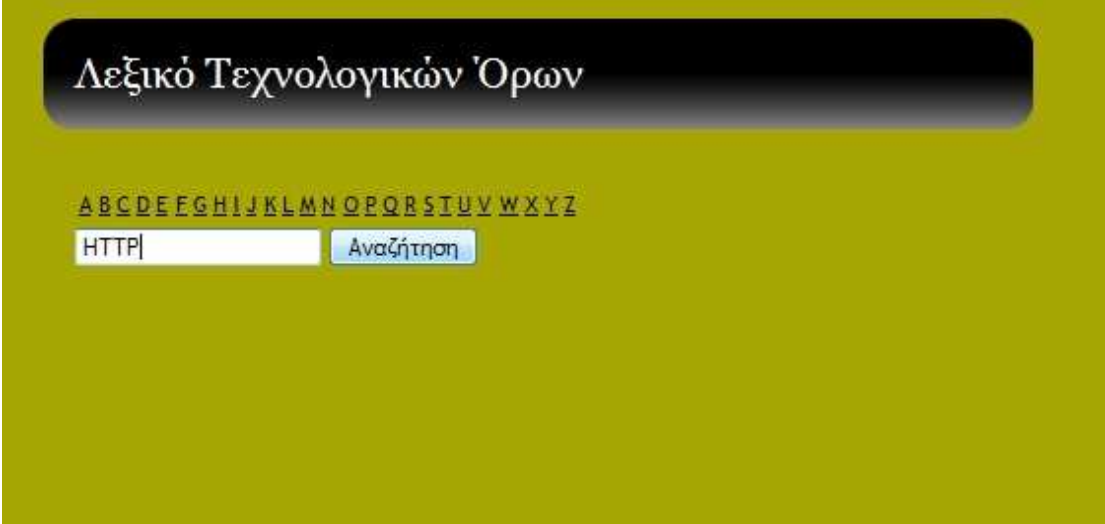

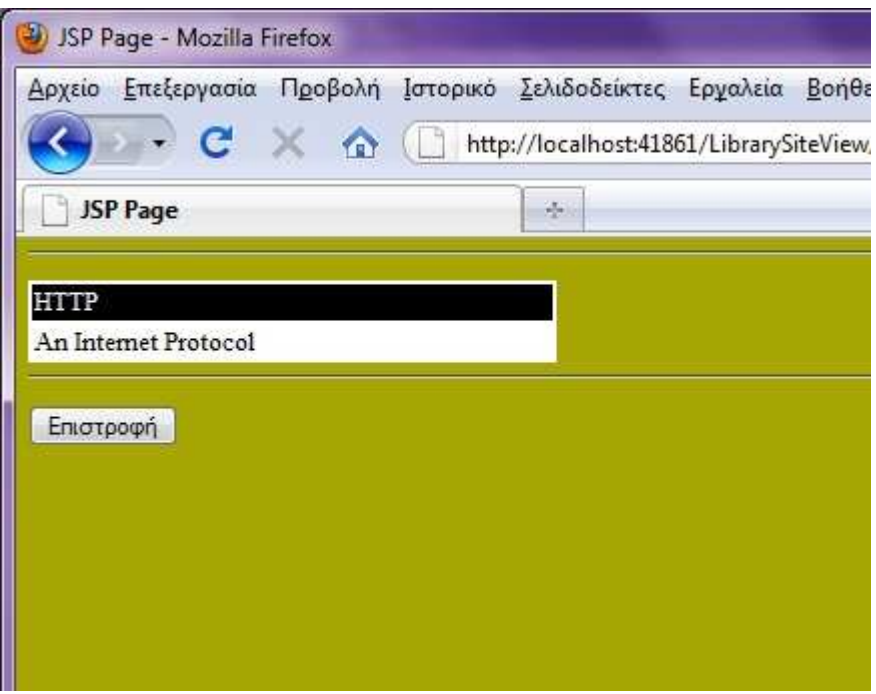

**Το αποτέλεσµα της κλήσης του web service: DictionaryService** 

```
<%--
```
 Document : resultDictionary Created on : 6 Ιουν 2010, 12:02:53 πµ Author : RIA

```
--%>
```
<%@page contentType="text/html" pageEncoding="UTF-8"%>

<!DOCTYPE HTML PUBLIC "-//W3C//DTD HTML 4.01 Transitional//EN"

"http://www.w3.org/TR/html4/loose.dtd">

#### <html>

<head>

<meta http-equiv="Content-Type" content="text/html; charset=UTF-8">

<title>JSP Page</title>

</head>

```
 <body bgcolor="#A8A604">
```
<%-- <jsp:include page="Dictionary.jsp"/>-->

<%-- start web service invocation --%>

 $<$ hr $>$ 

 $< p >$ 

<%

#### try {

java.lang.String inputTerm = request.getParameter("inputTerm");

request.setCharacterEncoding("UTF-8");

library\_clients.DictionaryServiceService service = new library\_clients.DictionaryServiceService();

library\_clients.DictionaryService port = service.getDictionaryServicePort();

java.lang.String result = port.getDescription(inputTerm);

```
out.println("<html><head><title></title></head><body><table bgcolor = 'white' width = '20%'><tr bgcolor
                       = 'black' style='color:white; font-
size:16px'><td>"+inputTerm+"</td></tr><tr>><td>"+result+"</td></tr></table></body></html>");
```

```
 } catch (Exception ex) {
```
// TODO handle custom exceptions here

```
 }
```

```
 %>
```

```
 <%-- end web service invocation --%>
```
 $<$ /p $>$ 

```
chr
```

```
 <p align="center">
```

```
 <form name="returnF" action="Dictionary.jsp">
```

```
 <input type="submit" name="submitR" value="Επιστροφή">
```
</form>

</body>

</html>

### **resultDictionary.jsp**

Κατά την εκτέλεση του web service που παρουσιάστηκε, γίνεται ανταλλαγή των παρακάτω SOAP µηνυµάτων µεταξύ client και server:

```
<?xml version="1.0" encoding="UTF-8"?> 
<S:Envelope xmlns:S="http://schemas.xmlsoap.org/soap/envelope/"> 
     <S:Header/> 
     <S:Body> 
         <ns2:getDescription xmlns:ns2="http://LibraryServices/"> 
              <inputTerm>HTTP</inputTerm> 
         </ns2:getDescription> 
     </S:Body> 
</S:Envelope>
```
# **SOAP Request**

```
<?xml version="1.0" encoding="UTF-8"?> 
<S:Envelope xmlns:S="http://schemas.xmlsoap.org/soap/envelope/"> 
    <S:Body> 
         <ns2:getDescriptionResponse xmlns:ns2="http://LibraryServices/"> 
           <return>An Internet Protocol</return>
         </ns2:getDescriptionResponse> 
     </S:Body> 
</S:Envelope>
```
# **SOAP Response**

# **ΒΙΒΛΙΟΓΡΑΦΙΚΕΣ ΑΝΑΦΟΡΕΣ**

- 1) Programming Web Services with SOAP, Doug Tidwell, James Snell, Pavel Kulchenko – O' Reilly ( December 2001, ISBN: 0-596-00095-2 )
- 2) Web Services Essentials, Ethan Cerami O' Reilly ( February 2002, ISBN: 0-596- 00224-6 )
- 3) Web Services and Service Oriented Architectures, Gerhard Wiehler Siemens
- 4) Developer's Guide to Building XML-based Web Services with the Java 2 Platform Enterprice edition ( J2EE ), James Cao – The Middleware company ( June 2001 )
- 5) Core Servlets and Java Server Pages, Marty Hall Sun microsystems
- 6) Java & XML, Brett McLaughlin O' Reilly ( September 2001 )
- 7) JavaServer Pages, Hans Bergsten O' Reilly( December 2000 )
- 8) JavaServlet Programming, Jason Hunter with William Grawford O' Reilly ( October 1998 )
- 9) XML Schema, Eric van der Vlist O' Reilly ( June 2002 )
- 10) Learning XML, Erik T. Ray O' Reilly (January 2001, ISBN: 0-59600-046-4 )
- 11) XML Programming in Java, Doug Tidwell developerWorks XML Team ( September 1999 )
- 12) Programming Web Services with XML RPC, Simon St. Laurent, Joe Johnston, Edd Dumbill – O' Reilly ( June 2001, ISBN: 0-596-00119-3 )
- 13) XML By Example, Benoit Marchal John Pierce ( Copyright: 2000, ISBN: 0-7897- 2242-9 )
- 14) XML Web Services in the Organization, Chris Boar Microsoft Corporation ( Copyright: 2003, ISBN: 0-7356-1882-8 )
- 15) Developing XML Solutions, Jake Sturm Microsoft Corporation ( Copyright: 2000, ISBN: 0-7356-0796-6 )
- 16) XML in Action Web Technology, William J. Pardi Microsoft Corporation ( Copyright: 1999, ISBN: 0-7356-0562-9 )
- 17) XML Programming, Brad Leupen Microsoft Corporation ( Copyright: 2002, ISBN: 0- 7356-1185-8 )
- 18) Real World XML, Steven Holzner New Riders Publishing ( January 16, 2003, ISBN: 0-7357-1286-7 )
- 19) Designing Enterprise Applications with the Java ™ 2 Platform, Enterprice Edition, Nicholas Kassem and the Enterprice Team – Sun Microsystems ( October 3, 2000 )
- 20) Java  $TM$  2 Platform Enterprise Edition Specification v14, Bill Shannon Sun Microsystems ( November 24, 2003 )
- 21) 330 Java Tips, http://www.JavaFAQ.nu
- 22) Extending Your Markup: An XML Tutorial, André Bergholz Standford University
- 23) Working with XML The Java API for XML Parsing ( JAXP ) Tutorial, Eric Armstrong Sun Microsystems ( August 21, 2001 download site: http://java.sun.com/xml/jaxp-1.1/docs/tutorial/index.html )
- 24) The J2EE™ Tutorial, Stephanie Bodoff, Dale Green, Kim Haase, Eric Jendrock, Monica Pawlan, Beth Stearns – Sun Microsystems ( 2002 )
- 25) Advanced Techniques for Java Developers, Daniel J. Berg, J. Steven Fritzinger WILEY ( 1997 )

# **Πηγές Ιστοσελίδων**

- I. http://java.sun.com
- II. http://ws.apache.org
- III. http://www.amazon.com
- IV. http://www.brics.com
- V. http://www.go-online.gr
- VI. http://www.w3.org
- VII. http://www.java.net
- VIII. http://www.xmethods.com
	- IX. http://www.xmlrpc.com
	- X. http://xml.coverpages.org
	- XI. http://wikipedia.org

# **ΠΑΡΑΡΤΗΜΑ**

# **Επίδειξη ∆ηµιουργίας Web Service µε το NetBeans**

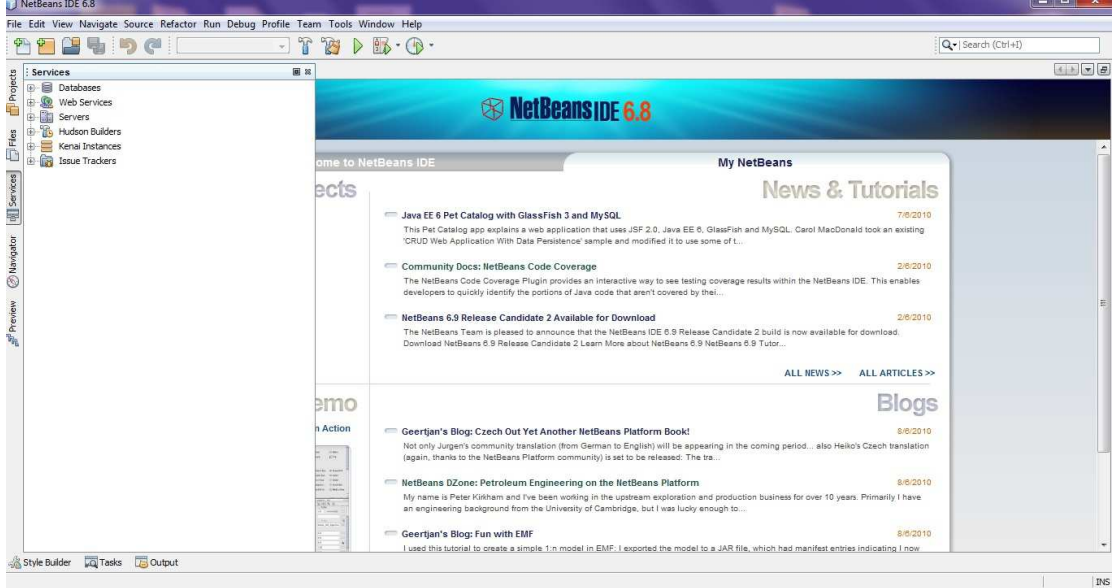

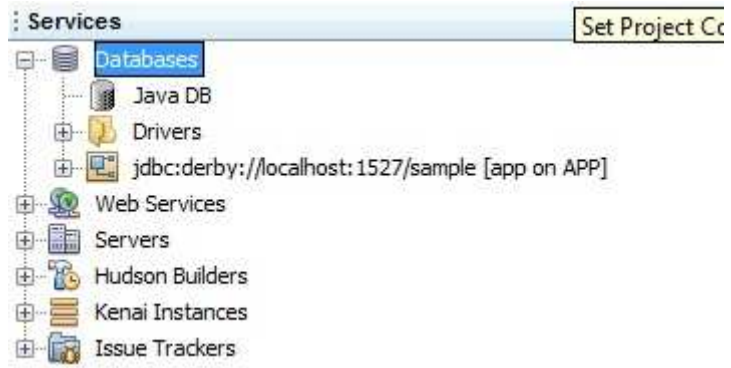

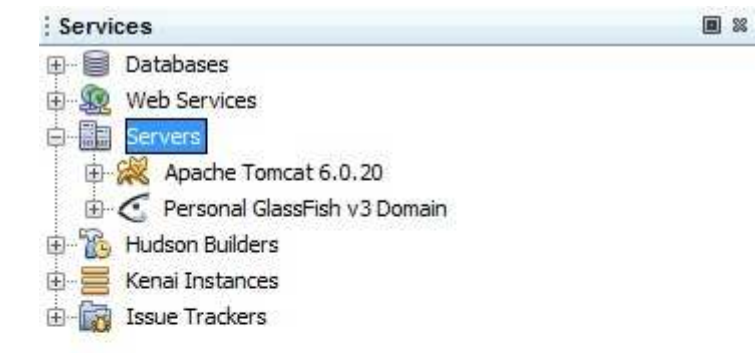

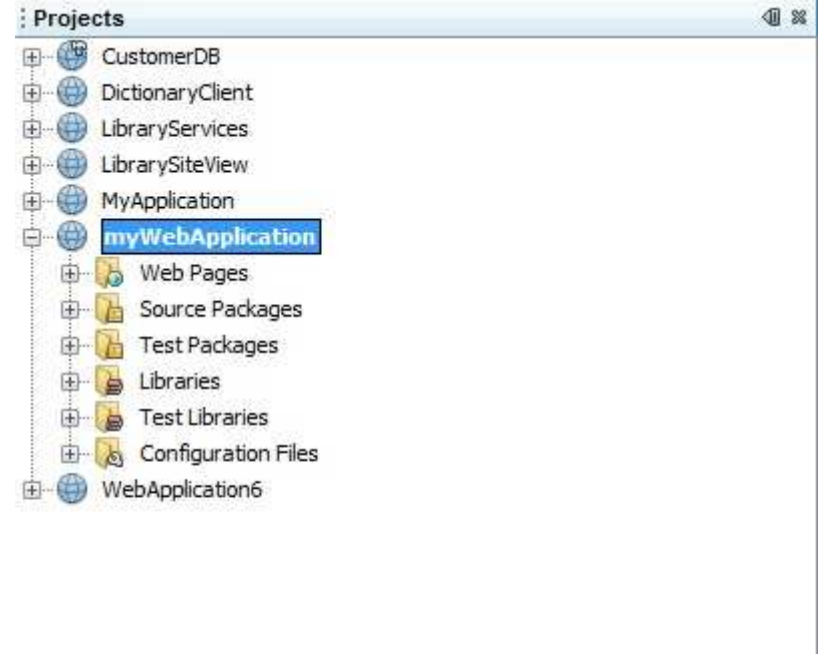

## **∆ηµιουργία Web Service µε το NetBeans**

Για την δηµιουργία νέου Project αρχικά, επιλέγουµε από το µενού: Αρχείο > Νέο Project.

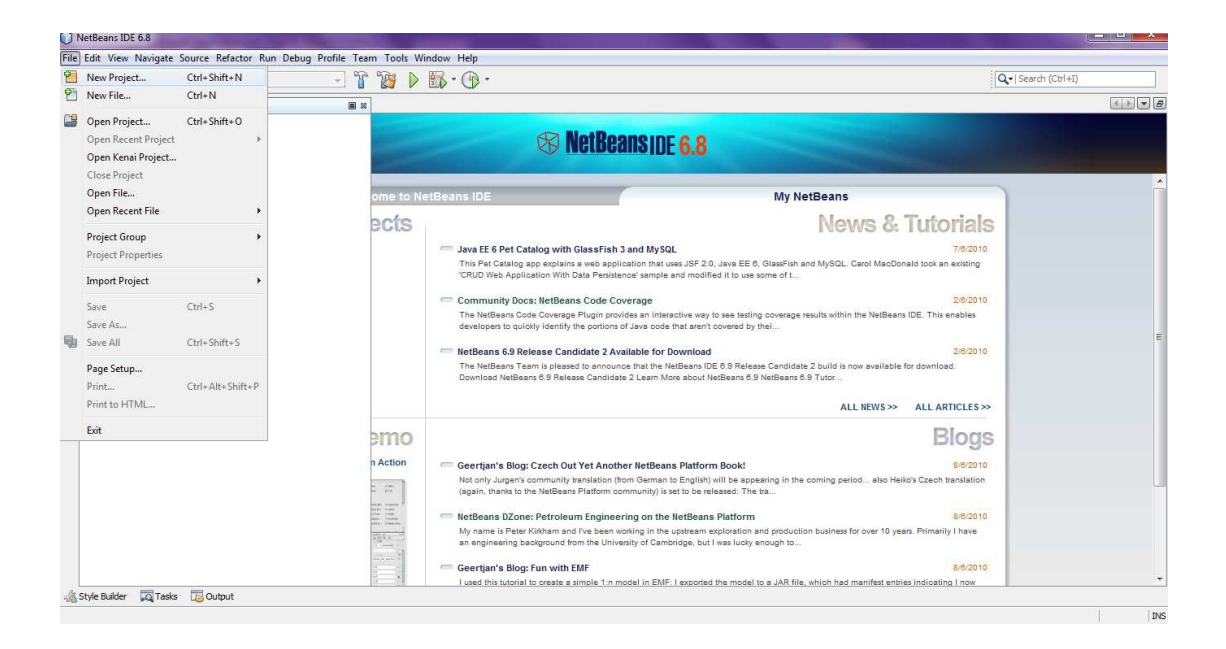

Στην συνέχεια, από το παράθυρο δηµιουργίας νέου Project επιλέγουµε την Κατηγορία στην οποία επιθυµούµε να ανήκει. Στην συγκεκριµένη περίπτωση θέλουµε να δηµιουργήσουµε ένα Java Web Application.

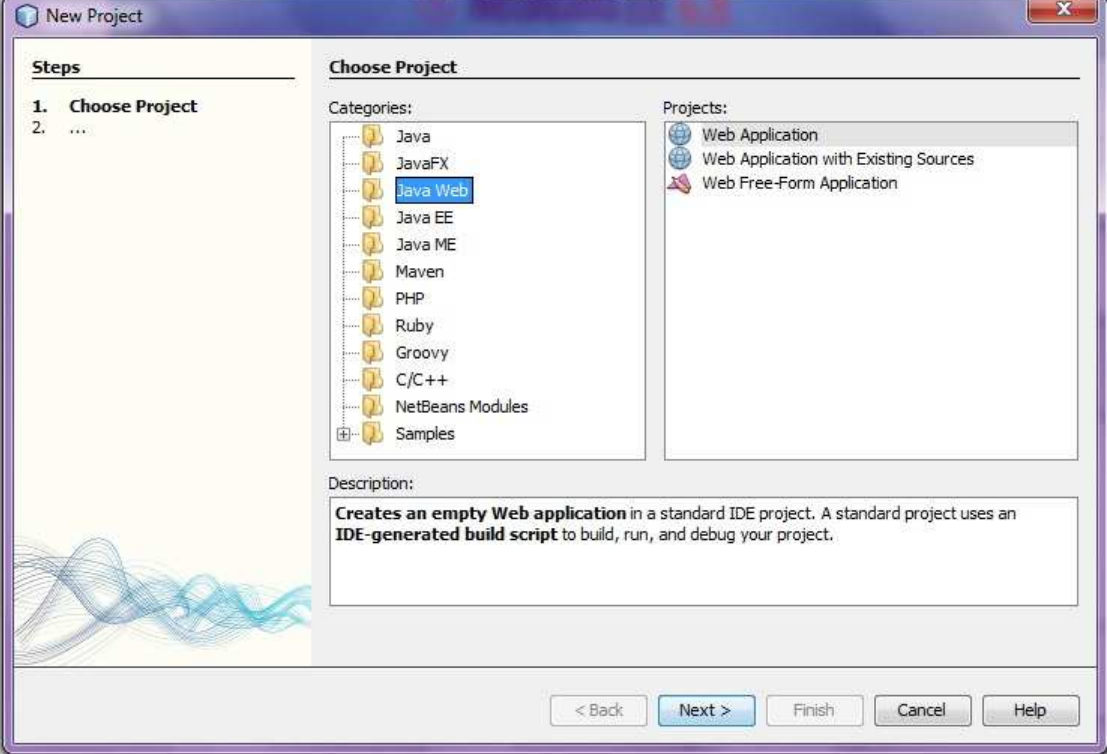

Στο επόµενο βήµα, πληκτρολογούµε το όνοµα του Project και ελέγχουµε την τοποθεσία στην οποία θα αποθηκευθούν τα αρχεία του. Προτείνεται να διατηρούµε τα προεπιλεγµένα Locations και Folders.

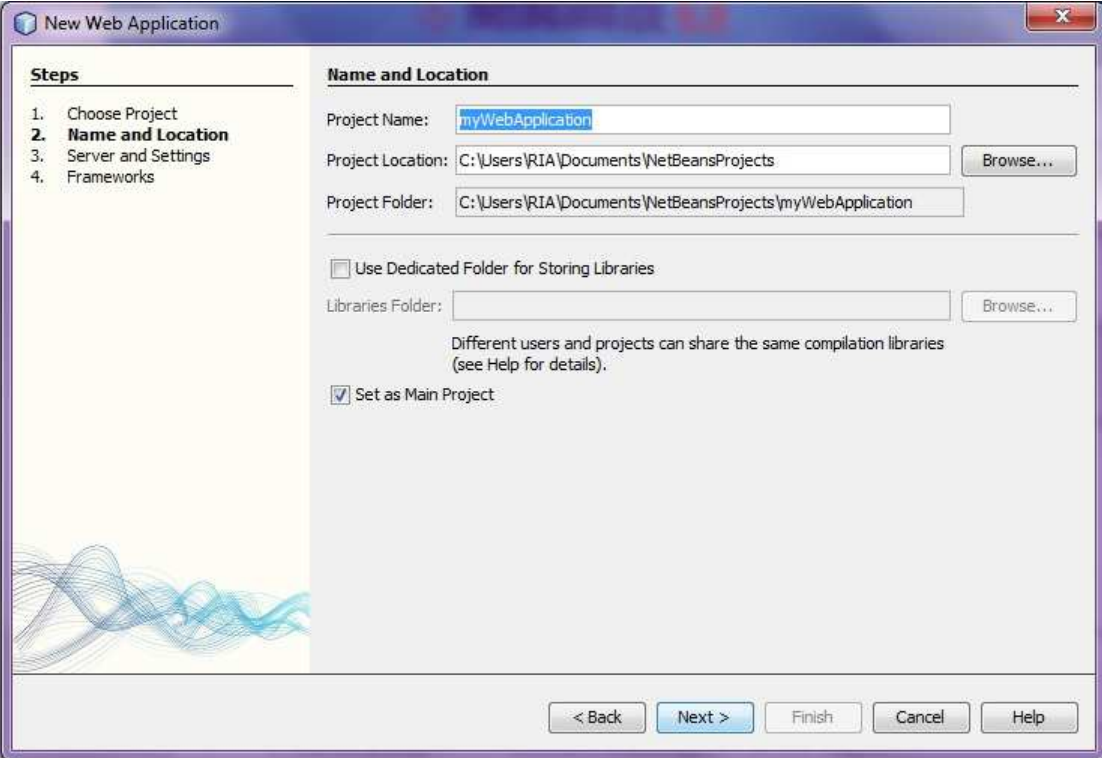

Επιλέγουµε τον Server στον οποίο θα ανεβάσουµε και θα τρέξουµε την εφαρµογή. Εδώ, δίνονται δύο επιλογές, των εγκατεστηµένων servers Apache Tomcat και GlassFish.

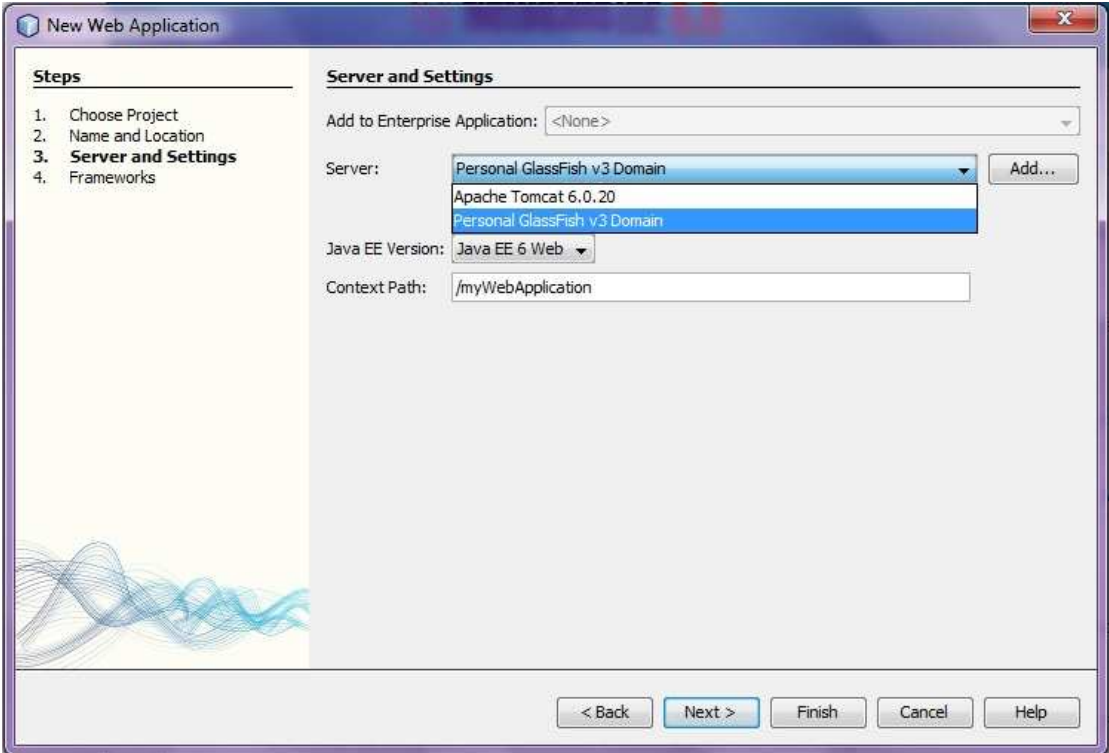

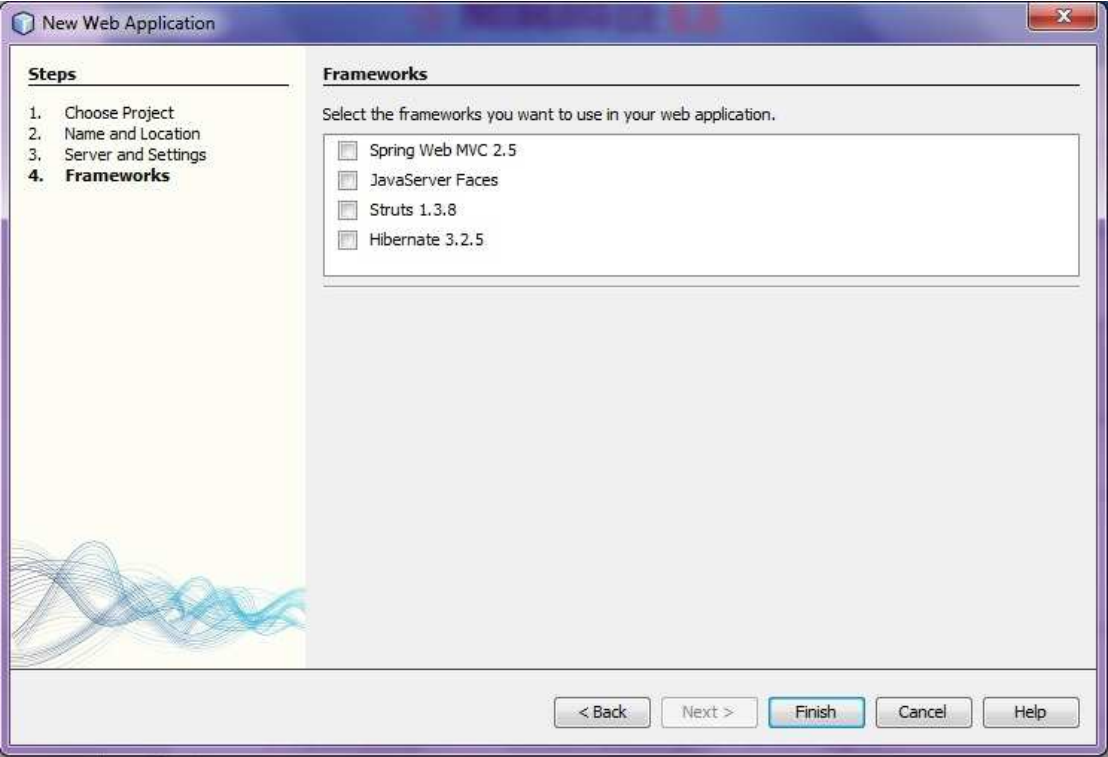

Το επόµενο βήµα µας είναι να δηµιουργήσουµε ένα web service. Από το projects panel, κάνουµε δεξί κλίκ επάνω στο όνοµα του Project που µόλις πριν δηµιουργήσαµε. Επιλέγουµε New > Web Service.

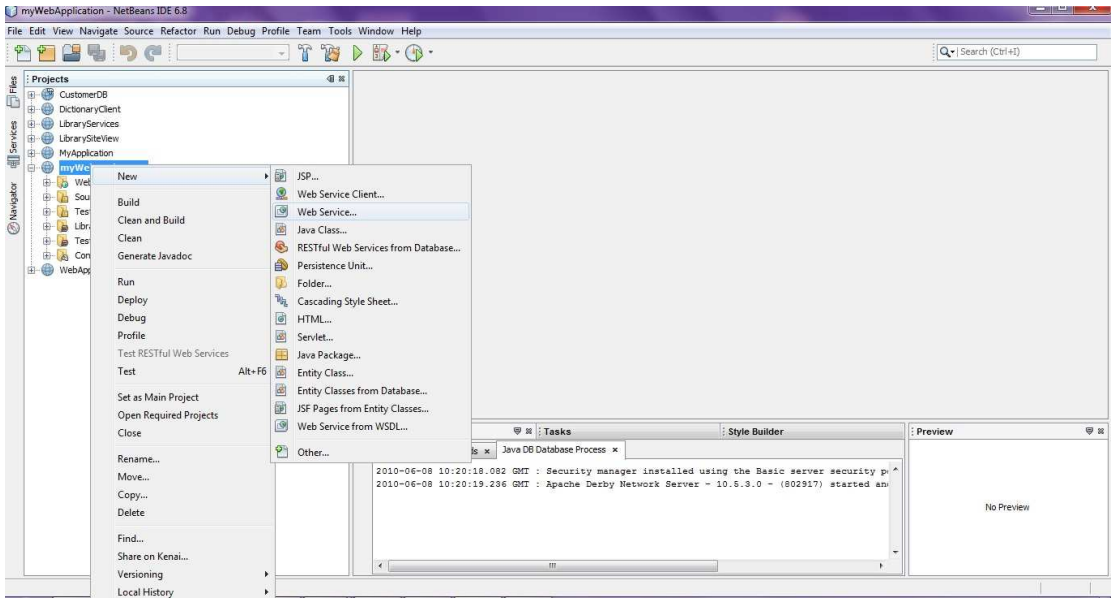

Προσδιορίζουµε το όνοµα του web service και το όνοµα του πακέτου στο οποίο θα τοποθετηθεί.

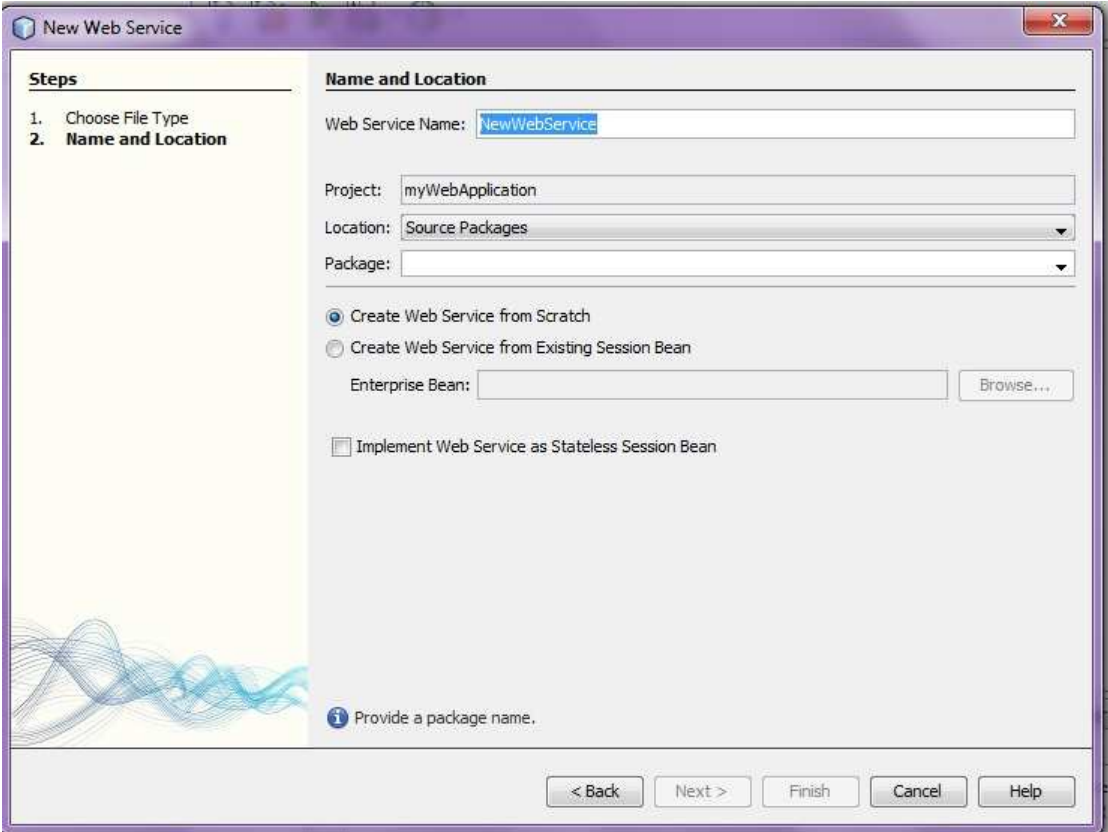

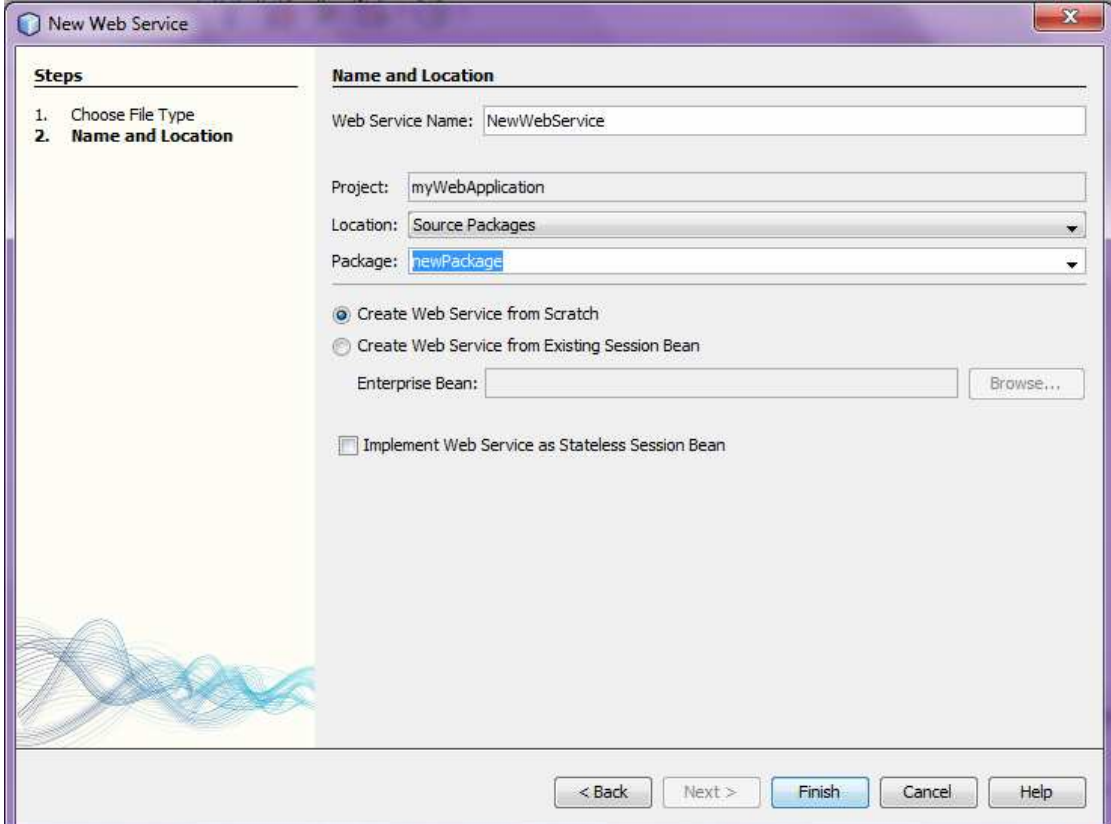

Παρακάτω, παρουσιάζεται το panel του web service που µόλις δηµιουργήσαµε, σε δύο όψεις: σχεδίασης και κώδικα.

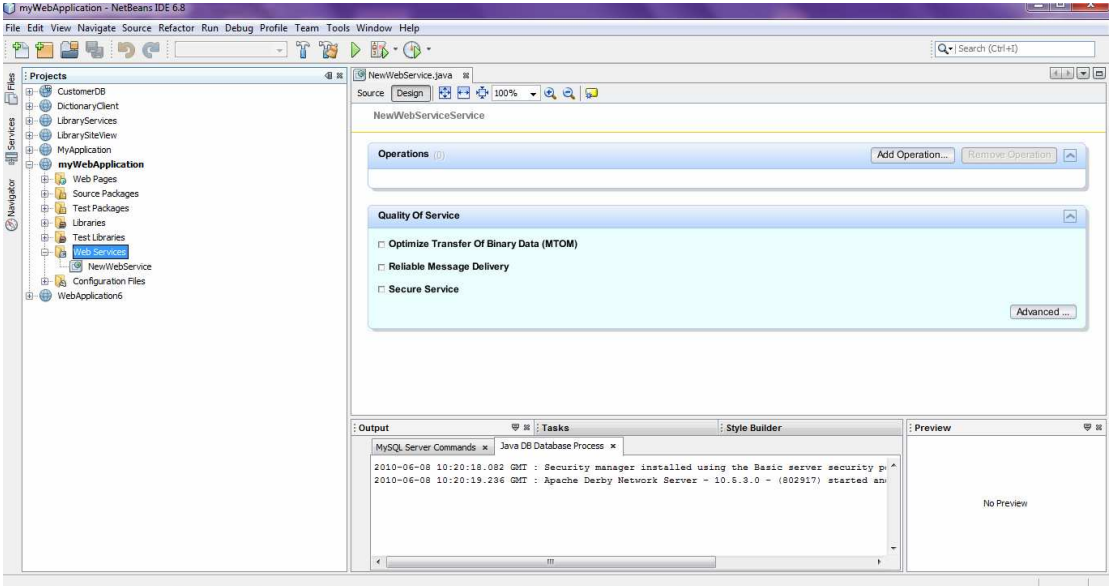

Στην συνέχεια, έστω ότι θέλουµε να προσθέσουµε µία µέθοδο στο web service. Από το panel στην σχεδιαστική του όψη, επιλέγουμε: Προσθήκη Operation, προσδιορίζουµε το όνοµα της µεθόδου, καθώς και τον τύπο της επιστρεφόµενης τιµής.

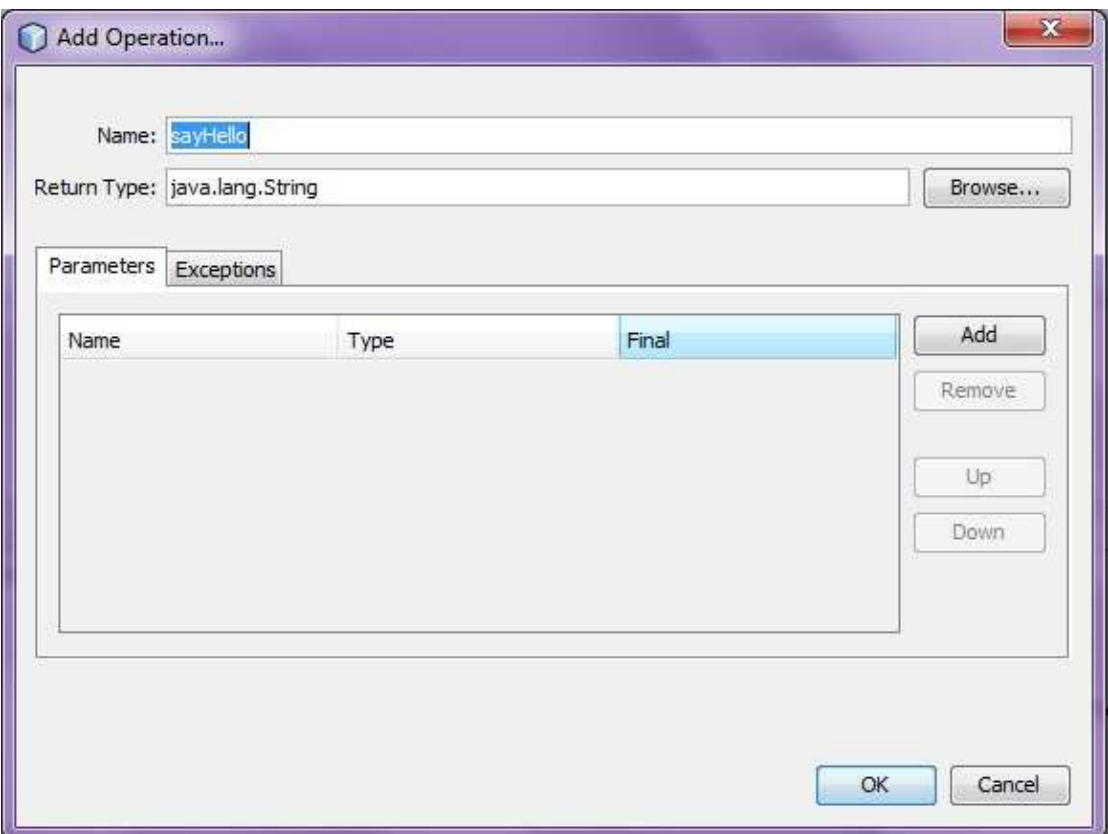

Ορίζουµε τις παραµέτρους της µεθόδου και προσδιορίζουµε τον τύπο τους.

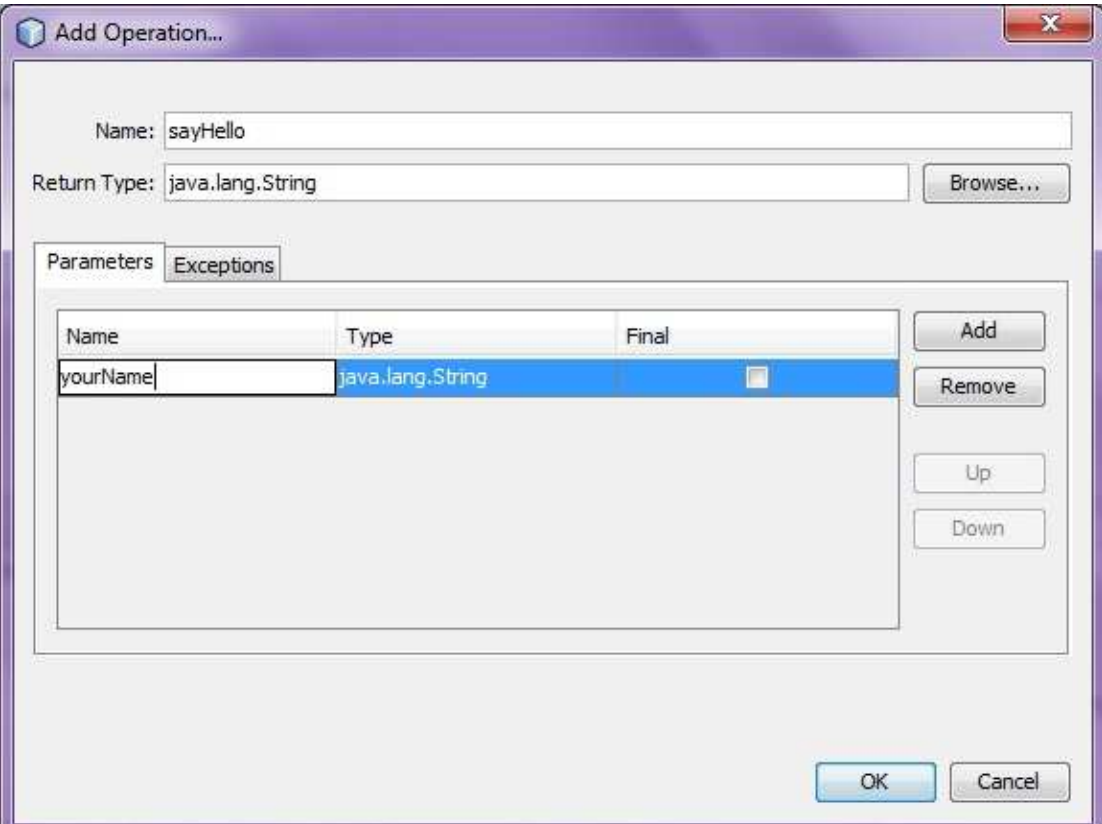

Μόλις ορίσαµε την µέθοδο sayHello() του web service NewWebService() η οποία δέχεται µία παράµετρο, yourName τύπου String και επιστρέφει µία συµβολοσειρά.

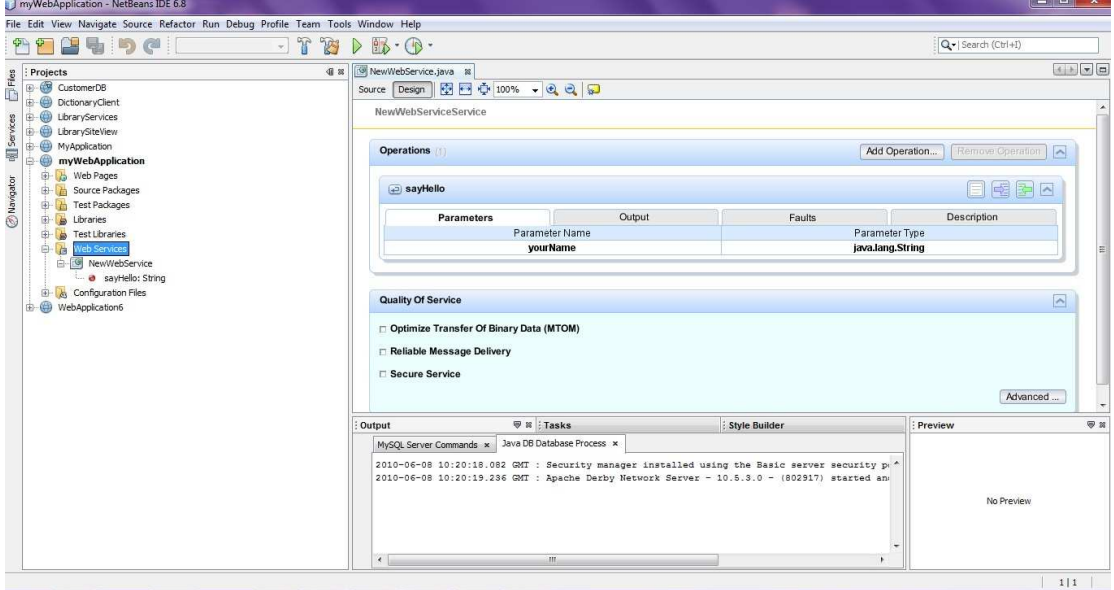

Παρακάτω παρουσιάζεται ο κώδικας του web service που υλοποιείται µε την κλάση NewWebService.

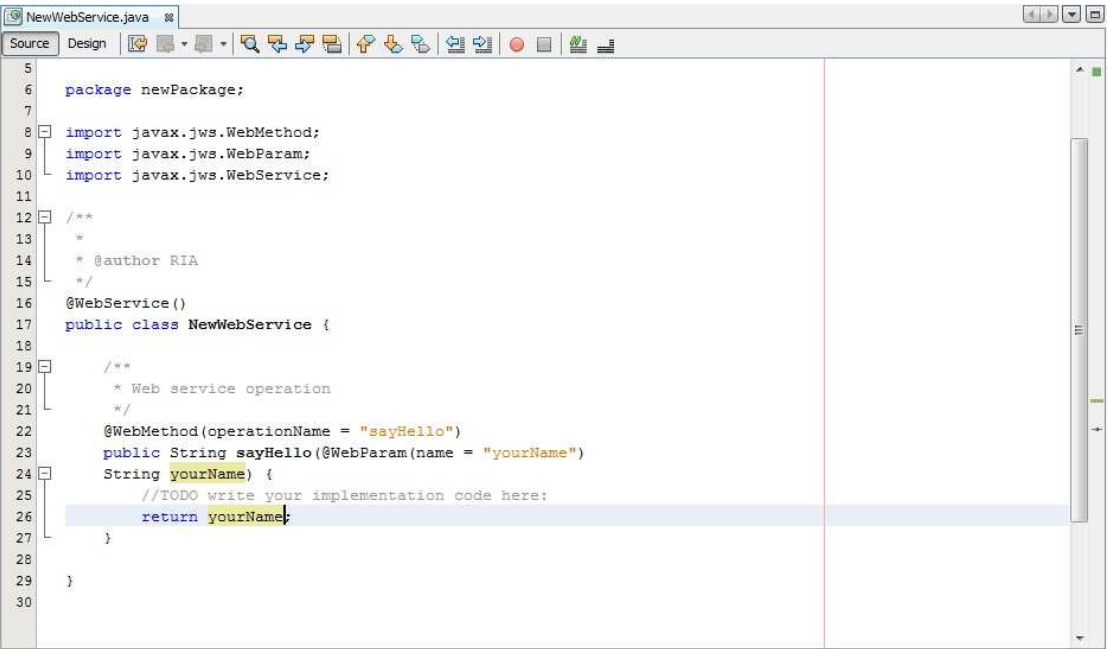

Παρακάτω δημιουργούμε τον client του web service ώστε να το κάνουμε deploy:

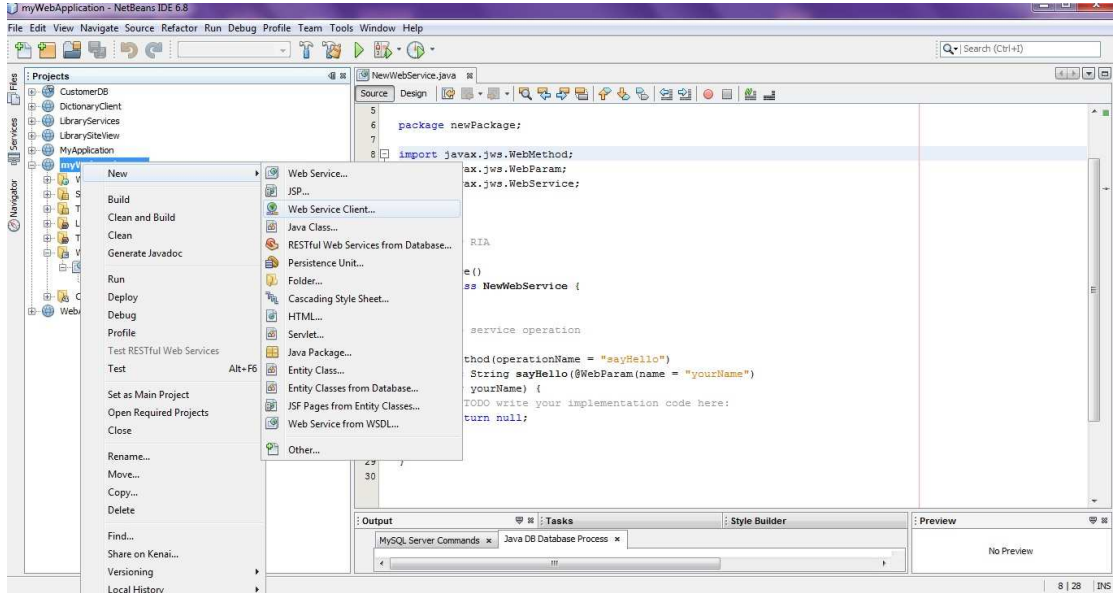

Από το project, επιλέγουµε το web service για το οποίο θέλουµε να δηµιουργήσουµε τον client:

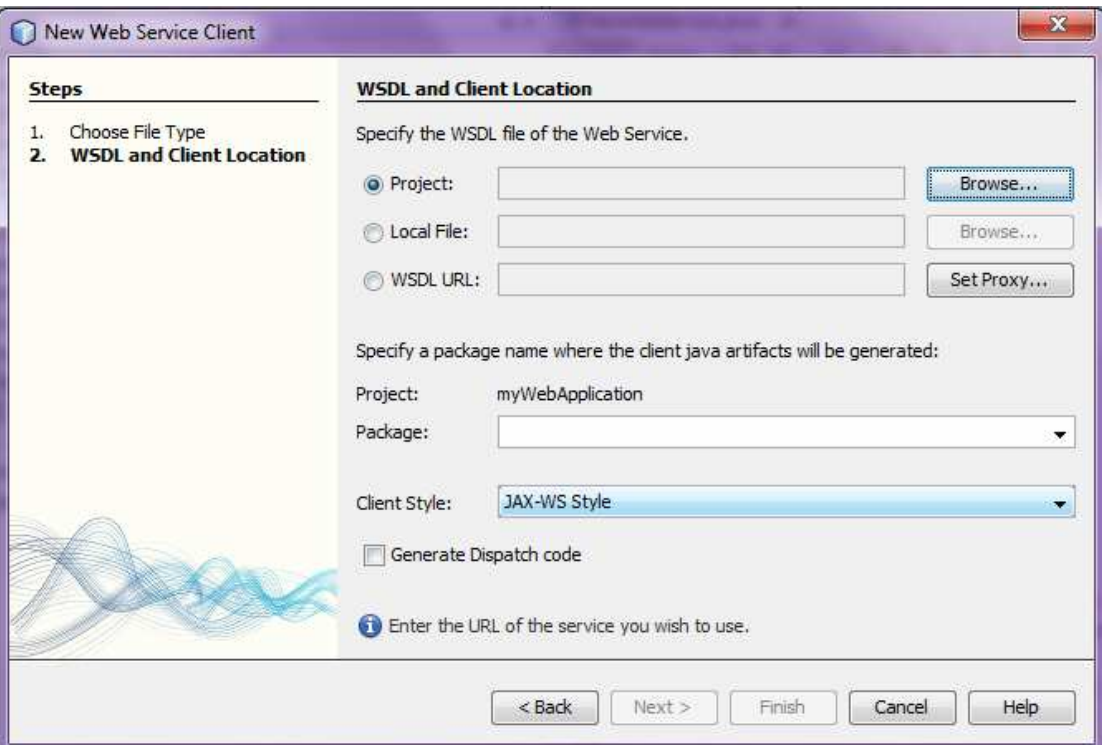

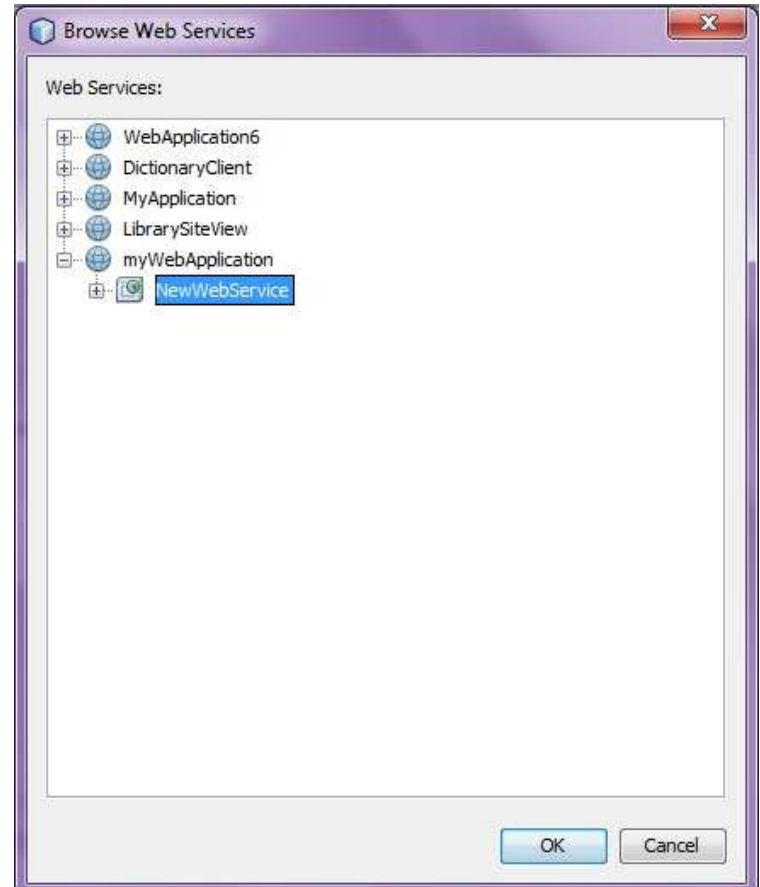

Προσδιορίζουµε το όνοµα του πακέτου του project στο οποίο θα περιέχεται ο client:

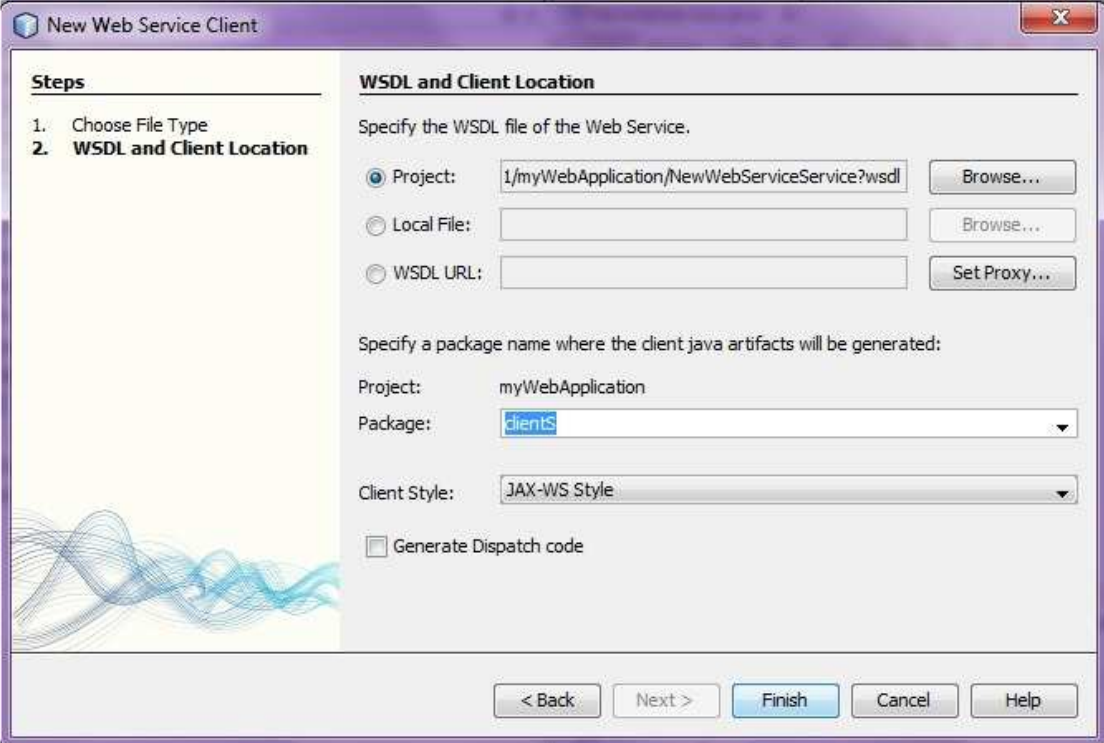

Τέλος, κάνουµε δοκιµή εκτέλεσης του web service, µια λειτουργία που µας παρέχει το NetBeans:

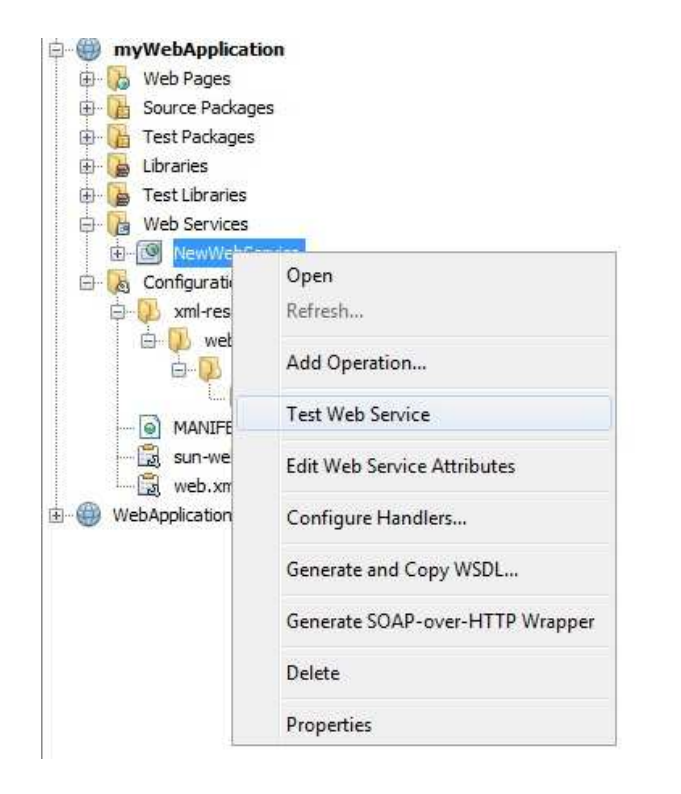

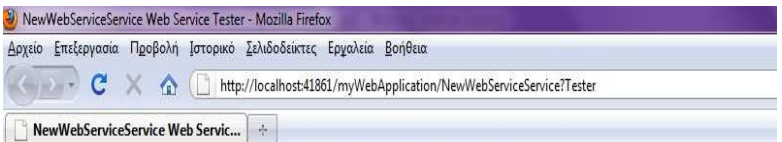

# **NewWebServiceService Web Service Tester**

This form will allow you to test your web service implementation (WSDL File)

To invoke an operation, fill the method parameter(s) input boxes and click on the button labeled with the method name.

Methods:

Ολοκληρώθηκε

public abstract java.lang.String newpackage.NewWebService.sayHello(java.lang.String)  $s$ ayHello $\overline{\phantom{a}}$  $\big)$ 

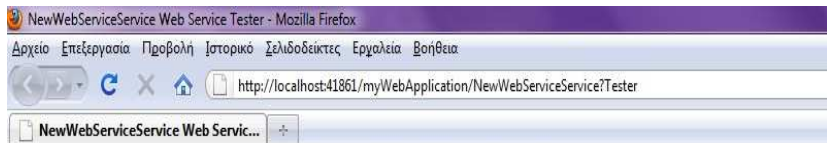

# NewWebServiceService Web Service Tester

This form will allow you to test your web service implementation (WSDL File)

To invoke an operation, fill the method parameter(s) input boxes and click on the button labeled with the method name.

#### Methods:

public abstract java.lang.String newpackage.NewWebService.sayHello(java.lang.String) sayHello (Fredey  $\big)$ 

Ολοκληρώθηκε

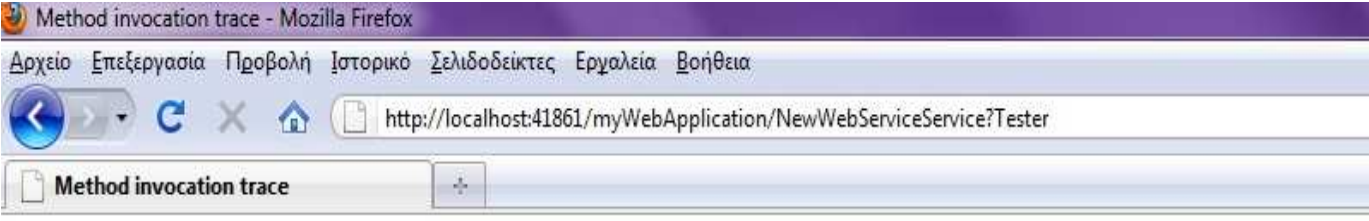

#### sayHello Method invocation

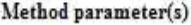

Value Type java.lang.String Freddy

#### Method returned

java.lang.String: "Freddy"

#### **SOAP Request**

```
<?xml version="1.0" encoding="UTF-8"?>
<3:Envelope xmlns:3="http://schemas.xmlsoap.org/soap/envelope/">

   <3:Body>
       <ns2:sayHello xmlns:ns2="http://newPackage/">
           <yourName>Freddy</yourName>
       </ns2:sayHello>
   \texttt{<}/\texttt{3:Body>}\xspace</S:Envelope>
```
#### **SOAP Response**

```
<S:Envelope xmlns:S="http://schemas.xmlsoap.org/soap/envelope/">
   <3:Body>
      <ns2:sayHelloResponse xmlns:ns2="http://newPackage/">
         <return>Freddy</return>
      </ns2:sayHelloResponse>
   </S:Body>
</S:Envelope>
```
#### Ολοκληρώθηκε

# **ΕΠΕΞΗΓΗΣΗ ΟΡΩΝ**

**A** 

**Apache SOAP** – Μία υλοποίηση του πρωτοκόλλου SOAP σε πλατφόρµα ανοικτού κώδικα JAVA.

**API ( Application Program Interface )** – Μια διεπαφή εφαρµογής που παρέχεται στους προγραµµατιστές ώστε να αλληλεπιδρούν µε ένα δίκτυο ή λειτουργικό σύστηµα.

**B** 

**B2B ( Business to Business )** – Αρχιτεκτονική που επιτρέπει την ανταλλαγή δεδοµένων και υπηρεσιών µεταξύ επιχειρήσεων.

**Binding** – Μια λειτουργία των web services η οποία περιλαµβάνει µια διεπαφή, µια έγκυρη κωδικοποίηση και ένα πρωτόκολλο για την οµαλή µεταφορά µηνυµάτων.

**binding Template** – Ένα UDDI XML στοιχείο, που περιέχει πληροφορίες για το πώς και πού µπορεί να εντοπιστεί µια υπηρεσία διαδικτύου.

**BTP ( Business Transaction Protocol )** – Πρωτόκολλο που χρησιµοποιείται από την αρχιτεκτονική B2B για την ανταλλαγή µηνυµάτων XML στα πλαίσια ενός συνόλου συναλλαγών µεταξύ επιχειρήσεων διαµέσου του διαδικτύου.

**businessEntity** – Ένα UDDI XML στοιχείο, που περιέχει πληροφορίες µιας καταχωρηµένης στο διαδίκτυο επιχείρησης, πληροφορίες όπως, το όνοµά της, πειγραφή της, διεύθυνση και στοιχεία επικοινωνίας.

**businessService** – Ένα UDDI XML στοιχείο, που περιέχει πληροφορίες µιας καταχωρηµένης υπηρεσίας διαδικτύου ή µιας οµάδας συσχετιζόµενων υπηρεσιών. Οι πληροφορίες αυτές περιλαµβάνουν, το όνοµα, την περιγραφή και µια προαιρετική λίστα στοιχείων binding Template

# **C**

**CGI ( Common Gate Interface ) –** Ορίζεται έτσι ο ενδιάµεσος µεταξύ ενός web server και ενός client που αναλαµβάνει την λήψη και επεξεργασία των δεδοµένων που ανταλλάσσονται µεταξύ τους.

**Client** – Ένας ρόλος που υπάρχει σε κάθε σύστηµα client / server και συνιστά το λογισµικό που αιτείται υπηρεσιών ή πληροφοριών από έναν εξυπηρετητή ( server ).

**COM ( Component Object Model )** – Μια αρχιτεκτονική Λογισµικού σχεδιασµένη από την Microsoft για την ανάπτυξη εφαρµογών που επεξεργάζονται δυαδικά δεδοµένα λογισµικού.

**CORBA ( Common Object Request Broker Architecture )** – Μια διεπαφή λογισµικού που αναπτύχθηκε από την OMG ( Object Management Group ) και επιτρέπει την επικοινωνία αντικειµένων στο διαδίκτυο, όντας ανεξάρτητη από την γλώσσα προγραµµατισµού και το Λειτουργικό τους σύστηµα.

**DCOM ( Distributed Component Object Model )** – Μια αρχιτεκτονική που αποτελεί επέκταση της αρχιτεκτονικής COM, η οποία αναπτύχθηκε επίσης, από την Microsoft, ώστε να καταστήσει δυνατή την επικοινωνία µεταξύ αντικειµένων τα οποία είναι τοποθετηµένα σε διαφορετικά δίκτυα ή στο Internet.

**DOM ( Document Object Model )** – Μια γενική διεπαφή που επιτρέπει σε εξωτερικά
προγράµµατα να επεξεργάζονται τα περιεχόµενα, την δοµή και την µορφή εγγράφων. **DTD ( Document Type Definition )** – Έγγραφο που ορίζει το είδος της κωδικοποίησης των περιεχοµένων στις σηµάνσεις σε ένα XML ή HTML έγγραφο και τον τρόπο χειρισµού τους από την εφαρµογή που διαβάζει το XML ή HTML έγγραφο.

### **E**

**ebXML ( Electronic Business using eXtensible Markup Language )** – Πρότυπο ανταλλαγής επιχειρησιακών εγγράφων που ανήκει στην οµάδα προτύπων XML.

## **G**

**green pages** – Μια οµάδα δεδοµένων που χρησιµοποιείται σε ένα UDDI µοντέλο για να προσδιορίσει τεχνικές πληροφορίες για µια υπηρεσία διαδικτύου. Γενικότερα, περιλαµβάνει έναν δείκτη προς ένα εξωτερικό χαρακτηριστικό και µια διεύθυνση εντοπισµού της υπηρεσίας.

### **H**

**HTTP ( Hyper Text Transfer Protocol )** – Πρωτόκολλο που ορίζει την µορφή των µηνυµάτων που ανταλλάσσονται στο διαδίκτυο και το σύνολο των ενεργειών που πραγµατοποιούν οι εξυπηρετητές ( servers ) πάνω σε αυτά.

**I** 

**IP** – ( Internet Protocol ) Είναι το βασικό πρωτόκολλο που χρησιµοποιείται για την δοµολόγηση πακέτων δεδοµένων στο διαδίκτυο.

**IP Address** – Μια 32 – µπιτη διεύθυνση που προσδιορίζει µονοσήµαντα ένα τερµατικό στο διαδίκτυο.

**ISO 3166** – Πρότυπο ταξινόµησης κωδικών χωρών σχεδιασµένο από τον ∆ιεθνή Οργανισµό Προτυποποίησης ( International Organization for Standardization ). Για παράδειγµα, οι ΗΠΑ έχουν τον κωδικό US. Χρησιµοποιώντας το πρότυπο ISO 3166 οι επιχειρήσης οι οποίες είναι καταχωρηµένες σε UDDI µπορούν να προσδιορίσουν την γεωγραφική τους τοποθεσία.

### **J**

**JAXP ( Java API for XML Processing )** – Μια πλατφόρµα που µετατρέπει τα µηνύµατα XML σε µορφή συµβατή µε οποιαδήποτε υλοποίηση µιας επιχείρησης.

### **M**

**MathML** – Γλώσσα που υποστηρίζεται από την XML και χρησιµοποιείται για την δηµιουργία µαθηµατικών τύπων.

**Message** – Η βασική µονάδα επικοινωνίας που στηρίζει την µεταφορά δεδοµένων µεταξύ client και server.

### **P**

**P2P ( Peer to Peer )** – Αρχιτεκτονική επιχειρησιακών υπηρεσιών Ιστού που επιτρέπει σε µια οµάδα εφαρµογών να έχουν κοινά χαρακτηριστικά ώστε να είναι δυνατή η επικοινωνία µεταξύ τους.

### **R**

**Registry** – Ένα κεντρικό σηµείο αναφοράς µέσα σε µία αρχιτεκτονική προσανατολισµένη στις υπηρεσίες, το οποίο τοποθετεί και διαχειρίζεται πληροφορίες για µια υπηρεσία. Οι πληροφορίες αυτές περιγράφουν το είδος των υπηρεσιών, πώς αυτές χρησιµοποιούνται και πώς µπορούν να επικοινωνήσουν µε άλλα συστατικά µέσα στο διαδίκτυο.

**rpcrouter** – Ένα Apache SOAP servlet το οποίο λαµβάνει αιτήσεις SOAP και τις µεταφέρει στις κατάλληλες κλάσεις υπηρεσιών για επεξεργασία.

## **S**

**SAML ( Security Assertion Markup Language )** – Αναπτύχθηκε από την OASIS ( Organization for the Advancement of Structured Information Standards ) και είναι υπεύθυνη για τον χειρισµό των πληροφοριών πιστοποίησης και αυθεντικοποίησης που ανταλλάσσονται µεταξύ των επιχειρησιακών εφαρµογών.

**Search Engine –** ∆ηλαδή µηχανή αναζήτησης. ∆ιατηρεί ευρετήρια µε web sites µε την βοήθεια των οποίων εντοπίζει και κατηγοριοποιεί το κάθε web site.

**Service** – Ένα Μοντέλο επαναχρησιµοποιήσιµου λογισµικού το οποίο είναι ανεξάρτητο από εφαρµογές και πλατφόρµες µέσα από τις οποίες τρέχει. Έχουν ένα καλώς ορισµένο γραφικό περιβάλλον και επιτρέπουν την ένα προς ένα χαρτογράφηση µεταξύ των επιχειρησιακών εργασιών και των IT συστατικών που χρειάζονται για την εκτέλεση των εργασιών.

**Service description** – Ένα επίπεδο του πρωτοκόλλου των υπηρεσιών διαδικτύου το οποιό είναι υπεύθυνο για την περιγραφή της δηµόσιας διασύνδεσης µιας συγκεκριµένης υπηρεσίας διαδικτύου.

**Service provider** – Στοιχείο της αρχιτεκτονικής των υπηρεσιών διαδικτύου που αναλαµβάνει τον ρόλο του host που υλοποιεί µια υπηρεσία και την καθιστά διαθέσιµη στο διαδίκτυο. Είναι ανάλογο του server στην αρχιτεκτονική client / server.

**Service registry** – Στοιχείο της αρχιτεκτονικής των υπηρεσιών διαδικτύου, που αποτελεί έναν κατάλογο από υπηρεσίες. Συγκεκριµένα, οι προγραµµατιστές µπορούν να συνδεθούν σε έναν κατάλογο, να δηµοσιεύσουν νέες υπηρεσίες, ή να βρουν ήδη υπάρχουσες υπηρεσίες.

**Service requestor** – Στοιχείο της αρχιτεκτονικής των υπηρεσιών διαδικτύου, που αποτελεί τον χρήστη µιας υπηρεσίας διαδικτύου, ο οποίος χρησιµοποιεί µια υπηρεσία συνδεόµενος στο διαδίκτυο και στένοντας αιτήµατα XML. Είναι ανάλογο του client στην αρχιτεκτονική client / server.

**Service Orientation** –Μια λογική που εφαρµόζεται στις επιχειρησιακές διεργασίες κατά την οποία οι διεργασίες αυτές αποτελούν συνδεδεµένες, χαµηλής σύζευξης διεργασίες που υποστηρίζονται από υπηρεσίες.

**SMIL** – Γλώσσα που υποστηρίζεται από την XML και χρησιµοποιείται για την προυσίαση δεδοµένων υπό µορφή πολυµέσων.

**SOAP ( Simple Object Access Protocol )** – Πρωτόκολλο ανταλλαγής XML µηνυµάτων το οποίο περιλαµβάνει τρεις κύρια συστατικά: envelope, header, body και είναι σχεδιασµένο για την ανταλλαγή πληροφοριών µέσα σε ένα διαµοιραζόµενο περιβάλλον.

**SOAP Body** – Το στοιχείο SOAP Body αποτελεί το "σώµα" του SOAP µηνύµατος. Περιέχει λεπτοµερείς πληροφορίες που είναι απαραίτητες για την αποµακρυσµένη επίκληση διαδικασιών, συµπεριλαµβανοµένων, του ονόµατος της µεθόδου, των παραµέτρων ή επιστρεφόµενων τιµών. Το στοιχείο Body, προαιρετικά, µπορεί να περιέχει ένα στοιχείο Fault για τον χειρισµό σφαλµάτων.

**SOAP Envelope** – Το στοιχείο SOAP Envelope αποτελεί ενθυλάκωση ενός XML µηνύµατος που αποστέλλεται µέσω SOAP. Προσδιορίζει την έκδοση του SOAP πρωτοκόλλου και αποτελείται, προαιρετικά από ένα στοιχείο SOAP Header και απαραίτητα, από ένα στοιχείο SOAP Body.

**SOAP Header** – Το στοιχείο SOAP Header αποτελεί ένα προαιρετικό στοιχείο ενός XML εγγράφου και ενθυλακώνει επίπεδα ιδιοτήτων που προσδιορίζουν το µήνυµα SOAP.

### **T**

**tModel** – Τεχνικό Μοντέλο. Αποτελεί ένα στοιχείο UDDI XML που χρησιµοποιείται για να ορίσει δείκτες προς εξωτερικά τεχνικά χαρακτηριστικά.

### **U**

**UDDI ( Universal Description Discovery and Integration** ) – Λογική καταχώρησης και περιγραφής των Web Services στο διαδίκτυο, η οποία βασίζεται στην XML.

### **W**

**Web Service** – Ένα σύνολο εφαρµογών που τοποθετείται στο Internet και στηρίζεται σε πρωτόκολλα Internet και επικοινωνίας επιτρέποντας την επικοινωνία και ανταλλαγή µηνυµάτων µεταξύ διαφορετικών εφαρµογών.

**white pages** – Μία οµάδα δεδοµένων που χρησιµοποιείται σε µία καταχώριση UDDI για να προσδιορίσει πληροφορίες µίας επιχείρησης, όπως το όνοµα, η περιγραφή και η διεύθυνση.

**WSDL ( Web Services Definition Language )** – Γλώσσα περιγραφής των Web Services στηριζόµενη σε XML.

**WSFL** – Αρχιτεκτονική επιχειρησιακών υπηρεσιών Ιστού που επιτρέπει σε µια οµάδα εφαρµογών να έχουν κοινά χαρακτηριστικά ώστε να είναι δυνατή η επικοινωνία µεταξύ τους.

## **X**

**Xlink ( XML Linking Language )** – Παρέχει τον σκελετό για την διασύνδεση όλων των XML πόρων µαζί. Χρησιµοποιείται για την δηµιουργία υπερσυνδέσµων.

**XML ( eXtensible Markup Language )** – Γλώσσα περιγραφής των Web εγγράφων, η οποία επιτρέπει την δηµιουργία σηµάνσεων προσαρµοσµένες στις ανάγκες και τις απαιτήσεις µιας επιχείρησης. Εκτός από δεδοµένα περιλαµβάνει και µεταδεδοµένα.

**XML Namespaces** – Οι χώροι ονοµάτων χρησιµοποιούνται για την διαφοροποίηση των ονοµάτων των στοιχείων στα XML έγγραφα, ώστε να αποφεύγονται οι συγκρούσεις ονοµάτων.

**Xpointer ( XML Pointer Language )** – Παρέχει έναν σκελετό για την διευθυνσιοδότηση εσωτερικών δοµών µέσα σε ένα XML έγγραφο, όπως για παράδειγµα, των στοιχείων, των χαρακτηριστικών και του περιεχοµένου.

**XSL ( eXtensible Stylesheet Language )** - Γλώσσα η οποία δηµιουργήθηκε για την περιγραφή των λογιστικών φύλλων για XML έγγραφα.

**yellow pages** – Μία οµάδα δεδοµένων που χρησιµοποιείται σε καταχωρήσεις UDDI για την κατηγοριοποίηση των επιχειρήσεων και των υπηρεσιών που προσφέρονται µέσω του web.

# **Y**

Στην Πτυχιακή παρουσιάστηκε η τεχνολογία των Web Services, εξετάστηκε η αρχιτεκτονική τους και τα δοµικά στοιχεία που αποτελούνται, καθώς και οι τεχνολογίες που χρησιµοποιούνται, XML, UDDI, WSDL και εστιάσαµε περισσότερο στα Web Services που υλοποιούνται µε SOAP.

Μιλήσαµε για τον τρόπο που γίνεται η κλήση των λειτουργιών των Web Services, τον τρόπο επικοινωνίας πελατών και παρόχων Web Services και τον τρόπο ανταλλαγής µηνυµάτων. Αναλύθηκε, το πώς καταχωρείται µία επιχείρηση ή ένα Web Service στο διαδίκτυο, δηλαδή το κοµµάτι που αναφέρεται στην βάση δεδοµένων που υπάρχει πίσω από την τεχνολογία των Web Services. Παρουσιάστηκε η τεχνολογία των Java Servlets, ως αντιπαράθεση της τεχνολογίας των Web Services, καθώς και το ποιά κοµµάτια της πρώτης τεχνολογίας µπορούν να χρησιµοποιηθούν στην τεχνολογία των Web Services. Μιλήσαµε για τα θέµατα ασφάλειας των Web Services, ένας τοµέας που εξελίσσεται δυναµικά, όσο δυναµικά εξελίσσεται η τεχνολογία των Web Services.

Τέλος, παρουσιάστηκε η εφαρµογή που αναπτύχθηκε, ώστε παρουσιαστεί πλήρως και µε παραδείγµατα η τεχνολογία των Web Services και να γίνει επίδειξη της λειτουργίας τους στην πράξη. Επίσης, µε αφορµή την χρήση του NetBeans ως περιβάλλον ανάπτυξης της εφαρµογής, κρίθηκε απαραίτητο να παρουσιαστεί µε ένα παράδειγµα, ο τρόπος που µπορούµε να δηµιουργήσουµε ένα Web Service µε αυτό.